#### **Лабораторная работа 1**

#### **Исследование гидродинамики псевдоожиженного слоя**

#### **Введение**

Для интенсификации процессов тепло- и массообмена, процессов смешения сыпучих материалов, агломерации, гранулирования и других процессов широко используются аппараты с псевдоожиженным слоем (ПС) зернистого материала (взвешенный, кипящий слой).

Если через неподвижный слой материала, лежащего на решетке (рис.1), пропустить снизу вверх поток ожижающего агента (жидкость или газ), то состояние слоя будет определяться скоростью ожижающего агента, отнесенного к полному поперечному сечению пустого аппарата:

$$
\omega = \frac{V}{f_a},\tag{1}
$$

где: V – объемный расход сжижающего агента, м<sup>3</sup>/с; 4 2 a d f  $\pi$  $=\frac{4\pi}{4}$  – площадь поперечного сечения аппарата,  $m^2$ ; d – диаметр поперечного сечения аппарата, м.

Все расчеты по определению параметров псевдоожиженного слоя основаны именно на использовании скорости ожижающего агента (1). Это связано с тем, что измерить действительную скорость воздуха в промежутках между твердыми частицами трудно.

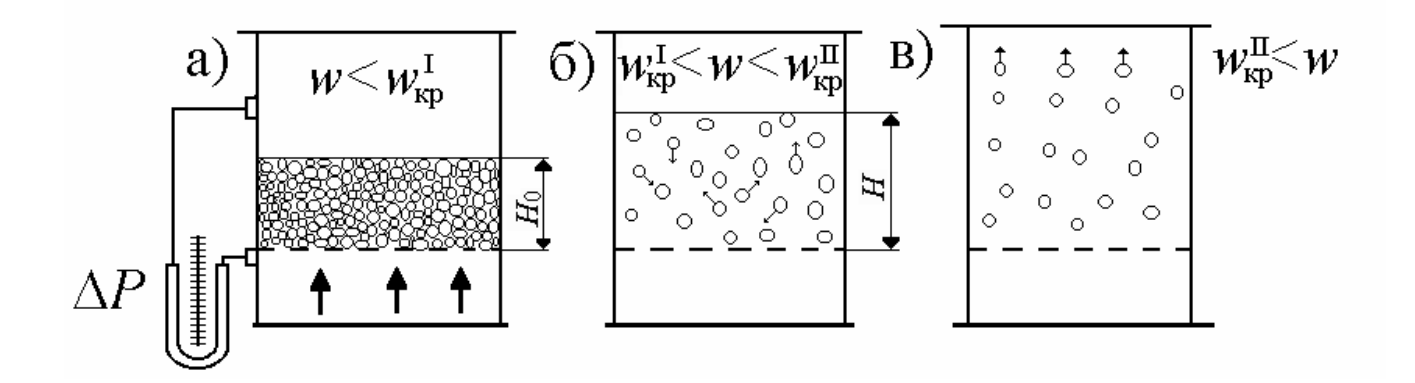

Рис.1. Изменение структуры слоя в зависимости от скорости ожижающего агента: а) – неподвижный слой; б) – псевдоожиженный слой; в) – унос частиц из аппарата.

$$
\omega \geq \omega_{\text{kp}}^{\text{II}} \, H_0
$$

При скоростях потока ниже первой критической  $\omega_{\text{kp}}^1$  (скорость начала псевдоожижения) слой остается неподвижным (НС). Ожижающий агент движется через слой в режиме фильтрации.

При достижении ожижающим агентом первой критической скорости  $\omega_{\kappa D}$  слой переходит в ПС. При этом твердые частицы начинают перемещаться по слою. Дальнейшее увеличение скорости приводит к увеличению высоты слоя (слой расширяется).

При достижении ожижающим агентом второй критической скорости  $\omega$ <sub>кр</sub> (скорость уноса) слой разрушается, а частицы в режиме пневмотранспорта уносятся из аппарата.

Расширение ПС характеризуется порозностью  $\varepsilon$ , которая определяется как отношение объема пустот  $V_{\pi}$  в слое, к объему всего слоя  $V_{\text{C}\Pi}$ :

$$
\varepsilon = \frac{V_{\Pi}}{V_{\text{CJI}}} = \frac{V_{\text{CJI}} - V_{\text{T}}}{V_{\text{CJI}}} = 1 - \frac{V_{\text{T}}}{V_{\text{CJI}}},
$$
(2)

где:  $V_r$  – объем, занимаемый твердыми частицами в слое, м<sup>3</sup>;  $V_{c\pi} = f_a H$  – объем слоя ( $H$  – высота псевдоожиженного слоя, м), м<sup>3</sup>.

Известно, что порозность неподвижного слоя твердых частиц одинакового диаметра составляет приблизительно 0,4. В процессе псевдоожижения объем остается величиной постоянной, следовательно, его можно определить по параметрам неподвижного слоя:

$$
V_{\rm T} = f_{\rm a} H_0 (1 - \varepsilon), \tag{3}
$$

где:  $\bm{\mathit{H}}_{0}$  – высота неподвижного слоя частиц, м.

Подставив (3) в (2), получим формулу для расчета порозности по измеренным значениям высот слоя:

$$
\varepsilon = 1 - \frac{f_a H_0 (1 - \varepsilon_0)}{f_a H} = 1 - (1 - \varepsilon_0) \frac{H_0}{H}.
$$
\n(4)

Из формулы (4) видно, что с увеличением скорости ожижающего агента порозность слоя растет. При скорости уноса, предельной для псевдоожиженного слоя, можно считать, что  $V_{\text{c} \pi} \ge V_{\text{\tiny T}}$ , следовательно,  $\varepsilon = 1$ . Таким образом, псевдоожиженный слой может существовать в пределах от  $0 = 0,4(\omega < \omega_{\text{kp}}^{\text{I}})$  $\varepsilon = \varepsilon_0 = 0, 4(\omega < \omega_{\rm kp}^{\rm I})$   $\text{no } \varepsilon = 1(\omega \ge \omega_{\rm kp}^{\rm I}).$ 

С некоторым приближением эти пределы можно принять и для частиц неправильной формы.

частиц Слой твердых ожижающего является ДЛЯ агента гидравлическим сопротивлением, следовательно, дифференциальным манометром (рис.1) можно измерить перепад давления, возникающий при движении ожижающего агента через этот слой.

На рисунке 2 показаны графики типичных изменений гидравлического сопротивления слоя  $\Delta P$  и порозности  $\varepsilon$ .

В момент начала псевдоожижения вес зернистого материала, приходящийся на единицу площади поперечного сечения аппарата, уравновешивается силой гидравлического сопротивления слоя:

$$
\Delta P_c = \frac{G_c}{f_a},\tag{5}
$$

где: G<sub>c</sub> - вес материала в слое, Н.

С учетом архимедовых сил, используя формулы (3) и (5), получим:

$$
\Delta P_c = gH_0(\rho_{\rm q} - \rho_c)(1 - \varepsilon_0). \tag{6}
$$

Так как сопротивление ПС остается величиной постоянной, то его можно определить по формуле (6) для любого значения  $\varepsilon$ .

$$
\Delta P_c = gH(\rho_{\rm u} - \rho_c)(1 - \varepsilon_0). \tag{7}
$$

Если  $\rho_{\rm u} >> \rho_{\rm c}$  (например, система газ-твердые частицы), то формулу (7) можно записать:

$$
\Delta P_c = g H_0 \rho_{\rm u} (1 - \varepsilon_0). \tag{8}
$$

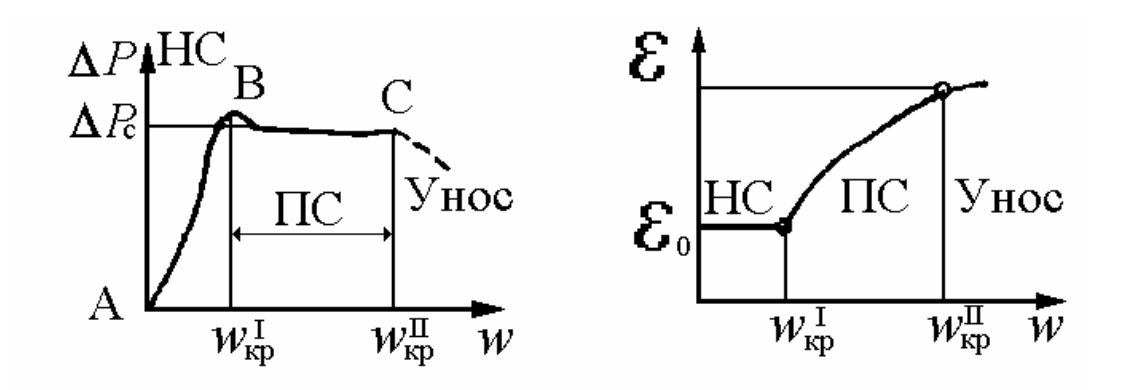

Puc.2. Зависимости: a)  $\Delta P = f(\omega)$ ; б)  $H = f(\omega)$ .

Из графика (рис.2) видно, что гидравлическое сопротивление псевдоожиженного слоя остается величиной постоянной и не зависит от

скорости ожижающего агента. Это постоянство обусловлено тем**,** что для частиц, находящихся во взвешенном состоянии, выполняется следующее соотношение:

$$
G = R + A,
$$

где:  $R = \xi \frac{C g}{2} f$  $ρ<sub>e</sub>ω$  $R = \xi \frac{P_c \omega_g}{2}$ 2 2  $=\xi \frac{\mu_c \omega_g}{2}f$  – сила сопротивления твердой частицы, H;  $G = mg = V_q \rho_q g - \text{сила такести}, H; A = V_q \rho_c g - \text{сила Архимеда}, H; \xi$ коэффициент сопротивления твердой частицы (зависит от режима обтекания);  $f - \text{площадь поперечного сечения частицы, } m^2$ ; m - масса частицы, кг;  $\rho_c$  – плотность ожидающего агента, кг/м<sup>3</sup>;  $V_q$  – объем твердой частицы, м<sup>3</sup>;  $\rho$ <sub>ч</sub> – плотность твердых частиц, кг/м<sup>3</sup>;  $\epsilon$  $\omega$  $\omega_{\rm g} = \frac{\omega}{c}$  – действительная скорость ожижающего агента в промежутках между частицами, м/с.

Таким образом:

$$
R = G - A,\t(10)
$$

откуда:

$$
\xi \frac{\rho_c \omega_g^2}{2} f = V_{\rm q} g (\rho_{\rm q} - \rho_c). \tag{11}
$$

Поделив правую и левую части, уравнения (11) на f и подставив в него значение  $\omega_{\rm g}^{\phantom{\dag}},$  получим:

$$
\xi \frac{\rho_c \omega^2}{2\epsilon^2} = \frac{V_{\rm q} g(\rho_{\rm q} - \rho_c)}{f},\tag{12}
$$

или при  $\rho_{\rm q} >> \rho_{\rm c}$ :

$$
\Delta P = \frac{V_{q}gp_{q}}{f} = \frac{mg}{f}.
$$
 (13)

Из формулы (13) следует, что перепад давления, возникающий при псевдоожижении твердой частицы, равен массе частицы, деленной на площадь поперечного сечения частицы. Следовательно, когда все частицы слоя перейдут в псевдоожиженное состояние, перепад давления:

$$
\Delta P = \frac{G_c}{f_a},\tag{14}
$$

где: G<sub>с</sub> – вес частиц слоя, Н.

Из уравнений (13) и (14) видно, что перепад давления для псевдоожиженного слоя есть величина постоянная, независящая от скорости газа. Это постоянство для слоя объясняется тем, что при повышении расхода ожижающего агента происходит одновременное увеличение порозности слоя, а, следовательно, действительная скорость ожижающего агента между частицами остается величиной постоянной (см. формулы (11) и (12)).

Расчет критических скоростей для псевдоожиженного слоя проводится с использованием зависимости между критериями Лященко и Архимеда  $(pnc.3)$ :

$$
Ly = f (Ar), \t(15)
$$

Где: Ly =  $\frac{\omega^3 \rho_c^2}{\mu_0 (\rho_\text{v} - \rho_\text{o})g}$  – критерий Лященко; Ar =  $\frac{d^3 \cdot \rho_c (\rho_q - \rho_c)g}{\mu_c^2}$  –

критерий Архимеда;  $\mu_c$  – динамический коэффициент вязкости, Па $\cdot$ с.

Для расчета критических скоростей можно воспользоваться формулой Тодеса, полученной из анализа экспериментальных данных:

$$
\text{Re} = \frac{\text{Ar} \cdot \varepsilon^{4,75}}{18 + 0.61 \sqrt{\text{Ar} \cdot \varepsilon^{4,75}}},\tag{16}
$$

где: Re =  $\frac{\omega d_{\rm q}\rho_{\rm c}}{\mu}$  – критерий Рейнольдса.

Для расчета скорости начала псевдоожижения ( $\varepsilon = \varepsilon_0 = 0.4$ ):

$$
\text{Re}_{\text{kp}}^1 = \frac{\text{Ar}}{1400 + 5{,}22\sqrt{\text{Ar}}}
$$
 (17)

где:  $Re_{kp}^1 = \frac{\omega_{kp}^1 d_q \rho_c}{\mu}$ .

Для расчета скорости уноса ( $\varepsilon$  = 1):

$$
Re_{kp}^2 = \frac{Ar}{18 + 0.61\sqrt{Ar}},
$$
 (18)

 $\text{rge: } \text{Re}_{\text{kp}}^2 = \frac{\omega_{\text{kp}}^H d_{\text{q}} \rho_c}{\mu}.$ 

Для частиц неправильной формы вместо d<sub>ч</sub> используется эквивалентный диаметр  $\mathsf{d}_{\mathfrak{z}}$ . Эквивалентный диаметр  $\mathsf{d}_{\mathfrak{z}}$  для частиц неправильной формы вычисляют как диаметр условного шара d<sub>ш</sub>, объем которого V равен объему реальной частицы, умноженному на фактор формы  $\varphi$ :

$$
d_{\rho} = d_{\mu\nu}\phi\tag{19}
$$

где:  $d_{\text{m}} = \frac{3}{1}$ 6  $\pi$  $=$ V  $d_{\text{m}} = \frac{3}{2}$  — диаметр условного шара, м; р 2 ш  $\mathbb{I}$   $\left| \begin{array}{c} 1 \text{p} - \text{p} \end{array} \right|$ d  $\rm f_{\rm m}/\rm\ f$  $\pi$  $\varphi = f_{\text{m}}/f_{\text{p}} = \frac{\hbar \omega_{\text{m}}}{g} - \varphi a \kappa \tau \mathrm{op} \varphi \mathrm{op} \mathrm{m} \mathrm{b};$ 

 $f_p$  – поверхность реальной частицы, м<sup>2</sup>.

Фактор формы вычисляется как отношение поверхности частицы с диаметром d<sub>ш</sub> к поверхности реальной частицы, причем фактор формы всегда меньше или равен единице.

Для полидисперсного слоя, состоящего из частиц разного диаметра:

$$
d_9 = \frac{1}{\sum_{i=1}^{n} (x_i/d_i)},
$$
\n(20)

где: *n* – число фракций;

2  $_{i-1}$  +  $u_i$ i  $d_{i-1} + d$ d  $\ddot{}$ =  $\frac{a_{i-1} + a_i}{2}$  – средний ситовый размер *i*-й фракции, м;

d<sub>i–1</sub> – размер проходного сита, м;

d<sub>i</sub> – размер непроходного сита, м;

$$
x_i = M_i / \sum_{\gamma=1}^{n} M_{\gamma}
$$
 — массовал доля материала в *i*-й фракции;

Mi – масса материала, оставшегося на *i*-ом сите, кг.

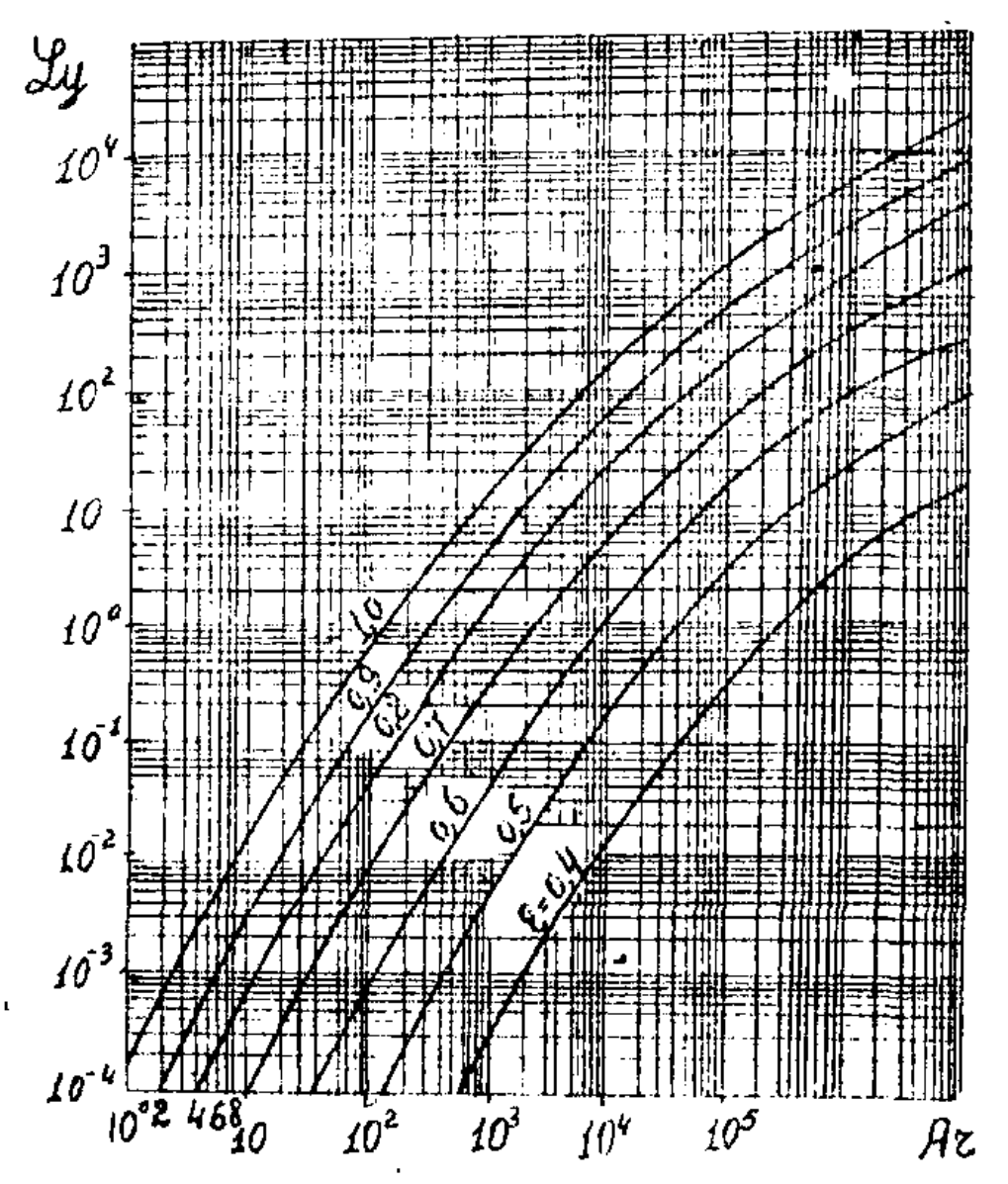

Рис. 3. Зависимость критерия Ly от критерия Ar и порозности слоя .

#### **Цель работы**

1. Получить экспериментальные зависимости  $\Delta P$  и  $\varepsilon$  от скорости ожижающего агента.

2. Определить по экспериментальным данным значение первой критической скорости.

3. Определить диаметр частиц слоя или эквивалентный диаметр и фактор формы для частиц неправильной формы.

4. Определить по зависимости Ly = f (Ar) значение второй критической скорости. Сравнить его с расчетом по формуле Тодеса.

5. Рассчитать вес материала в слое.

#### **Описание экспериментальной установки (рис. 4)**

Установка состоит из двух смонтированных на щите стеклянных цилиндрических колонок I и 2. В каждой колонке имеются три металлические сетки, являющиеся газораспределителями. На двух сетках – слои из твердых частиц. Ожижающий агент (воздух) с помощью вентилятора 3 поступает в объемный счетчик 4, а затем через вентили 5 и 6 поступает соответственно либо в колонку I, либо 2. Расход воздуха регулируется путем изменения напряжения, подводимого к электродвигателю 7 от регулятора напряжения 8, который через выключатель 9 соединяется с сетью. Перепад давления, возникающий при движении воздуха через колонки, измеряется дифференциальными манометрами 10 и 11 , которые с помощью переключателей 12 и 13 могут быть подключены к любой из точек. Переключатели каждой колонки имеют три положения – а, б, в.

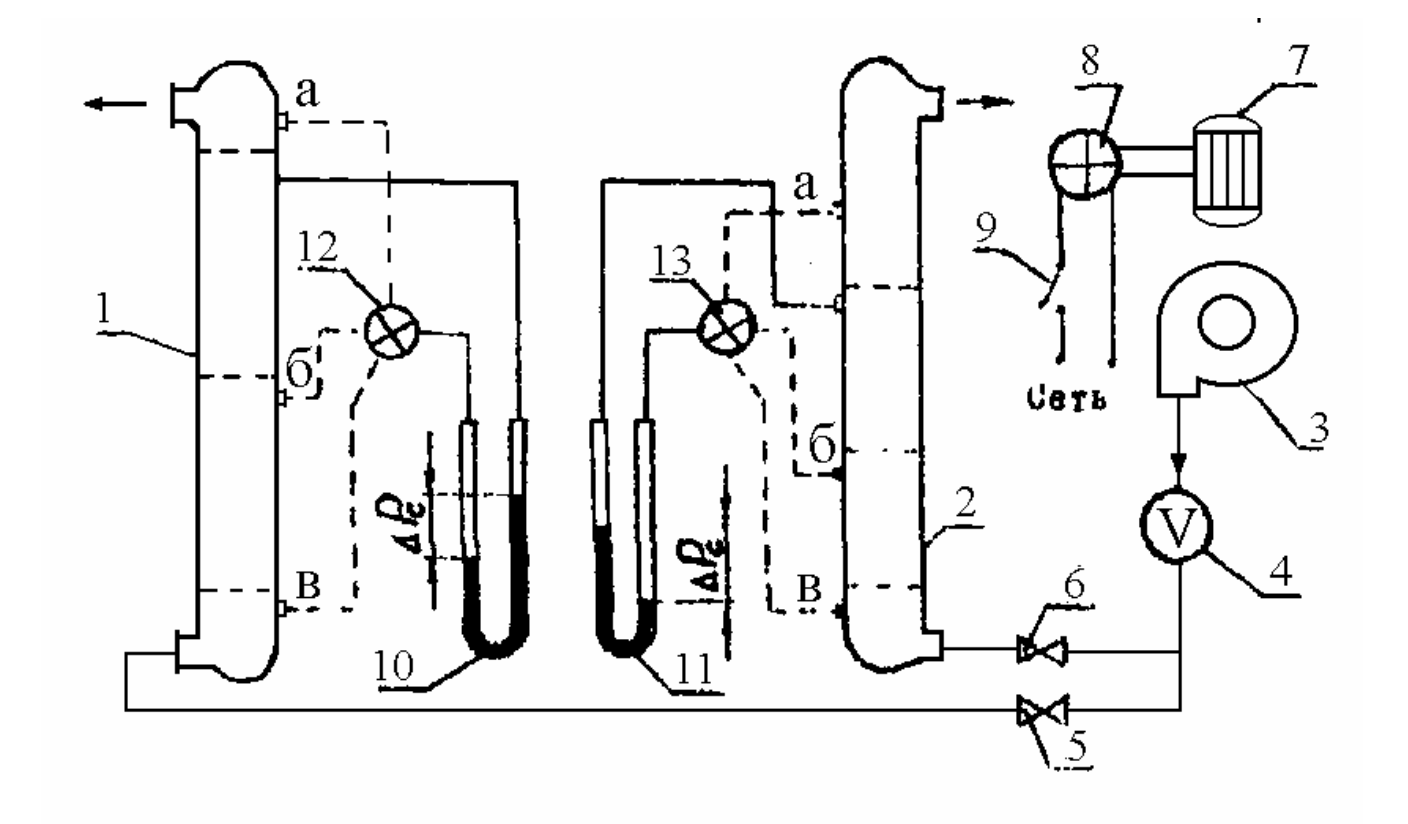

Рис. 4. Схема экспериментальной установки

#### **Методика выполнения работы**

Перед пуском установки следует ознакомиться с содержанием работы, установкой и получить задание у преподавателя.

1. В соответствии с заданием открыть один из вентилей 5 или 6 (второй должен быть закрыт).

2. Ручку регулятора напряжения вывести на нуль, а выключатель 9 поставить в положение "сеть".

3. Установив регулятором напряжения расход воздуха через колонку, с помощью соответствующего переключателя последовательно замеряют по дифманометру перепады давления (формулы для дальнейших расчетов приведены в таблице 1).

Таблица 1

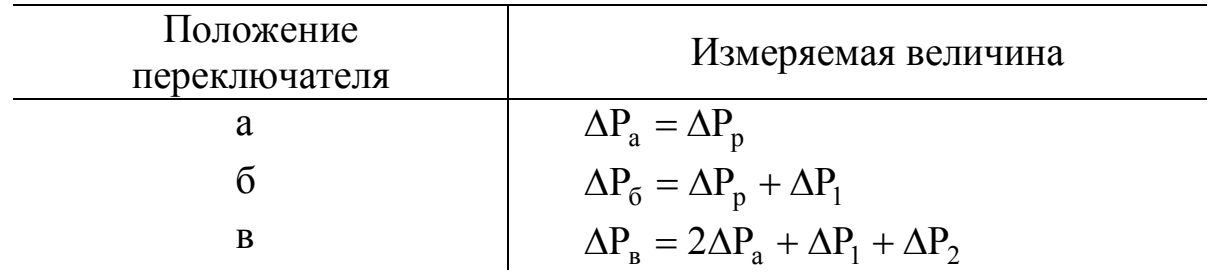

Где  $\Delta P_p$  – перепад давления, возникающий при движении сжижающего агента через сетку;  $\Delta P_1$ ,  $\Delta P_2$  – соответственно перепад давления на первом и втором слоях.

В каждом опыте необходимо замерить высоты исследуемых слоев твердых частиц.

Расход воздуха измерить с помощью объемного счетчика. Результаты измерений занести в отчетную табл. 2.

4. Последовательно изменяя расход воздуха, провести измерение указанных выше величин.

Измерения должны охватывать диапазон изменения скорости воздуха от нуля до наибольшей, которую обеспечивает вентилятор. Измерения следует организовать так, чтобы обеспечить определение первой критической скорости с максимально возможной точностью.

После окончания работы выключатель 9 поставить в положение "выкл" и ручку регулятора напряжения вывести на ноль.

## **Обработка опытных данных и составление отчета**

1. Определить скорость воздуха  $\omega$ , м/с, по формуле (1):

$$
\omega = \frac{V}{f_a} = \frac{V_{\rm K} - V_{\rm H}}{\tau} \frac{4}{\pi \cdot d^2}.
$$

2. Рассчитать гидравлические сопротивления слоев твердых частиц ΔP<sub>i</sub>, переводя при этом показания дифференциального манометра из миллиметров водяного столба в Паскали. Если сопротивление  $\Delta P_p \ll \Delta P_i$ , то сопротивлением сетки при расчетах можно пренебречь.

3. Построить график зависимости  $\Delta P_i = f(\omega)$ , на котором нанести данные для каждого из слоев. Из графика определить значение  $\omega_{\text{kp}}^{\text{l}}$ .

4. По формуле (4) рассчитать порозность и построить график зависимости  $\varepsilon_1 = f(\omega)$ , на который нанести данные для каждого из слоев.

5. Расчет значений плотности и динамической вязкости воздуха можно проводить по следующим формулам:

$$
\rho = \rho_0 \, \frac{273}{T};
$$

$$
\mu = \mu_0 \, \frac{273 + C}{T + C} \, (\frac{T}{273})^{3/2} \,,
$$

где:  $\rho_0 = 1{,}293$  – плотность воздуха при 0<sup>o</sup>C, кг/м<sup>3</sup>;  $\mu_0 = 17{,}3.10^{-6}$  – динамический коэффициент вязкости при 0 °С, Па·с; Т = 273+ $t$ °С – абсолютная температура, К; С - постоянная Сатерленда (для воздуха С = 124).

6. Определить средний диаметр частиц в слое  $d_a$ . По значению  $\omega_{\text{kp}}^1$ рассчитать критерий Лященко.

Так как  $\rho_{\rm y} >> \rho_{\rm c}$ , то в формуле (15) принять  $\rho_{\rm y} - \rho_{\rm c} \approx \rho_{\rm y}$ . Затем по графику (рис. 3) найти соответствующее значение критерия Архимеда при  $\varepsilon = 0.4$  и определить диаметр частиц  $d_3$ .

7. Рассчитать по известному  $d_3$  значение  $\omega_{\text{KD}}^1$  и  $\omega_{\text{KD}}^2$ , исходя из формулы Тодеса.

8. Рассчитать вес твердых частиц, находящихся в каждом слое, по формуле  $(14)$ .

Отчет о работе должен содержать: задание; схему установки со спецификацией; отчетную таблицу; графики  $\Delta P_i = f(\omega)$  и  $\varepsilon_1 = f(\omega)$ ; расчет среднего диаметра частиц; расчет веса материала в каждом слое; расчет  $\omega_{\text{ko}}^2$ ; расчет  $\omega_{\text{KD}}^1$  и  $\omega_{\text{KD}}^2$  по формуле Тодеса.

## Контрольные вопросы

1. Как рассчитываются характерные скорости ожижающего агента для псевдоожиженного слоя?

2. Как определяется по экспериментальным данным скорость начала псевдоожижения?

3. Как рассчитать средний диаметр частиц, находящихся в слое?

4. Что такое порозность и какой характер имеет зависимость порозности слоя от скорости ожижающего агента?

5. От чего зависят: скорость начала псевдоожижения и скорость уноса?

6. Почему  $\mathbf{C}$ увеличением скорости ожижающего агента сопротивление гидравлическое неподвижного растет, слоя a псевдоожиженного остается постоянным?

7. Как рассчитать эквивалентный диаметр для частиц неправильной формы?

8. Как пользоваться графиком зависимости  $Ly = f (Ar)$ ?

9. Как рассчитать гидравлическое сопротивление псевдоожиженного слоя, зная вес неподвижного слоя?

Таблица 2.

Диаметр аппарата D=... м Материал... Плотность твёрдых частиц  $\rho_{\rm u} = ...$  кг/м<sup>3</sup> Номер колонны ... Порозность неподвижного слоя  $\varepsilon_0 = ...$ Температура воздуха t =...

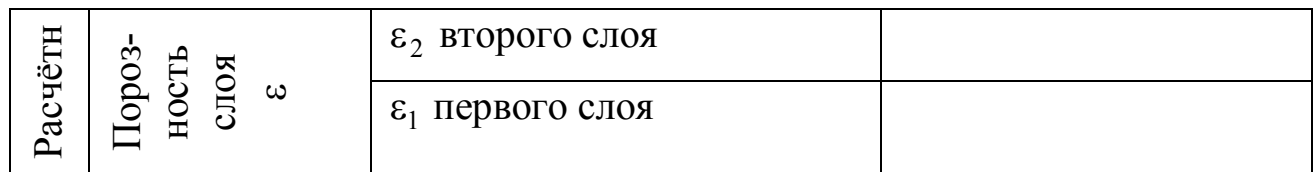

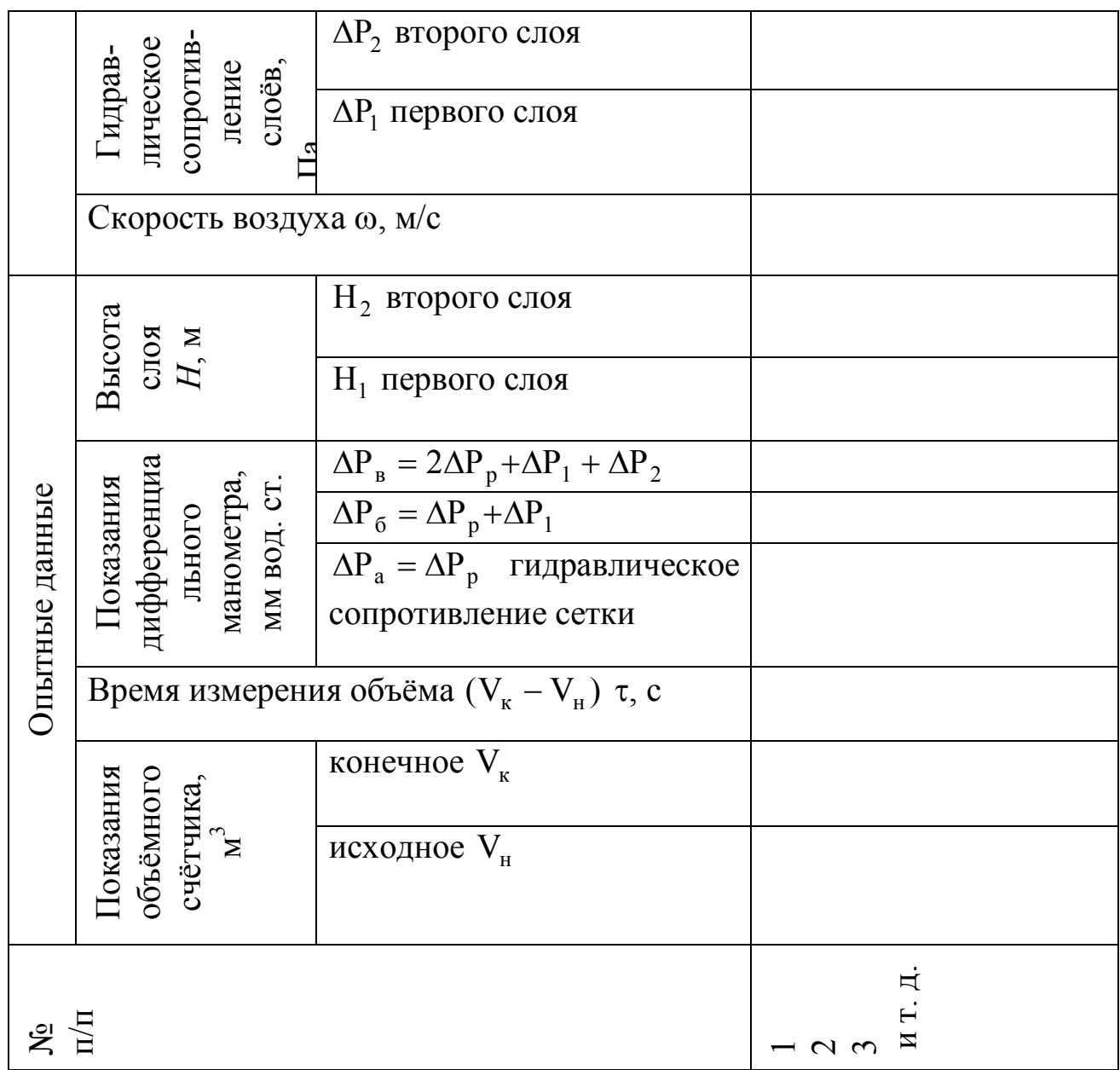

#### **Лабораторная работа 2**

#### **Исследование работы распылительной сушильной установки**

#### **Введение**

Сушкой называют процесс удаления влаги из влажных материалов путём её испарения и отвода образующихся паров. Наиболее распространённым способом проведения этого процесса в пищевой промышленности является конвективная сушка, которая ведётся при непосредственном контакте сушильного агента (нагретого воздуха) с влажным материалом. Таким образом, сушильный агент является теплоносителем и средой, в которую переходит влага из материала в виде паров. Свойство влажного воздуха как сушильного агента определяется содержанием в нём паров воды и его температурой. Содержание водяного пара в сушильном агенте выражают через влагосодержание.

Влагосодержание – это масса водяного пара, приходящегося на 1 кг абсолютно сухого воздуха

$$
x=\frac{\rho_{\Pi}}{\rho_{\rm B}},
$$

где  $x$  – влагосодержание сушильного агента, кг/кг;  $\rho_{\text{n}}$  – плотность водяного пара, кг $/{\sf n}^3$  ;  $\rho_{\tt B}$  – плотность абсолютно сухого воздуха, кг $/{\sf n}^3$  .

Степень насыщения воздуха парами воды можно определить по относительной влажности воздуха

$$
\varphi = \frac{P_{\rm \scriptscriptstyle H}}{P_{\rm \scriptscriptstyle H}}\,,
$$

где φ – относительная влажность воздуха;  $P_{\text{n}}$  – парциальное давление паров воды в воздухе при данной температуре  $t$  , Па ;  $P_{\rm H}$  – давление насыщенного пара при той же температуре *t* , Па .

При температуре воздуха выше  $100^{-6}$ С давление насыщенного пара равно барометрическому давлению  $(P_{\rm H} = \Pi)$ .

Если  $\varphi = 0$ , то воздух абсолютно сухой. Если  $\varphi = 1$ , то воздух полностью насыщен парами воды и не может использоваться как сушильный агент.

Энтальпия (теплосодержание) влажного воздуха определяется количеством теплоты, приходящейся на 1 кг абсолютно сухого воздуха, и

выражается в виде суммы энтальпий абсолютно сухого воздуха и водяного пара

$$
i=C_{\rm cB}t+x(r_0+C_{\rm n}t),
$$

где *i* – энтальпия влажного воздуха, кДж/кг;  $C_{\text{CB}}$  – удельная теплоёмкость сухого воздуха  $\mathbf{C_{\scriptscriptstyle CB}} = 1.01\ \text{K}\mathcal{J}\text{K}\text{K}\text{K}\text{K}$  $\overline{\phantom{a}}$  $\bigg)$  $\setminus$  $\overline{\phantom{a}}$  $\mathsf{I}$  $\setminus$ ſ  $C_{\text{CB}} = 1.01 \text{ KJ/K/(kF·K)}$  ;  $C_{\text{H}} - \text{y}_{\text{A}}$ ельная

теплоёмкость пара  $\left| G_{II} = 1.97 \text{ kJ/K/(kT} \cdot \text{K}) \right|$  $\overline{\phantom{a}}$  $\bigg)$  $\setminus$  $\overline{\phantom{a}}$  $\mathsf{I}$  $\setminus$ ſ  $C_{\text{I}} = 1.97 \text{ kJ/K/(kr·K)}$ ;  $r_0$  – удельная теплота

парообразования воздуха при 0 °C;  $r_0 = 2493$  кДж/кг  $\int$  $\setminus$  $\mathsf{I}$  $\mathsf{I}$  $\setminus$ ſ  $r_0 = 2493$  кДж/кг |.

После преобразований и подстановки численных значений формула для расчёта энтальпии влажного воздуха будет иметь вид

$$
i = (1.01 + 1.97x)t + 2493x.
$$

Таким образом, приведённые выше формулы и знание свойств насыщенного водяного пара (табл. 1 приложения) позволяют расчитать основные параметры сушильного агента. С целью упрощения технических расчётов процесса сушки профессор Л.К. Рамзин в 1918г. предложил диаграмму состояния влажного воздуха, которая построена с использованием приведенных выше формул (диаграмма построена для барометрического давления  $\Pi = 9.94 \cdot 10^4$  Па = 99,4 кПа).

На диаграмме (рис.5) нанесены линии постоянных значений  $i$ ,  $x$ ,  $t$ ,  $\varphi$ . По диаграмме можно определять парциальное давление паров воды в воздухе, а также еще два характерные температуры для сушильного агента:

а) температуру мокрого термометра  $t_{\textrm{\tiny{M}}}$ , при которой влажный воздух, охлаждаясь при  $i = const$ , достигнет состояния насыщения ( $\varphi = 1$ );

б) температуру точки росы  $t_{\rm p}$ , при которой воздух, охлаждаясь при  $x =$  const, достигнет состояния насыщения ( $\varphi = 1$ ).

Для нахождения параметров влажного воздуха необходимо знать две любые величины (координаты точки *М*). Пример определения основных параметров воздуха для точки  $M_{\,2} \,$  с координатами  $\,t_{\,2} =$  72 °С и  $\,\phi =$  60 % приведен на рис.5 (  $i = 130$  кДж/кг,  $x = 0.022$  кг/кг,  $P_\text{II} = 3.33$  кПа,  $t_\text{p} = 27$  $^{\circ}C, t_{\text{M}} = 36 \ ^{\circ}C$ ).

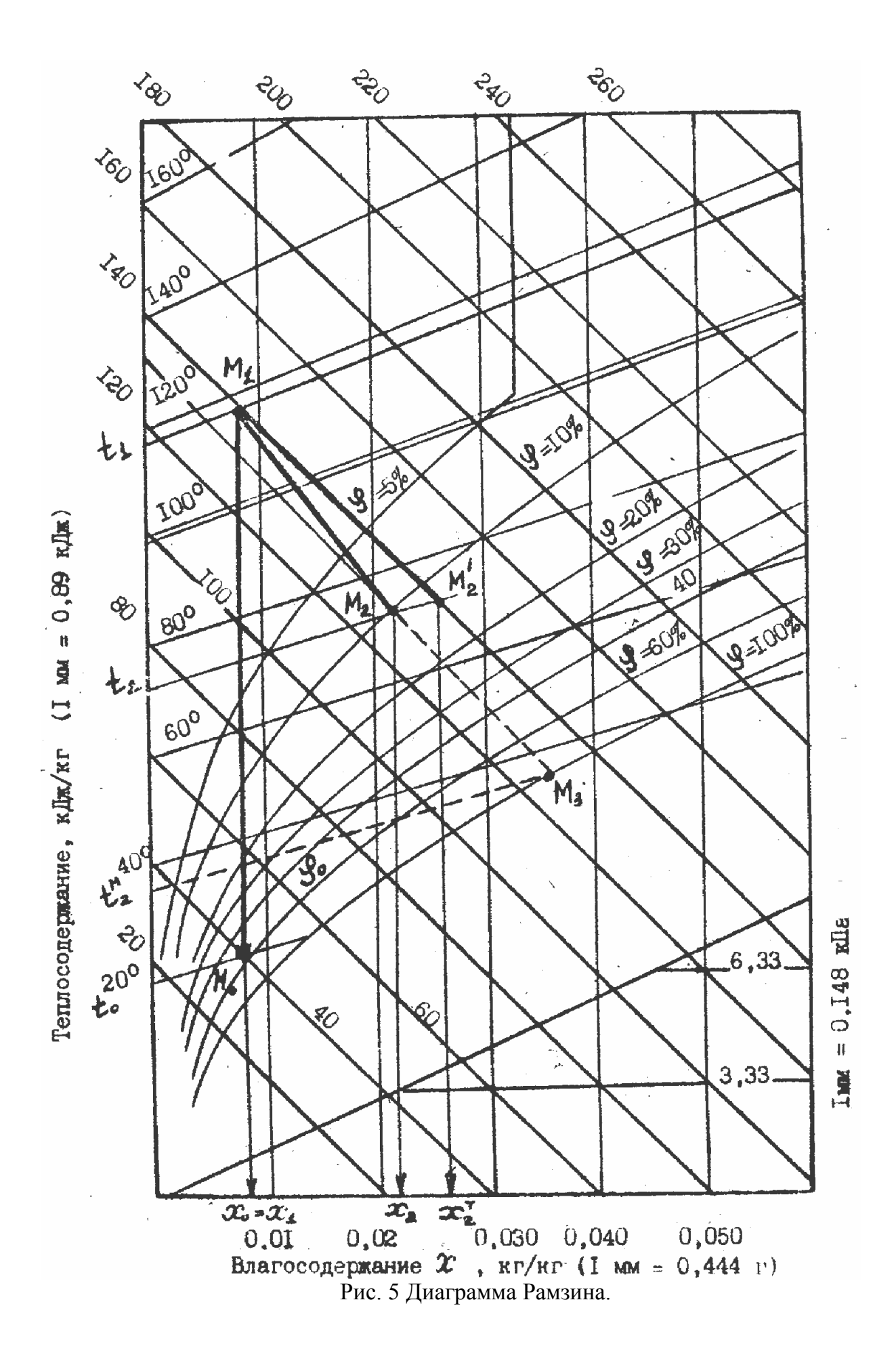

Распылительные сушилки являются конвективными сушилками и применяются в пищевой промышленности для сушки высоковлажных продуктов, например молока, сыворотки, заменителей цельного молока, кофе, фруктовых и овощных соков. Благодаря развитой поверхности испарения и высокой скорости удаления влаги время сушки мало. В этих условиях продукт не перегревается, что обеспечивает его высокое качество. Схема сушилки приведена на рис.6.

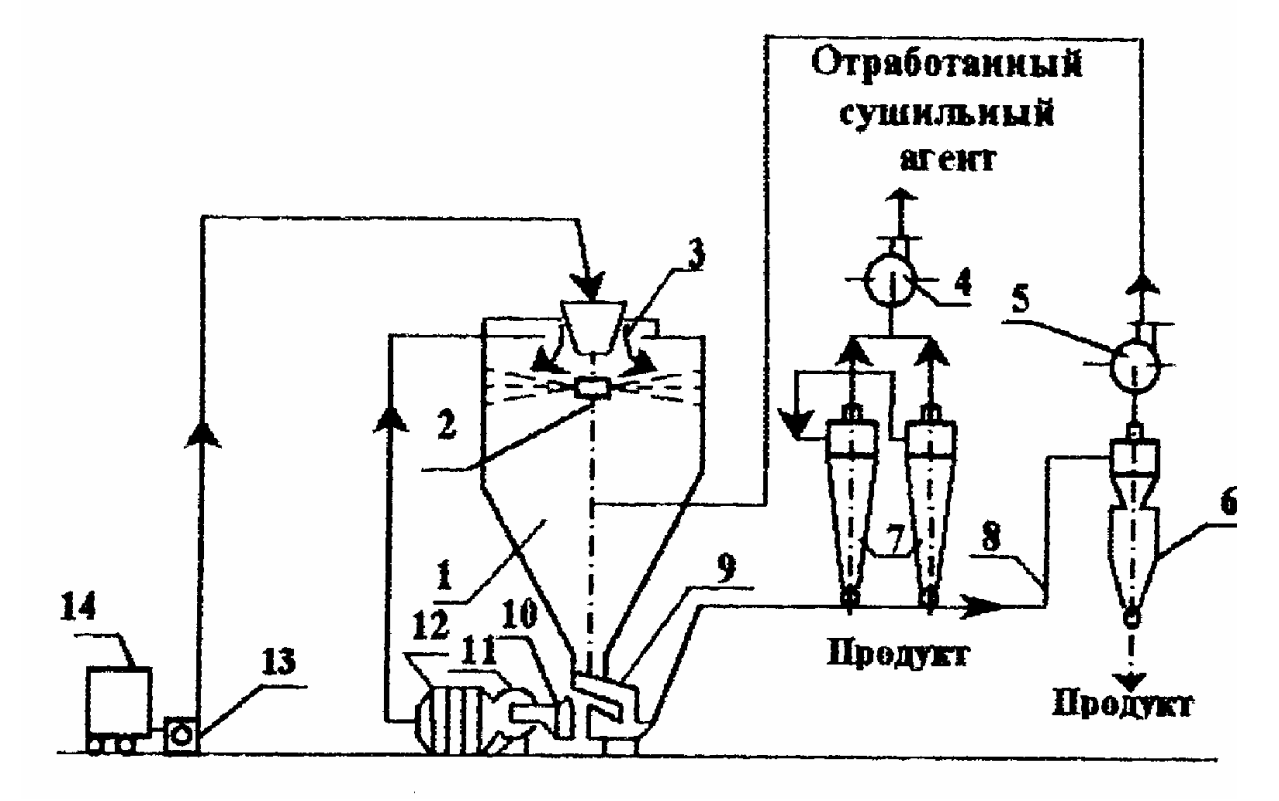

Рис.6. Схема промышленной распылительной сушилки с центробежным (дисковым) распылителем:

1 – сушильная камера; 2 – распылитель; 3 – воздухораспылительное устройство; 4 – вытяжной вентилятор; 5 – дополнительный вентилятор; 6 – разгрузочный циклон; 7 – циклоны; 8 – пневмотранспортная линия; 9 – вибролоток; 10 – фильтр; 11 – нагнетательный вентилятор; 12 – паровой калорифер; 13 – насос; 14 – бак.

В сушильной камере 1, выполненной в виде вертикального цилиндра с коническим днищем, непрерывно поступающий жидкий продукт быстро вращающимся диском распылителя 2 диспергируется на мельчайшие капельки (до размера  $10^{-4}$  м и меньше). С помощью воздухораспределительного устройства 3 в зону распыления подается сушильный агент, который предварительно очищается от пыли фильтром 10 и нагревается в калорифере 12. За счет теплоты, передаваемой от сушильного агента к капелькам, последние теряют влагу и падают на днище камеры в виде мелких твердых частиц. Твердые частицы по коническому днищу сушильной камеры ссыпаются в вибролоток 9, откуда попадают в

пневмотранспортную линию 8, где перемещаются потоком холодного воздуха. В процессе транспортировки продукт охлаждается. В пневмотранспортную линию поступает продукт из батареи циклонов 7, в которых осуществляется очистка отработанного сушильного агента, а также воздуха из пневмотранспортной линии. Выгрузка готового продукта производится с помощью разгрузочного циклона 6.

Цилиндрические башни сушилок бывают двух видов: с плоским (порошок удаляется из башни с помощью специальных уборочных механизмов) или с коническим дном (порошок перемещается к центральному разгрузочному отверстию под действием силы тяжести).

По способу распыления продукта сушилки бывают форсуночными и дисковыми (центробежными).

Распылительные сушилки в зависимости от движения воздуха и частиц молока можно подразделить на три основных типа.

1. Прямоточные – направления движения сушильного агента и частиц материала совпадают.

2. Противоточные – направления движения сушильного агента и частиц противоположны.

3. Со смешанным потоком.

В зависимости от свойств высушиваемого материала выбирают температуру сушильного агента, а также схему направления движения сушильного агента и высушиваемого материала. Так, например, применение противоточных сушилок для молока нецелесообразно, так как сухие частицы молока на выходе из сушильной камеры встречаются со входящим сушильным агентом, что может вызвать перегрев, а следовательно, порчу продукта. В этом случае целесообразно использовать прямоточные сушилки или сушилки со смешанным потоком.

## **Определение эффективности работы сушильной установки**

Эффективность работы сушильной установки можно оценить следующими параметрами.

1. Удельный расход сушильного агента (в килограммах сухого воздуха на килограмм испаренной влаги)

$$
I = \frac{L}{W} = \frac{1}{x_2 - x_0},\tag{21}
$$

где  $x_0$  и  $x_2$  – влагосодержание сушильного агента на входе и выходе из сушильной установки соответственно (в килограммах влаги на килограмм сухого воздуха); *L* – расход сухого воздуха, кг/с; *W* – массовый расход испаренной влаги, кг/с.

2. Удельный расход теплоты (в килоджоулях на килограмм испаренной влаги)

$$
q = \frac{Q}{W} = \frac{i_1 - i_0}{x_2 - x_0},
$$
 (22)

где *i*<sub>0</sub> и *i*<sub>1</sub> – соответственно энтальпии сушильного агента на входе в калорифер и в сушильную камеру (в килоджоулях на килограмм испаренной влаги).

3. Влагосъем с I  $m^3$  рабочего объема сушильной камеры (в килограммах испаренной влаги на I м сушильной камеры в час)

$$
A = \frac{W}{V},
$$
 (23)

где  $V$ – объем цилиндрической части сушильной камеры, м<sup>3</sup>.

4. Тепловой КПД установки

$$
\eta = \frac{r}{q},\tag{24}
$$

где *r* – теплота парообразования при температуре мокрого термометра (в килоджоулях на килограмм испаренной влаги).

#### **Цель работы**

1. Практически ознакомиться с работой распылительной сушильной установки и определением основных величин, характеризующих ее эффективность.

2. Построить изображения процесса сушки на диаграмме Рамзина.

#### **Описание лабораторной установки (рис.7)**

На рисунке 7 представлена лабораторная установка. Жидкий продукт из бака I подается на дисковый распылитель 2 насосом 3. Распыление жидкого продукта осуществляется в сушильной камере 4 с коническим днищем. Внутренний диаметр сушильной камеры 1,2 м, а высота цилиндрической части камеры 1,0 м. Сушка производится воздухом, нагретым в калорифере 5. Воздух подается в калорифер вентилятором 6, работающим на нагнетание. Сухие твердые частицы по воздуховоду 7 вместе с отработанным сушильным агентом поступают в циклон 8. Сухой продукт собирается в приемнике готового продукта 9.

Температуру поступающего в камеру сушильного агента измеряют термометром сопротивления 10, а сушильного агента, уходящего из камеры, термометром сопротивления 11. Расход сушильного агента измеряется диафрагмой 12, установленной на трубопроводе за циклоном 8. Очистка сушильного агента, подаваемого в камеру, осуществляется тканевым фильтром 13.

Влагосодержание атмосферного воздуха измеряется психрометром, установленным в помещении.

Производительность сушильной установки по жидкому продукту определяют объемным методом, для этого замеряют время истечения заданного объема жидкого продукта из бака 1.

Высушенный материал выгружают из приемника 9 и взвешивают.

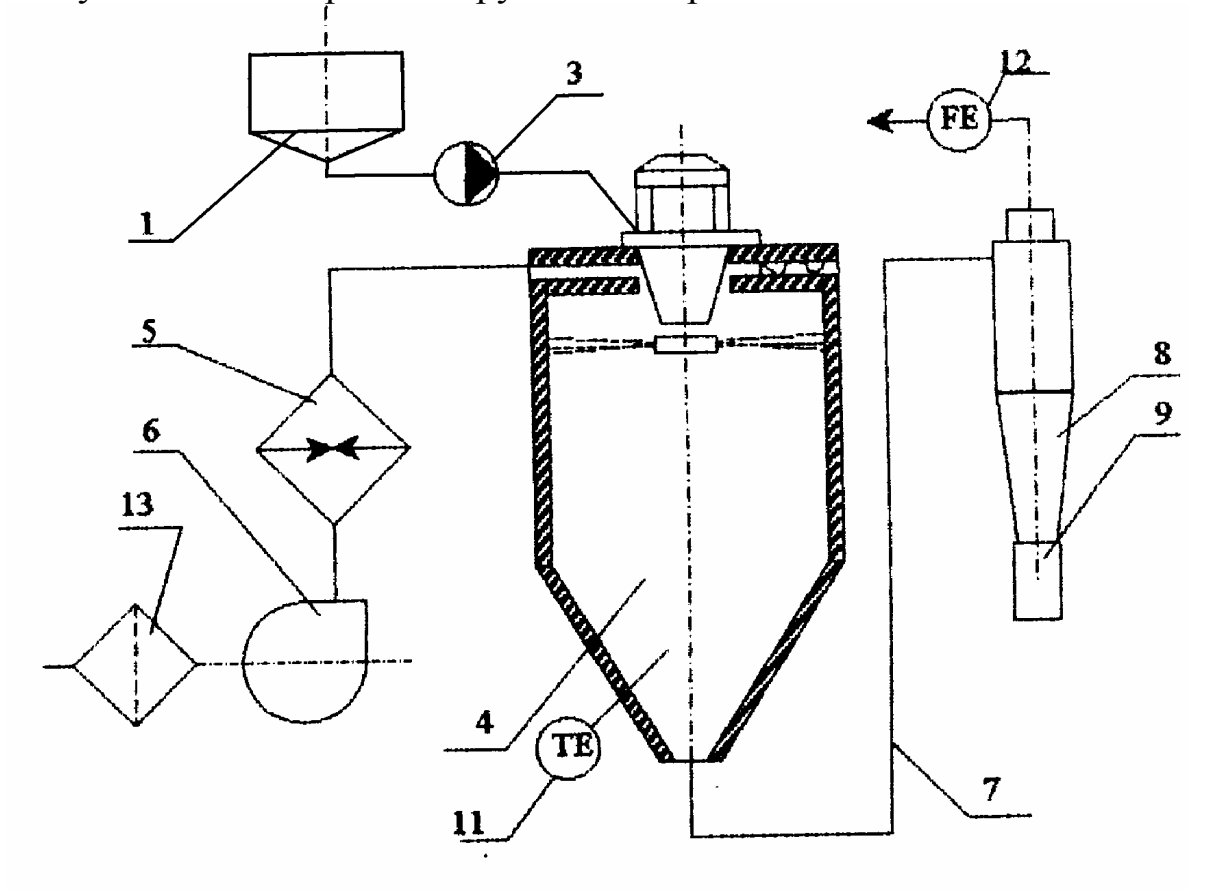

Рис. 7. Схема лабораторной распылительной установки: 1 - бак с исходным материалом; 2 - дисковый центробежный распылитель; 3 - насос; 4 - сушильная камера; 5 - калорифер; 6 - вентилятор; 7 - воздуховод; 8 - циклон разгрузитель; 9 - приёмник готового продукта;10, 11 - термометры сопротивления; 12 - диафрагма; 13 - фильтр.

## **Методика выполнения работы**

1. Ознакомиться с конструкцией установки, принципом ее действия и только после собеседования с преподавателем приступить к выполнению работы.

2. Всю работу выполнять только под руководством преподавателя или лаборанта кафедры.

3. Подготовить раствор для сушки путем смешивания сухого материала с водой, предварительно определив массы сухого материала и воды. Определить влажность материала до сушки по формуле (25).

4. В бак 1 залить воду.

5. Включить вентилятор и, ступенчато включая нагреватели калорифера, довести температуру сушильного агента на входе в камеру до заданной (показания термометра 10).

6. После установления заданной температуры на входе в камеру, регулируя расход воды насосом 3, установить по термометру 11 необходимую температуру сушильного агента на выходе.

7. После удаления из бака 1 воды, залить в него подготовленный раствор и, если необходимо, провести корректировку режима в соответствии с показаниями термометра 11. Отметить время начала сушки материала. Процесс подачи в сушилку раствора проводить после удаления воды без перерыва.

8. Регистрацию показаний контрольно-измерительных приборов производить каждые 5-10 мин и заносить в табл.3 экспериментальных данных.

9. Взвесить сухой порошок, отделенный в циклоне и собранный приемнике 9, взять пробу для определения влажности продукта.

10. После окончания опыта необходимо промыть линию подачи раствора, для этой цели в бак I залить теплую воду. Промывку вести в течение 10-15 мин, после чего выключить насос 3.

11. Отключить калорифер, оставив включенным вентилятор. Вентилятор отключить после охлаждения сушилки до 40-50 °С, но не ранее чем через 15 мин после выключения распылителя.

12. Сделать уборку рабочего места и чистку установки (по указанию преподавателя или лаборанта).

Таблина 3

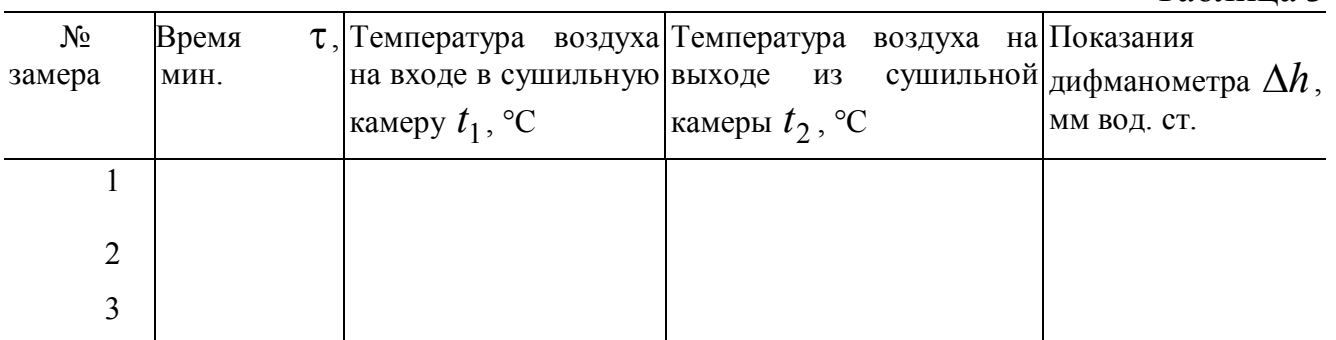

## **Обработка опытных данных и составление отчета**

#### Условия опыта:

- 1. Высушиваемый материал.
- 2. Частота вращения распыливающего диска *n* , об/с.
- 3. Масса исходного материала (порошка) *М*, кг.
- 4. Масса воды для приготовления суспензии  $M_{\rm B}$ , кг.
- 5. Продолжительность опыта с.
- 6. Диаметр отверстия диафрагмы  $\boldsymbol{d}_0$ , м.
- 7. Влажность исходного материала (порошка)  $U_{H}^{'}$ , %.
- 8. Влажность суспензии  $U_{\rm H}$ , %.
- 9. Влажность готового продукта  $U_K$ , %
- 10. Показания психрометра:
	- а) сухой термометр  $t_0$ , °С;
	- б) мокрый термометр  $t_0^M$  , °С.
- 11. Размеры цилиндрической част сушилки:
	- а) диаметр *D* , м;
	- б) высота *Н*, м.

#### **Порядок расчетов**

1. Определить влажность материала.

Для определения влажности материала необходимо взять навеску исходного материала массой  $m_H$  и поместить ее в сушильный шкаф при температуре 130 °С на 45 мин. Влажность материала рассчитать по формуле,  $\frac{0}{0}$ 

$$
U = \frac{(m_{\rm H} - m_{\rm K})}{m_{\rm H}} \cdot 100\%,
$$

где  $m_{\text{H}}$ ,  $m_{\text{K}}$  – соответственно массы навески до и после сушки;

Затем рассчитать влажность материала до сушки

$$
U_{\rm H} = \frac{M_{\rm B} + M^{'}}{M + M_{\rm B}},
$$

где 100  $M^{'} = M \cdot \frac{U_{\text{H}}^{'} }{100}$ ; *M* – масса исходного порошка, кг;  $U_{\text{H}}^{'}$  – влажность исходного порошка, %;  $U_H$  – влажность суспензии, поступающей на сушку, %;  $\rm \textit{M}_{B}$  — масса воды, в которой разводится исходный порошок, кг.

2. Рассчитать средние значения  $t_1$ ,  $t_2$  и  $\Delta h$  за время опыта и в дальнейших расчетах использовать именно эти значения (обозначения следует сохранить).

3. Рассчитать массовый расход сушильного агента (воздуха)

$$
L' = \frac{\pi}{4} d_0^2 \rho \alpha \sqrt{2 \frac{\Delta h g}{\rho}},
$$

$$
\rho = 1,293 \frac{273}{\left(273 + t^{\degree} \mathbf{C}\right)},
$$

где  $d_0$  – диаметр отверстия диафрагмы, м;  $\rho$  – плотность воздуха при  $t_2$ , кг/м<sup>3</sup>; α – коэффициент расхода диафрагмы, α = 0,8; Δh – показания дифманометра у диафрагмы, мм вод. ст.; *g* – ускорение свободного падения,  $g = 9.81$  M/c.

4. Рассчитать производительность сушилки  $G_H$  по исходному влажному материалу, кг/с

$$
G_{\rm H} = \frac{M + M_{\rm B}}{\tau}.
$$

5. Рассчитать производительность сушилки по испаренной влаге, кг/с

$$
W = G_{\rm H} \cdot \frac{U_{\rm H} - U_{\rm K}}{100 - U_{\rm K}},
$$

где  $U_H$  – исходная влажность материала, %;  $U_K$  – конечная влажность материала, %*.*

Влажность готового продукта  $U_K$  рассчитать аналогично влажности материала до сушки.

6. Рассчитать производительность сушилки по сухому материалу, кг/с

$$
G_{\rm K}=G_{\rm H}-W.
$$

7. Рассчитать влагосодержание воздуха на входе в калорифер  $x_0$  (в килограммах влаги на килограмм абсолютно сухого воздуха ). По психрометру определить относительную влажность <sup>0</sup> воздуха, поступающего в калорифер. Для этой цели измерить температуру воздуха  $\,t_0^{}\,$ сухим термометром и  $t_0^M$  – мокрым термометром. Вычислить  $(t_0 - t_0^M)$  и по табл. 2 приложения определить  $\varphi_0$ . Влагосодержание  $x_0$  определить из диаграммы Рамзина по известным значениям  $\phi_0$  и  $t_0$  (рис.5).

8. Рассчитать влагосодержание воздуха на выходе из аппарата (в килограммах влаги на килограмм абсолютно сухого воздуха)

$$
x_2 = x_0 + \frac{W}{L},
$$

где  $L = \frac{L^2}{1 + x_0}$  – расход абсолютно сухого воздуха, кг/с.

9. Рассчитать удельный расход абсолютно сухого воздуха (в килограммах сухого воздуха на 1 килограмм влаги)

$$
I=\frac{L}{W}.
$$

10. По известным значениям  $t_0$ ,  $x_0$ ,  $t_2$ ,  $x_2$  и  $t_1$  построить на диаграмме Рамзина изображение действительного и теоретического процессов сушки (рис.5). Линия  $M_0M_1$  изображает процесс нагревания воздуха в калорифере,  $M_1M_2$  – действительный процесс сушки,  $M_1M_2$  – процесс в теоретической сушилке. Наклонная линия  $M_1M_2$  характеризует теоретический процесс в сушильной камере, который идет при постоянной энтальпии  $i_2 = const$ . Ее проводят из точки  $M_1$  по изоэнтальпе, которая проходит через эту точку, до пересечения с изотермой  $t_2$ .

11. По результатам построения определить удельный расход теплоты  $(q_T)$  и коэффициент полезного действия  $(\eta_T)$  теоретической сушилки, т.е. такой сушилки, в которой вся теплота, отданная воздуху, идет только на испарение влаги

$$
q_{\rm T} = \frac{i_2 - i_0}{x_2^T - x_0} = \frac{i_1 - i_0}{x_2^T - x_0},
$$

$$
\eta_{\rm T} = \frac{r}{q_{\rm T}},
$$

где r - удельная теплота парообразования (определяется по температуре мокрого термометра  $t_2^M$  для воздуха, выходящего из распылительной сушилки, точка  $M_2$ , кДж/кг;  $i_2$  – значение изоэнтальпы, проходящей через точку  $M_2$ , кДж/кг.

Аналогично определить удельный расход теплоты q и коэффициент полезного действия п в действительной сушилке

$$
q = \frac{i_1 - i_0}{x_2 - x_0},
$$

$$
\eta = \frac{r}{q},
$$

где  $i_1$  – значение изоэнтальпы, проходящей через точку  $M_1$ , кДж/кг;  $r^{'}$  – удельная теплота парообразования (определяется по температуре мокрого термометра для воздуха, выходящего из реальной сушилки, точка М<sub>2</sub>, кДж/кг (табл.1 приложения).

Для определения температуры мокрого термометра необходимо, например, из точки  $M_{\,2}\,$  провести изоэнтальпу до пересечения с линией относительной влажности  $\varphi = 1$  (точка  $M_3$ ), а затем определить изотерму, проходящую через эту точку.

12. Рассчитать расход теплоты на процесс сушки, кДж/с

$$
Q=q\cdot W.
$$

13. Рассчитать потери теплоты в сушилке (в килоджоулях на 1 кг испаренной влаги)

$$
\Delta=q-q_{\rm T}
$$

и общие потери, кДж/с

$$
Q_{\text{nor}} = \Delta \cdot W \ .
$$

14. Определить влагосъём с 1 м<sup>3</sup> рабочего объема сушильной камеры по формуле (23).

Отчет должен содержать: задание; схему экспериментальной установки (упрощенную) со спецификацией; таблицу экспериментальных данных; все расчеты по пунктам 1-14; изображение действительного и теоретического процессов сушки на диаграмме Рамзина (на листах бумаги формата А 4).

#### **Контрольные вопросы**

1. Какой технологический процесс называется сушкой?

2. Как определить влажность материала?

3. Что такое относительная влажность воздуха?

4. Как определить относительную влажность воздуха в помещении?

5. Как по диаграмме Рамзина определить основные параметры влажного воздуха?

6. Как осуществляется сушка жидких продуктов на распылительных сушилках?

7. Что такое удельный расход воздуха и удельный расход теплоты?

8. Чем теоретический процесс сушки отличается от действительного и как оба эти процесса изображаются на диаграмме Рамзина?

9. Каков физический смысл теплового КПД сушилки?

## ПРИЛОЖЕНИЕ

# Таблица1

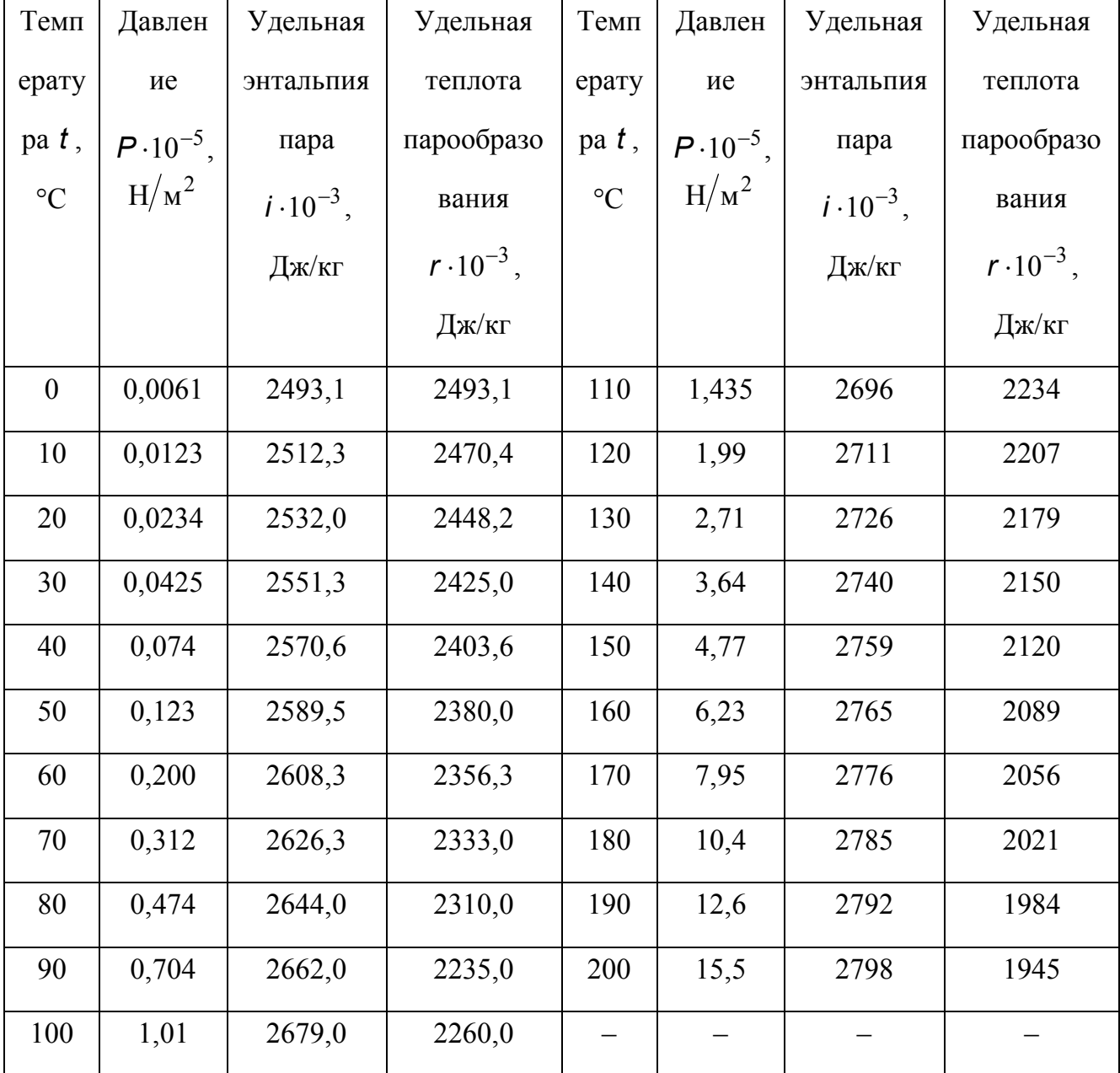

# **Зависимость свойств насыщенного водяного пара от температуры**

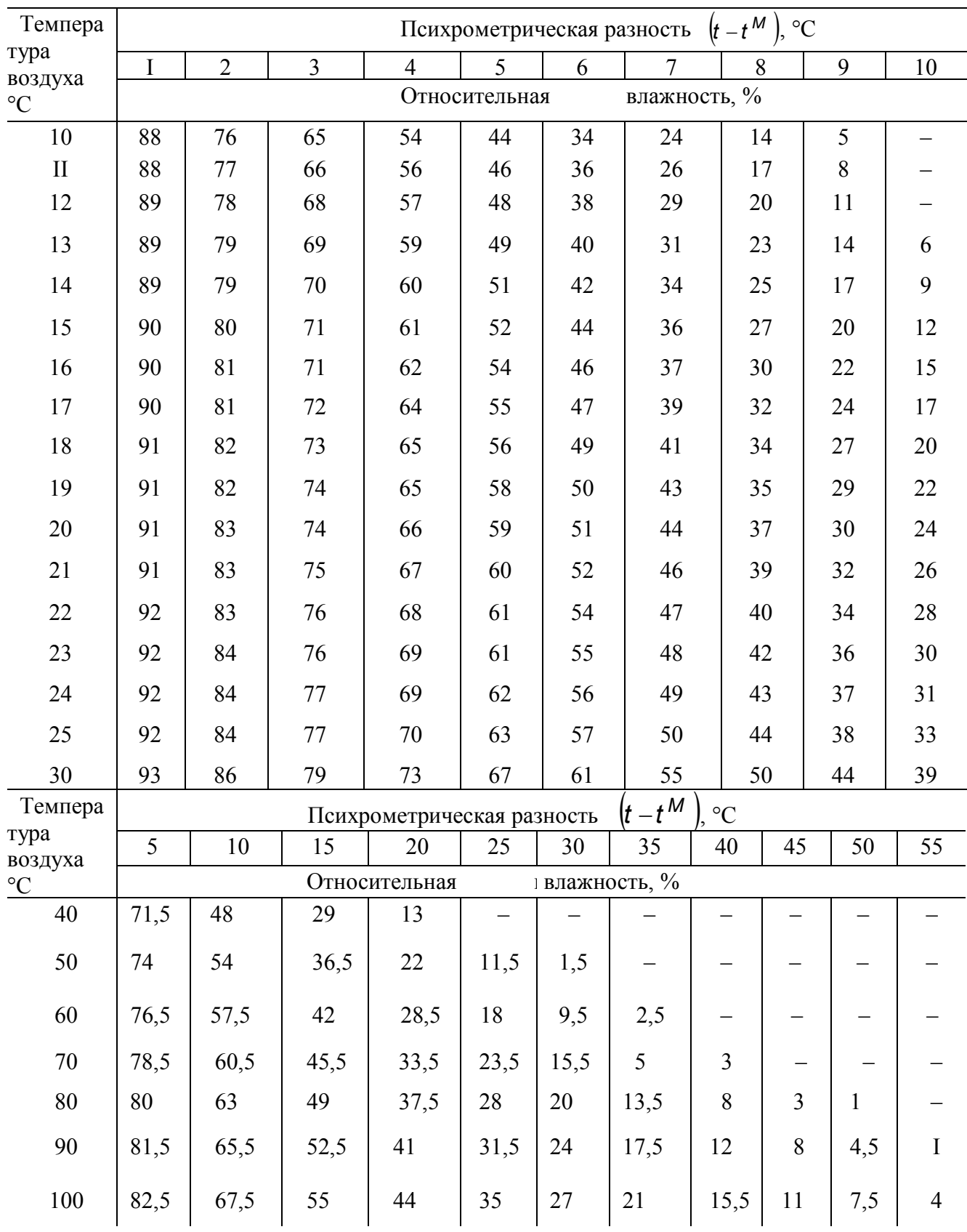

## **Зависимость относительной влажности воздуха от температуры**

# **Лабораторная работа 3**

#### **Определение расхода мощности при перемешивании**

#### **Введение**

Перемешивание – это процесс многократного перемешивания макрообъёмов текучей среды друг относительно друга во всём объёме аппарата, протекающий за счёт импульса, передаваемого среде механической мешалкой, струёй жидкости или газа.

Процесс перемешивания широко используется в пищевой промышленности при приготовлении суспензий, эмульсий, для интенсификации процессов нагрева и охлаждения обрабатываемых систем, а так же для интенсификации процессов массообмена в перемешиваемой среде.

Наибольшее распространение в настоящее время получили механические мешалки различных типов (лопастные, пропеллерные, турбинные, якорные, шнековые). При перемешивании такими мешалками возникает сложное трёхмерное движение перемешиваемой среды. Основным является тангенциальное движение, которое вызывает в объёме аппарата радиальные и аксиальные потоки. Сложный характер движения среды в аппарате не позволяет получить аналитического описания процесса, поэтому для описания процесса при установившемся режиме пользуются различными критериальными уравнениями, полученными методами теории подобия.

Важной характеристикой работы любой механической мешалки является расход энергии на вращение рабочего элемента мешалки при известных её размерах и заданных физических свойствах среды. Мощность, потребляемая мешалками, зависит от многих факторов. Методы и расчётные формулы, принятые в настоящее время для определения мощности, ещё не могут считаться достаточно полными. Это обстоятельство обуславливает необходимость проведения экспериментальных исследований, на основе которых затем получают необходимые критериальные уравнения.

Процесс перемешивания с гидродинамической точки зрения может быть рассмотрен как процесс внешнего обтекания тела потоком вязкой жидкости, следовательно, можно получить общее критериальное уравнение, описывающее процесс:

$$
Eu_{\mathbf{M}} = f\big(\mathbf{Re}_{\mathbf{M}}, Fr_{\mathbf{M}}, \Gamma_1, \Gamma_2, \dots, \Gamma_{\mathbf{K}}\big),\tag{25}
$$

где:  $Eu_{\text{M}} = \frac{74}{\rho n^3 d^5}$ *N Eu*  $\rho$  $N_{\rm M} = \frac{N}{\sqrt{3}}$  – критерий Эйлера для перемешивания (определяемый

критерий);  $\mu$  $\rho$  $=$  $Re_{\text{M}} = \frac{\rho n d^2}{l}$  – критерий Рейнольдса для перемешивания

(определяющий критерий); *g n d Fr* 2  $N_{\rm M} = \frac{1}{\gamma}$  – центробежный критерий Фруда

(определяющий критерий);  $\rho$  – плотность перемешиваемой среды, кг/м<sup>3</sup>;  $\mu$ – коэффициент динамической вязкости среды, Па с ; *g* – ускорение свободного падения, м/с<sup>2</sup>; **d** – диаметр рабочего элемента мешалки, м; *n* – частота вращения мешалки, об/с; *N* – мощность, потребляемая мешалкой при установившемся режиме, Вт;  $\Gamma_1 = H/d$  – симплекс геометрического подобия;  $\Gamma_2 = D/d$  – симплекс геометрического подобия;  $H$  – уровень среды в аппарате, м; *D* – диаметр аппарата, м.

Таким образом, обобщенная зависимость для определения мощности на валу мешалки при условии геометрического подобия будет иметь вид:

$$
Eu_{\mathcal{M}} = c \operatorname{Re}_{\mathcal{M}}^{k} Fr_{\mathcal{M}}^{m}, \tag{26}
$$

где *с, k , m* – экспериментально определяемые величины.

В случаях, когда на поверхности среды не образуется воронка (например, при установке отражательных перегородок или при погружении рабочего элемента мешалки на достаточную глубину), влиянием силы тяжести можно пренебречь и из уравнения (26) исключить критерий Фруда. Тогда обобщённое уравнение для определения мощности, потребляемой мешалкой, примет вид:

$$
Eu_{\mathbf{M}} = \mathbf{c} \operatorname{Re}_{\mathbf{M}}^{k},\tag{27}
$$

откуда:

$$
N = (\rho n^3 d^5) c Re_{\mathcal{M}}^k.
$$
 (28)

## **Цель работы**

1. Изучить основные конструктивные элементы аппарата с мешалкой и измерительную схему.

2. Получить обобщённое критериальное уравнение, описывающее работу одного типа мешалки.

3. Провести расчёты мощности по полученному критериальному уравнению и сравнить их с измеренными.

#### **Описание установки**

Схема установки для исследования процесса перемешивания приведена на рис.8. Мешалка приводится в действие электродвигателем 1, изменение частоты вращения которого осуществляется путём изменения напряжения питания с помощью линейного автотрансформатора 2 (ЛАТР). Мощность, потребляемая электродвигателем, измеряется с помощью ваттметра 3.

Измеряют частоту вращения вала мешалки с помощью тахометра 4, который при измерениях устанавливается на торец вала электродвигателя и удерживается рукой. При измерениях к тахометру не прикладывается осевого усилия, так как в противном случае это может привести к искажению результатов измерения.

На станине 5 установлен подъёмный стол 6, на котором закрепляется корпус мешалки 7. С помощью винта 8 корпус мешалки может быть установлен на различном уровне по высоте относительно рабочего элемента. Уровень жидкости в корпусе мешалки *H*, а также расстояние от нижней кромки лопасти до дна корпуса определяют по шкале, нанесённой на боковой поверхности корпуса. Сменные рабочие элементы мешалки 9 крепятся к валу 10, который через муфту 11 соединён с электродвигателем 1. Вал 10 вращается в подшипниках 12, установленных в плите 13, которая стойками 14 соединена со станиной. К плите 13 крепится защитный экран 15, а также кожух 16 с электродвигателем.

# **Методика проведения работы**

1. Перед пуском установки следует ознакомиться с содержанием работы и устройством установки.

2. Сначала необходимо включить и подготовить к работе систему измерения мощности (включить питание).

3. Регулятор напряжения питания электродвигателя установить на нуль.

4. В соответствии с заданием заполнить таблицу исходных данных (табл.4). Необходимые геометрические размеры измерять штангенциркулем.

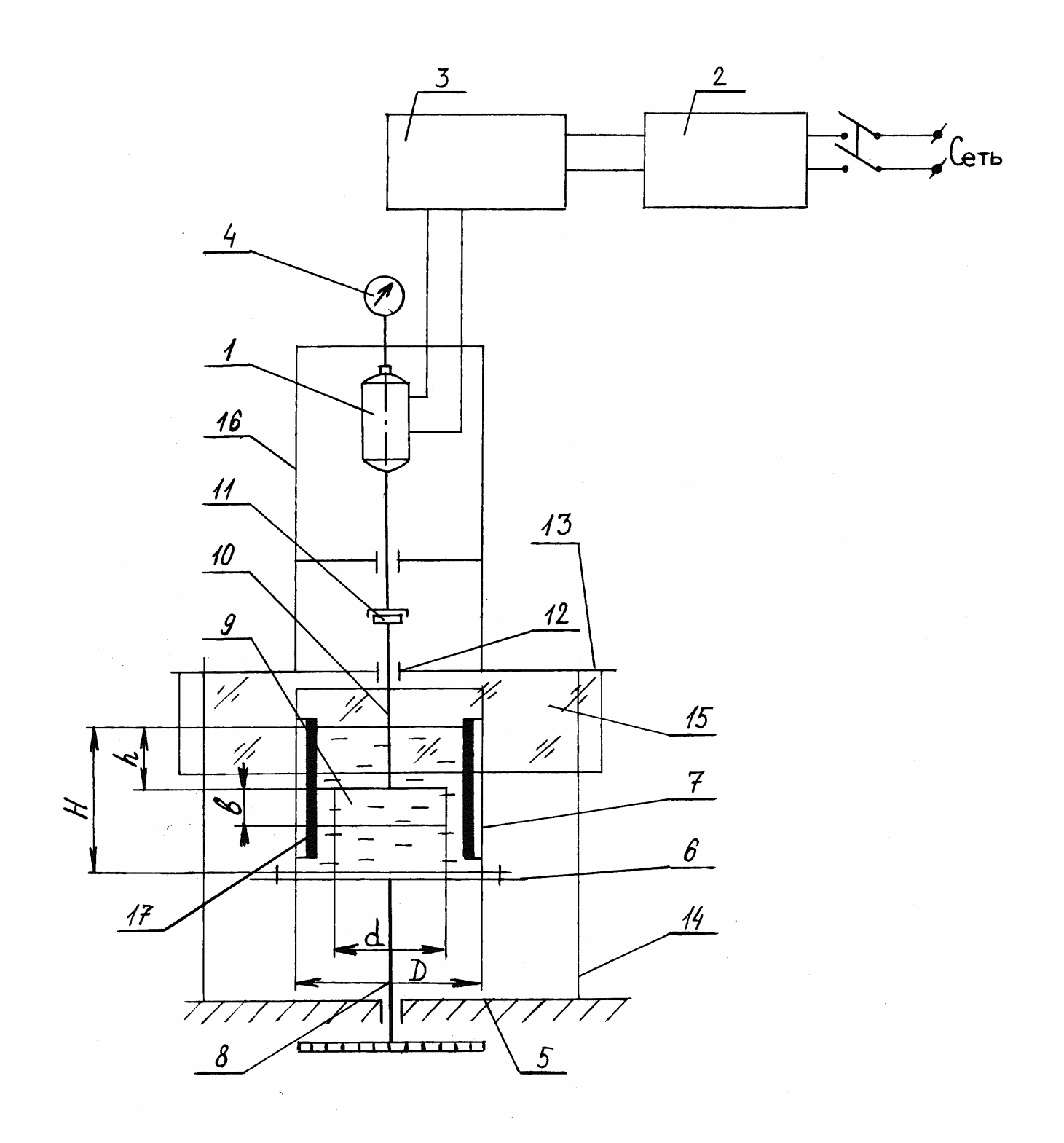

Рис.8. Схема установки для исследования процесса перемешивания: 1 электродвигатель; 2 – ЛАТР; 3 – ваттметр; 4 – тахометр; 5 – станина; 6 – подъёмный стол; 7 – корпус мешалки; 8 – ходовой винт; 9 – рабочий элемент мешалки; 10 – вал; 11 – муфта; 12 – подшипники; 13 – плита; 14 – стойки; 15 – защитный экран; 16 – кожух; 17 – отражательные перегородки.

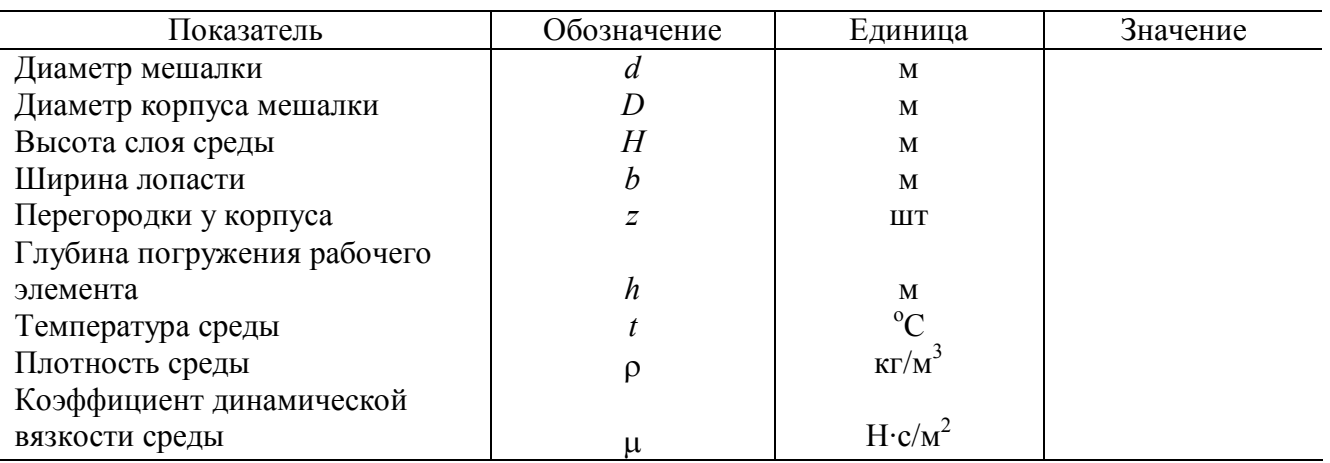

Тип мешалки...........................................................................................

Исследуемая среда..................................................................................

5. В соответствии с заданием закрепить рабочий элемент мешалки заданного типа и размера на валу, установить корпус мешалки указанного типа на подъёмном столе. Включить питание электродвигателя.

6. Провести рандомизацию опытов (см. табл.5).

Для компенсации в известной степени систематической погрешности, а также для того, чтобы избежать некоторой неслучайной связи между результатами замеров в опытах, используется приём, называемой рандомизацией. Он заключается в том, что опыты проводятся в случайной последовательности, которая устанавливается с помощью таблицы случайных чисел. Для рандомизации из таблицы случайных чисел выбирается из любого столбца или строки последовательность случайных чисел и записывается в соответствующий столбец табл.5. Замеры проводятся в порядке возрастания или убывания случайных чисел.

Таблица 5

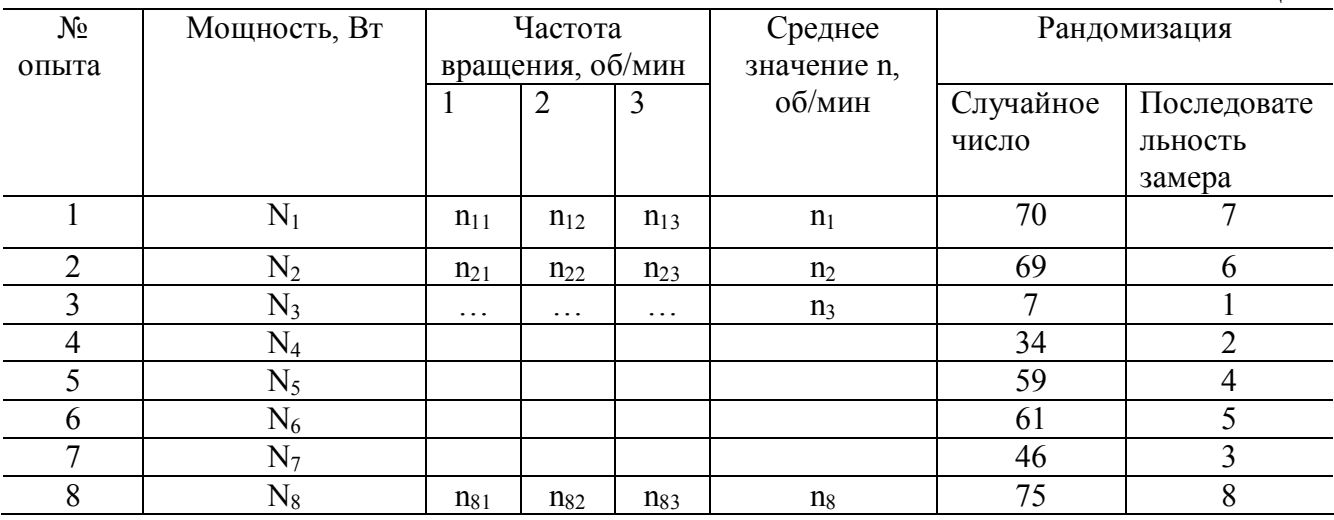

7. Произвести замеры потребляемой мощности на холостом ходу при заданных частотах вращения мешалки и заполнить табл.5. Измерения проводить не менее трёх раз, каждый раз последовательно изменяя частоту вращения.

8. Залить в корпус мешалки заданный объём исследуемой системы и замерить её температуру. С помощью ходового винта установить заданную глубину погружения рабочего элемента мешалки в жидкость.

9.В условиях установившегося режима работы мешалки провести замеры частоты вращения мешалки при заданных значениях мощности. Для получения надёжных результатов провести не мене трёх серий измерений, каждый раз последовательно изменяя частоту вращения. Результаты измерений занести в табл.5.

10. После окончания измерений вывести регулятор напряжения на ноль и выключить питание электродвигателя, выключить систему измерения мощности мешалки, опустить подъёмный стол, снять корпус мешалки, слить исследуемую жидкость в сборник и промыть корпус, снять мешалку.

## **Обработка опытных данных и составление отчёта**

 $T_2$ блица 6

1. Прежде чем перейти к обработке экспериментальных данных, необходимо убедиться, что результаты измерений воспроизводимы, т.е. установить, не было ли на них влияния неучтённых величин. С этой целью следует обработать данные параллельных опытов по измерению частоты вращения на основе экспериментально-статистических методов исследования. Для этого необходимо записать измерения частоты вращения в табл.6.

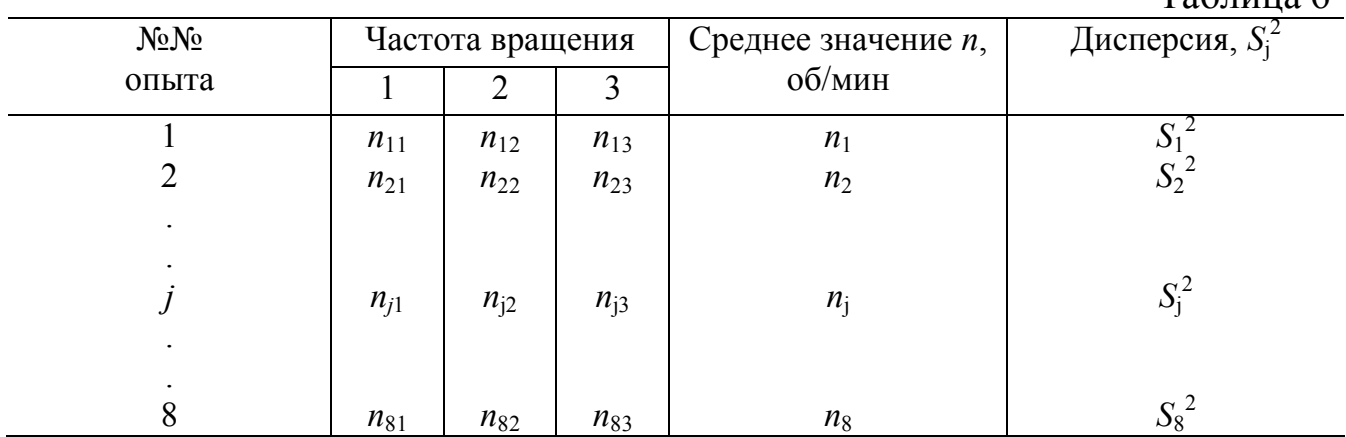

Таким образом, проведено *e* серий параллельных опытов (*e* = 8), включающих *U* измерений частоты вращения (*U* = 3).

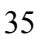

Для каждой серии параллельных опытов вычислить среднее арифметическое значение измеренной частоты вращения

$$
\overline{n_j} = \frac{1}{U} \cdot \sum_{i=1}^{U} n_{ji} \qquad \qquad \left( j = 1, 2 \dots \mathbf{e}; \quad i = 1 \dots U \right).
$$

Для каждой серии затем вычислить оценку дисперсии

$$
S_j^2 = \frac{1}{(U-1)} \cdot \sum_{j=1}^{U} (n_{ji} - \overline{n_j})^2
$$

Для проверки воспроизводимости опытов найти критерий Кохрена, как отношение наибольшей из оценок дисперсий к сумме всех оценок дисперсий:

$$
G_p = \frac{\max \ \mathbf{S}^2}{\sum_{j=1}^e \mathbf{S}_j^2}
$$

Значения критерия Кохрена  $G_r$  приведены в табл. 7. Они соответствуют доверительной вероятности (P = 0.95), с которой принимается гипотеза о воспроизводимости опытов.

Таблина 7

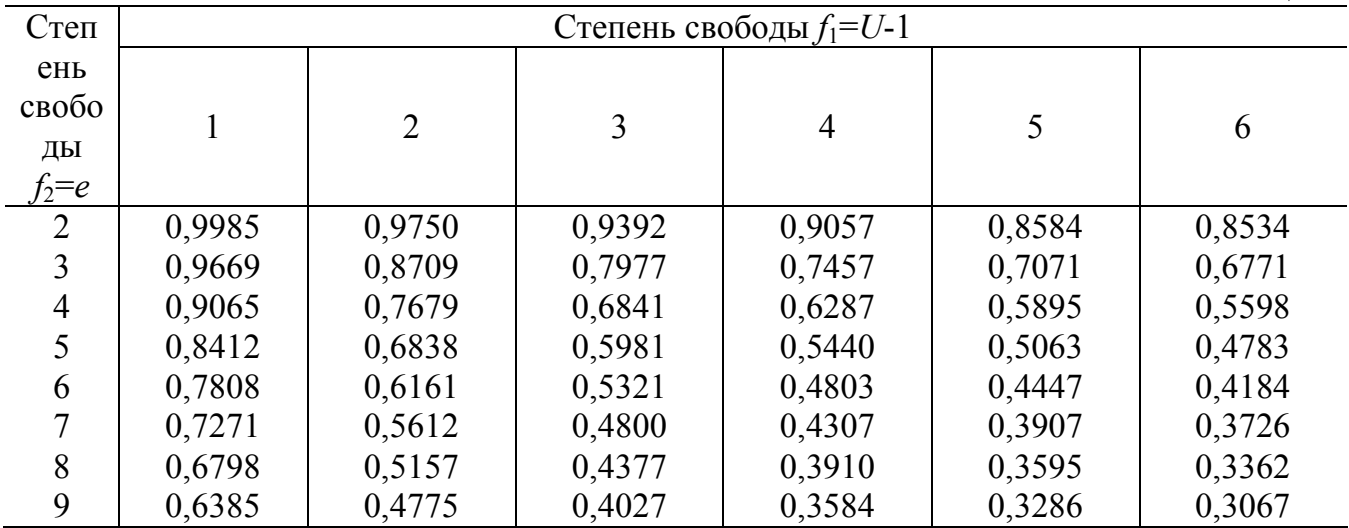

Значения  $G_r$  определить, исходя из числа степени свободы  $f_2 = e$  и  $f_1 = (U-1)$ , по табл. 7.

Если  $G_{\rm p} \leq G_{\rm r}$ выполняется условие TO TO ОПЫТЫ считаются воспроизводимыми. В этом случае можно рассчитать генеральную дисперсию воспроизводимости:

$$
S_{\text{Bocnp}}^2 = \sum_{\gamma=1}^e S_j \ / \ e.
$$

Если опыты невоспроизводимы, то можно попытаться достигнуть воспроизводимости выявлением и устранением источников нестабильности эксперимента, а также использованием более точных методов и средств.

В общем случае рассмотренная методика оценки воспроизводимости опыта имеет универсальный характер и может быть использована при любых экспериментальных исследованиях. При этом минимальные значения величин е и *U* берутся от 2 до 4.

2. По данным экспериментов построить график зависимости мощности холостого хода  $N_x$  от частоты вращения мешалки:  $N_x = f(n)$ .

3. Рассчитать полезную мощность, потребляемую мешалкой при перемешивании жидкости по заданной частоте вращения рабочего элемента (табл.2).  $N_x$  – определить из графика  $N=N_p-N_x$ .

4. Для каждого опыта рассчитать по формуле (27) значения критериев  $Eu<sub>M</sub>$  и  $Re<sub>M</sub>$ .

5. На основании вычисленных значений  $Eu_{M}$  и  $Re_{M}$  построить график зависимости lgEu<sub>M</sub> от lgRe<sub>M</sub> и определить значение величин С и К, входящих в критериальное уравнение (27). Прологарифмировав уравнение (27), получить уравнение прямой линии в логарифмических координатах:

$$
lg(EuM) = K \cdot lg(ReM) + lg(C)
$$
 (29)

Показатель степени определяется как тангенс угла наклона ф к оси абсцисс (рис. 9.). Так как угол находится во второй четверти, то тангенс этого угла – отрицательная величина, а, следовательно, и  $K$  – отрицательная величина

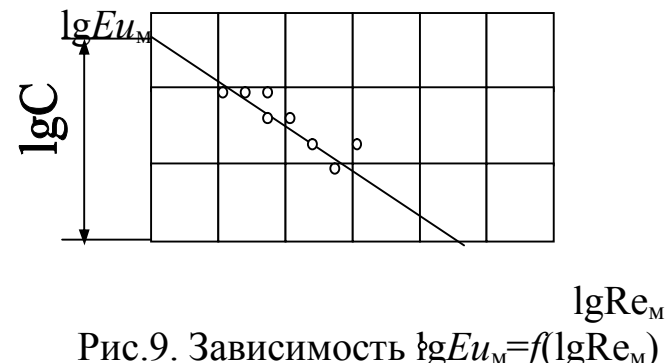

Постоянная С находится как отрезок, отсекаемый прямой на оси координат, или из уравнения (5) при известном К. Если С определяется с

использованием уравнения (5), то необходимо рассчитать 3-5 значений С и найти из них среднее.

#### Примечание

При построении графика по рис.2. необходимо выполнить следующие условия:

- оси координат должны начинаться от нуля;

- масштабы по осям должны быть одинаковые.

Данные расчётов внести в отчётную табл.8

Таблина 8

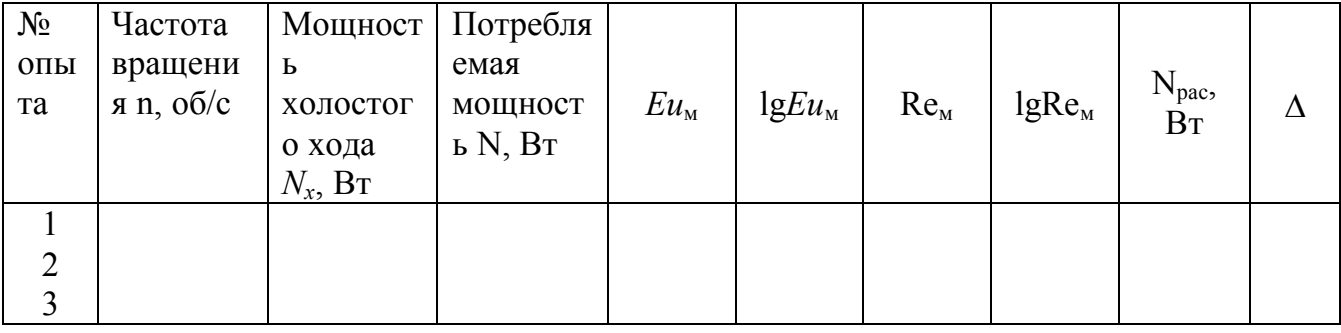

6. Записать полученное критериальное уравнение, подставив в него экспериментально определённые величины  $C$  и  $K(3)$ .

Рассчитать по формуле (28) мощность, потребляемую мешалкой при заданной частоте вращения, и сравнить с экспериментально полученными значениями (табл.8).

7. Оценить адекватность полученного критериального уравнения. Рассчитать отношение, которое позволит оценить погрешность полученного критериального уравнения (в процентах):

$$
\Delta = \frac{N_{\text{pac}} - N}{N_{\text{pac}}} 100.
$$

Построить корреляционный график зависимости  $N_{\text{pac}} = f(N)$ .

#### Контрольные вопросы

1. Промышленное значение процесса перемешивания.

2. Типы механических мешалок.

3. Какие параметры оказывают основное влияние на расход мощности при перемешивании?

4. Вид и практическое значение обобщённого критериального уравнения для процесса перемешивания.

5. Порядок выполнения работы.

6. Почему при обработке данных более рационально применять логарифмическую систему координат?

7. Порядок проверки воспроизводимости опытов и её значение при проведении экспериментальных исследований.
# **Лабораторная работа 4**

# **Определение времени и коэффициента защитного действия слоя адсорбента**

#### **Введение**

Адсорбция – процесс поглощения одного или нескольких компонентов из газовых и жидких смесей и концентрирования его (их) на поверхности или в объеме пор твердого тела (адсорбента).

Адсорбционное поглощение компонентов из смесей вызвано взаимодействием силовых полей адсорбента и адсорбируемых молекул. Поглощаемое вещество, находящееся в смеси в неадсорбированном состоянии, называется адсорбтивом, а после перехода вещества в адсорбированное состояние - адсорбатом. В зависимости от типа сил, обусловливающих адсорбцию, различают физическую и химическую адсорбции. Физическая адсорбция вызывается силами молекулярного взаимодействия, которые могут носить разнообразный характер, в зависимости от природы адсорбента и адсорбата. Поглощение адсорбата сопровождается выделением теплоты. В отличие от химической адсорбции, адсорбция физическая является обратимым процессом.

В качестве адсорбентов используют активные угли, силикагели, алюмогели, природные и синтетические цеолиты, пористые cтекла, природные алюмосиликаты (отбельные глины) и другие вещества. Для увеличения их адсорбционной способности применяют специальные способы обработки, позволяющие значительно изменить микроструктуру и увеличить удельную поверхность адсорбентов (поверхность единицы массы или единицы объема адсорбента).

В зависимости от размеров поры адсорбентов подразделяются на три типа: микро-, мезо- и макропоры. Микропоры имеют диаметры порядка I - 3 нм (I нм =10-9 м). Адсорбция в микропорах сводится к заполнению их пространства молекулами адсорбата. Диаметры мезопор значительно больше размеров поглощаемых молекул и находятся в пределах от 3 до 400 нм. В мезопорах концентрирование молекул адсорбата происходят не в объеме пор, а на поверхности по механизму капиллярной конденсации. Макропоры имеют диаметры свыше 200 нм. Они не заметно влияют на суммарную величину адсорбции и играют роль транспортных пор в зернах адсорбента. Перечисленные адсорбенты, за исключением цеолитов, представлены всеми типами пор и применяются как в форме зерен диаметром 1-5 мм, так и в виде мелкодисперсных порошков.

39

Адсорбенты, применяемые в промышленных условиях, характеризуются следующими параметрами:

- статическая адсорбционная емкость по поглощаемым компонентам;
- избирательность способность поглощать только определенные молекулы компонентов;
- механическая прочность;
- возможность регенерации без ухудшения адсорбционных свойств;
- химическая инертность к газовым и жидким смесям;

– термостойкость.

Адсорбционные процессы находят широкое применение в пищевой промышленности. Они используются при очистке растительных масел в масложировой промышленности, очистке диффузионного сока и сиропа в свеклосахарном производстве, осветлении фруктово-овощных соков в консервной промышленности, стабилизации пива в пивоваренной промышленности, осветлении вин и обработке спиртов в ликероводочном производстве. Перечисленные жидкие продукты представляют собой многокомпонентные смеси растворенных органических веществ и коллоидов. В ряде случаев адсорбцией можно извлечь из смеси определенные ее компоненты, но при этом следует учитывать возможное влияние на этот процесс сопутствующих органических веществ. В пищевой промышленности наиболее распространена адсорбция из растворов, поэтому ниже даны основы теории этого процесса.

В основе pacчета процecca адсорбции, лежат закономерности статики, кинетики и динамики процесса. При равновесии в системе адсорбент адсорбат количество адсорбированного вещества а<sub>р</sub> есть функция концентрации компонента *C* и температуры *T* :

$$
a_p = f(C, T).
$$

Для характеристики адсорбционных свойств пористых тел используют изотерму адсорбции, показывающую адсорбционную способность в зависимости от концентрации при постоянной температуре процесса  $(T = const):$ 

$$
a_p = f(C).
$$

Анализ изотермы адсорбции дает представление только о практической пригодности адсорбента для извлечения конкретного компонента из смеси. Поэтому, для расчета процесса адсорбции используют также кинетические кривые, показывающие степень приближения процесса к равновесному состоянию. Следует иметь в виду, что адсорбционные процессы протекают, как правило, в динамических условиях, при которых адсорбент и раствор движутся друг относительно друга. В связи с этим существует несколько, моделей динамики адсорбции, адекватность которых необходимо реальному процессу проверять экспериментальными частности, для расчета динамики исследованиями. B процесса неподвижном слое применяют модель фронтальной (послойной) отработки слоя адсорбента, предложенную Н.А. Шиловым

$$
\tau_{\text{np}} = kL - \tau_0,\tag{30}
$$

где т<sub>пр</sub> - время защитного действия слоя адсорбента (интервал времени от начала адсорбции до появления на выходе из слоя минимально допустимой концентраций адсорбтива), с;  $k$  – коэффициент защитного действия (интервал времени, в течение которого слой адсорбента единичной высоты задерживает адсорбат в условиях стационарного режима), с/м; L - высота слоя адсорбента, м;  $\tau_0$  - потеря времени защитного действия, связанная с начальным периодом формирования кривой, распределения адсорбата в слое, с.

Уравнение (30) позволяет определить время защитного действия слоя адсорбента любой высоты, если экспериментально установлены величины  $k$ и т<sub>о</sub> для определенного режима адсорбции (определенная скорость движения раствора через слой, его концентрация и т.д). Рис.1 иллюстрирует общий вид зависимости времени защитного действия слоя т<sub>пр</sub> от его высоты L. Как следует из уравнения (30),  $\tau_0$  равно отрезку, отсекаемому от оси ординат, а *k* равно тангенсу угла наклона  $\alpha$  к оси абсцисс прямолинейного участка данной кривой. Из рис.10 видно, что высота слоя адсорбента меньше так называемой высоты работающего слоя  $L_0$ . Следовательно, в данном случае имеет место период формирования фронта адсорбции. При высоте слоя превышающей значение  $L_0$ , осуществляется режим параллельного переноса фронта сорбции, при котором движение данного фронта в слое адсорбента происходит с постоянной скоростью  $U$ 

$$
U = \frac{\omega C_0}{a_p},
$$
 (31)

где  $\omega$  - скорость раствора, рассчитанная на полное сечение колонны, заполненной адсорбентом, м/с ;  $C_0$  - начальная концентрация раствора, моль/м<sup>3</sup>;  $a_p$  – равновесная адсорбционная способность адсорбента, моль/м<sup>3</sup>. Скорость распространение фронта сорбции *U* является величиной, обратной коэффициенту защитного действия слоя

$$
\begin{matrix}\n\tau_{\alpha\rho} \\
\tau_o\n\end{matrix}\n\begin{matrix}\n\tau_o\n\end{matrix}\n\begin{matrix}\n\tau_o\n\end{matrix}\n\begin{matrix}\n\tau_o\n\end{matrix}\n\begin{matrix}\n\tau_o\n\end{matrix}\n\begin{matrix}\n\tau_o\n\end{matrix}\n\begin{matrix}\n\tau_o\n\end{matrix}\n\begin{matrix}\n\tau_o\n\end{matrix}\n\begin{matrix}\n\tau_o\n\end{matrix}\n\end{matrix}
$$

 $(32)$ 

 $U = \frac{1}{L}$ .

Рис. 10 Зависимость времени защитного действия слоя от его высоты

Под высотой работающего слоя понимают условную высоту слоя адсорбента, в котором концентрация адсорбата изменяется от нулевого до максимального значения. соответствующего величине начальной концентрации адсорбтива  $C_0$  (рис. 11). Высоте работающего слоя на рис. 2 соответствует изменение концентрации адсорбтива от практически нулевго значения до  $C_0$ . Линия изменения концентрации адсорбтива во времени АВ на выходе из слоя адсорбента называется выходной кривой. Выходные кривые получают по результатам экспериментальных исследований. Точка А на выходной кривой соответствует моменту проскока, который наступает при появлении минимальной концентрации адсорбтива в растворе на выходе из слоя адсорбента. Концентрация адсорбтива в точке В соответствует достижению равновесного состояния, при котором слой адсорбента полностью насыщен адсорбатом, поэтому концентрации адсорбтива в растворе перед слоем адсорбента и позади него одинаковы и для  $C_0$ .

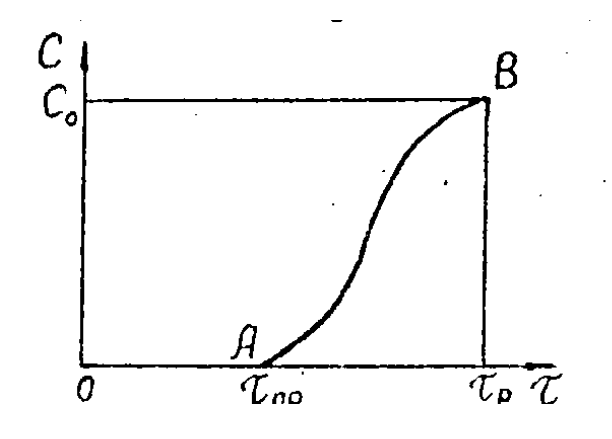

Рис. 11. Зависимость концентрации адсорбтива за слоем адсорбента от времени (выходная кривая)

#### **Цель работы**

Определение времени защитного действия и коэффициента защитного действия слоя адсорбента.

#### **Описание установки**

Схема установки представлена на рис. 12. Установка состоит из трех одинаковых адсорбционных колонок 1, 2, 3, установленных вертикально; напорного бака 4, имеющего шкалу делений; шлангов 5, соединяющих колонки с напорным баком; вентилей 6, 7, 8.9. При выполнении лабораторной работы используются детектор для обнаружения минимальной концентрации адсорбтива, секундомер, линейка.

Высота слоя адсорбента в каждой из колонок 1, 2, 3 достаточна для создания режима параллельного переноса фронта сорбции. Наибольшая высота слоя адсорбента – в первой колонке, а наименьшая – в третьей, следовательно

$$
L_1 > L_2 > L_3 > L_0,
$$
\n(33)

где  $L_1, L_2, L_3$  – высота слоя адсорбента в соответотвущей колонке, м;  ${\mathsf L}_0$  – высота работающего слоя, м .

Колонки, выполнены из материала, имеющего высокую теплопроводность, что обеспечивает отвод теплоты из зоны процесса и приближает условия проведения лабораторной работы к изотермическим. Процесс адсорбции проводят на модельном растворе, приготовленном из воды и красителя. Напорный бак выполнен в виде сосуда Мариотта и обеспечивает постоянную величину гидростатического напора, а следовательно, и постоянный расход вытекающего раствора на всем

протяжения опыта. Выбор типа адсорбента и приготовление модельного раствора производятся по указанию преподавателя.

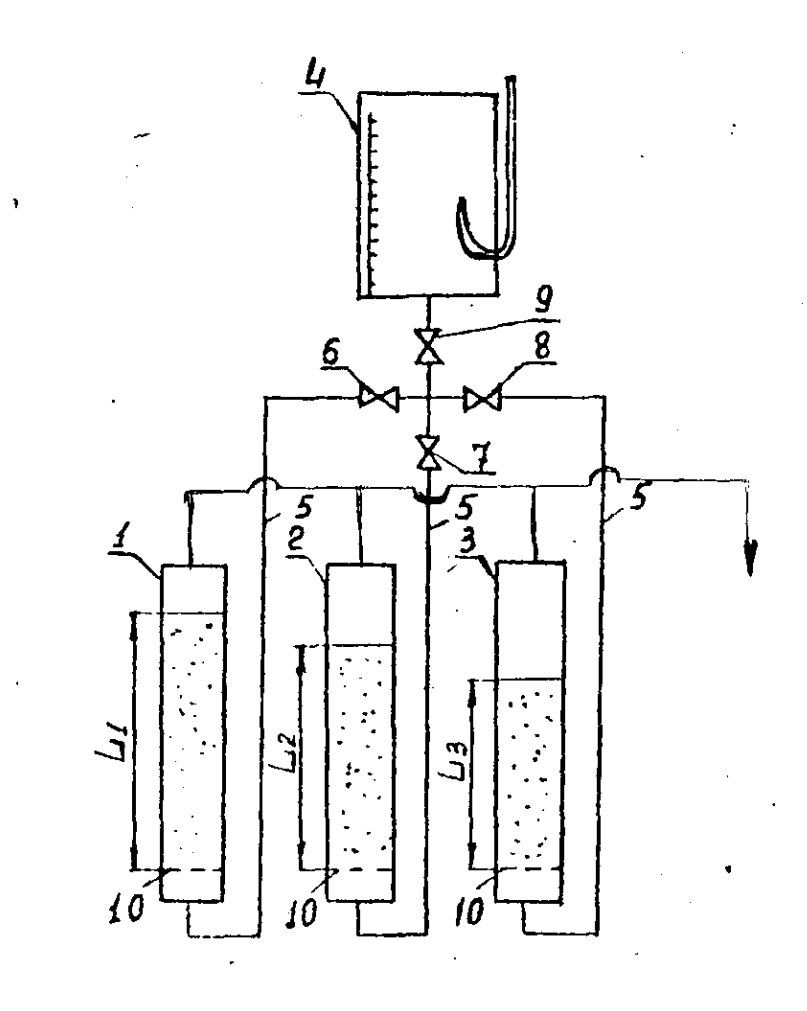

Рис. 12. Схема установки. 1, 2, 3 – адсорбционные колонки; 4 – напорный бак; 5 – шланги; 6, 7, 8, 9 – вентили; 10 – решетки

## **Методика проведения работы**

1. Ознакомиться с содержанием работы и лабораторной установкой.

2. Закрыть вентиль 9 и залить приготовленный раствор в напорный бак.

3. Засыпать в колонки адсорбент по указанию преподавателя согласно условию (33) и уплотнить его легким постукиванием по стенкам колонок.

4. Значения высот слоя адсорбента  $(L_1, L_2, L_3)$  в колонках занести в табл. 9.

5. Подать раствор в колонку I, открыв вентили 9 и 6.

6. Включить секундомер в момент входа раствора в слой адсорбента и измерить интервал времени  $\tau_{\text{m}}$  до появления за слоем минимальной концентрации красителя, фиксируемой детектором. Время  $\tau_{\text{m}}$  равно времени защитного действия слоя.

7. Одновременно с этим измерить разницу уровней  $\Delta h$  в напорном баке за время опыта. Результаты измерений занести в табл. 9.

8. Закрыть вентили 9 и 6. Подать раствор в колонку 2**,** открыв вентили 9 и 7.

9. Измерить изменение уровня раствора в напорном баке за время опыта.

10. Закрыть вентили 9 и 7. Подать раствор в колонку 3, открыв вентили 9 и 8.

11. Провести в том же порядке изменения для слоя *L*<sup>3</sup> .

12. Закрыть вентили 9 и 8, привести лабораторную установку в исходное состояние (слить раствор из напорного бака и колонок, предварительно отделив отработанный адсорбент).

Таблица 9

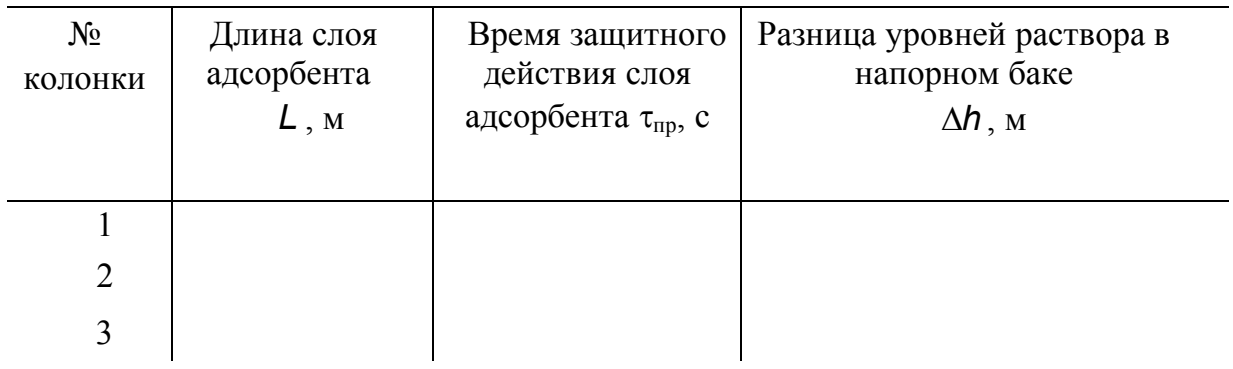

## **Обработка опытных данных и составление отчета**

1. Построить график зависимости времени защитного действия от высоты слоя адсорбента (рис.10).

2. Определить из графика величины  $k$  и  $\tau _0$ .

3. Вычислить объем раствора, поданного из напорного бака в каждую колонку за время  $\tau_{\text{m}}$ 

$$
V=\frac{\pi d^2}{4}\Delta h,
$$

где *d* – диаметр напорного бака, м .

4. Рассчитать объемный расход раствора в каждой колонке

$$
G=\frac{V}{\tau_{np}}.
$$

5. Определить скорость раствора на полное поперечное сечение пустой **КОЛОНКИ** 

$$
\omega = G/F_{\text{KOT}} = G / \frac{\pi d^2}{4},
$$

где  $d$  – диаметр адсорбционных колонок, м.

6. Вычислить скорость распространения фронта сорбции по формуле (31). Значения  $C_0$  и  $a_n$  задаются преподавателем.

7. Рассчитать коэффициент защитного действия слоя адсорбента по формуле (32).

8. Результаты расчетов для всех трех адсорбционных колонок занести в табл $.2$ .

9. Сравнить значения коэффициента защитного действия слоя, рассчитанные по формуле (32), с определенными по графику (рис. 10).

Таблина 10

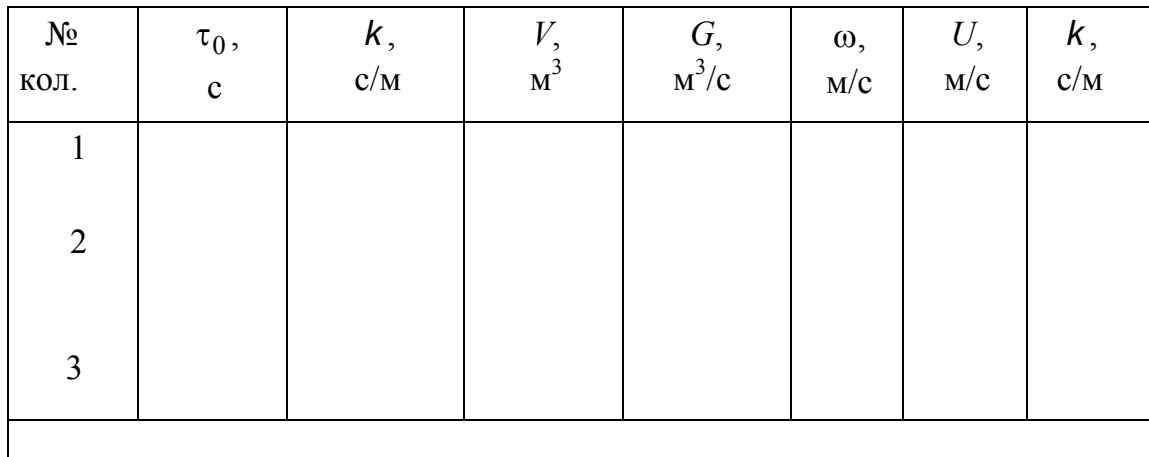

#### Контрольные вопросы

1. Что называется процессом адсорбции?

2. Какими силами обусловливается физическая адсорбция?

3. Что такое адсорбтив и адсорбат?

4. Какие вещества применяются в качестве адсорбентов?

5. Какими типами пор представлена пористая структура адсорбентов? Какова их роль в процессах адсорбции?

6. В чем заключаются требования предъявляемые к адсорбентам в промышленных условиях?

7. Какие вопросы изучает статика, кинетика и динамика процесса адсорбции?

8. Что определяет время защитного действия слоя адсорбента?

9. Как определяется высота работающего слоя адсорбента?

10. Назовите области применения процессов адсорбции в пищевой технологии.

Лабораторная работа 5

**Определение коэффициента массопередачи в процессе**

**физической абсорбции**

#### **Введение**

Абсорбция - процесс избирательного (селективного) поглощения газа или пара жидкостью. Абсорбция бывает двух видов: физическая и хемосорбция. При физической абсорбции молекулы газа не вступают в химическую связь с молекулами жидкости, а лишь располагаются в межмолекулярном пространстве между ними. Процесс физической абсорбции обратим. При изменении внешних условий (температуры и давления) наблюдается как процесс поглощения (абсорбция), так и процесс выделения (десорбция) растворенного газа из жидкости. При хемосорбции молекулы газа вступают полностью (или частично) в химическую реакцию с молекулами жидкости, образуя одно или несколько новых веществ.

Наиболее широкое применение процессы физической абсорбции получили в химической и пищевой промышленностях, например процесс насыщения прохладительных напитков диоксидом углерода (углекислым газом), процесс аэрации в дрожжевой и микробиологических промышленностях и другие.

Как и в любом массообменном процессе между газом и жидкостью, при физической абсорбции скорость переноса массы определяется скоростью переноса молекул газа из газовой фазы в жидкую и скоростью накопления их в жидкости. Количество вещества *М*, переносимого в единицу времени из газовой фазы в жидкую, определяется уравнением массопередачи

$$
M = kF \Delta C_{cp}, \qquad (1)
$$

где  $k$  – коэффициент массопередачи, м/с;  $F$  – площадь поверхности контакта фаз, м<sup>2</sup>;  $\Delta C_{cp}$  – средняя движущая сила, кг/м<sup>3</sup>.

Число молекул (или их масса), содержащихся в единице жидкой фазы, определяется концентрацией растворенного газа.

Максимальная концентрация данного газа, возможная в данной жидкости при данной температуре и давлении, носит название равновесной концентрации х<sup>\*</sup> и для случая абсорбции чистых газов зависит от общего давления Р. Если физическая абсорбция носит избирательный характер, то  $x^*$  для поглощаемого газа будет зависеть от парциального давления данного газа в смеси.

Для труднорастворимых газов зависимость  $x^*$  от давления  $P$ определяется законом Генри

$$
x^* = \frac{P}{E},\tag{2}
$$

где  $E$  – константа Генри, зависящая от температуры и физических свойств газа и жидкости, Па.

Значения константы Генри при различных температурах для системы  $CO<sub>2</sub>$  – вода приведены в табл. 1

Таблица 1

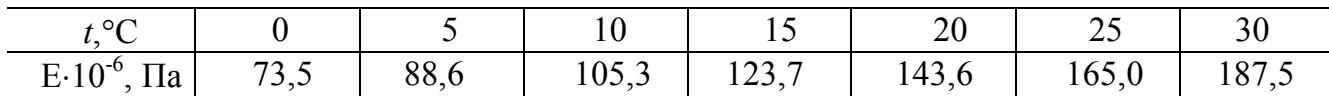

Расчет любого абсорбционного аппарата заключается в определении его основных габаритных размеров. Для этой цели используют уравнение (9), в которое входят две наиболее важные характеристики  $k$  и  $F$ .

определенных диффузионного допущениях При **(ОТСУТСТВИИ** сопротивления при переходе молекул газа через поверхность контакта фаз, существовании равновесия на этой поверхности и других) коэффициент К определяется по формуле

$$
k = \frac{1}{\frac{1}{m\beta_r} + \frac{1}{\beta_{\kappa}}}
$$
 (3)

где *m* – тангенс угла наклона линии равновесия;  $\beta_r$ ;  $\beta_w$  – коэффициенты массоотдачи в газовой и жидкой фазах соответственно, м/с.

Если основное сопротивление массопереносу лежит в жидкой фазе, то  $k \approx \beta_{\rm x}$  (случай абсорбции труднорастворимых газов). Следовательно уравнение (1) можно представить в виде

$$
M = \beta_{\rm m} F \Delta C_{\rm cp} \,. \tag{4}
$$

Определение коэффициента массоотдачи в жидкой фазе  $\beta_{\kappa}$  и площади поверхности контакта фаз *F* как теоретическими, так и экспериментальными методами сложно и трудоемко, поэтому уравнение (1) часто приводят к виду  $M = \beta_{V\#} V_p \Delta C_{\text{cn}}$ , (5)

где β $_{V\!textsc{}}$  – объемный коэффициент массоотдачи в жидкой фазе,  $c^{‐1}.$ 

Значение β<sub>*V*ж</sub> находится из уравнения

$$
\beta_{V_{\text{K}}} = \beta_{\text{K}} \alpha = \frac{\beta_{\text{K}} F}{V_{\text{p}}},\tag{6}
$$

где  $V_{\rm p}$  – рабочий объем абсорбера, м<sup>3</sup>;  $\alpha$  – удельная поверхность контакта фаз, т.е. площадь поверхности контакта фаз, приходящейся на единицу рабочего объема абсорбера, м<sup>2</sup>/м<sup>3</sup>.

#### **Цель работы**

Определение объемного коэффициента массоотдачи для случая физической абсорбции диоксида углерода в различных гидродинамических режимах движения газожидкостной смеси в модели струйно-инжекционного кожухотрубного сатуратора.

Для решения поставленной задачи воспользуемся уравнением (5), из которого следует, что для определения *<sup>V</sup>*ж необходимо знать величины *М* и  $\Delta C_{\text{cn}}$ .

Средняя движущая сила может быть определена, если известны рабочая и равновесная линии процесса абсорбции для данного газожидкостного аппарата (абсорбера, сатуратора, аэратора и т.п.). Обычно начальные и конечные концентрации заданы технологическими условиями и построение рабочей линии процесса не вызывает сложностей. Оценка тепловой и гидродинамической обстановки в аппарате позволяет построить равновесную линию, для чего используется уравнение (2).

### **Определение средней движущей силы** *С***ср**

Рассмотрим схему движения фаз (рис.1, а) и диаграмму процесса абсорбции (рис.1,б) для случая нисходящего прямоточного потока газожидкостной смеси.

Массовую среднюю движущую силу абсорбции находят по формуле

$$
\Delta \mathbf{x}_{cp} = \frac{\Delta \mathbf{x}_{H} - \Delta \mathbf{x}_{K}}{\ln \frac{\Delta \mathbf{x}_{H}}{\Delta \mathbf{x}_{K}}} = \frac{(\mathbf{x}_{H}^{*} - \mathbf{x}_{H}) - (\mathbf{x}_{K}^{*} - \mathbf{x}_{K})}{\ln \frac{(\mathbf{x}_{H}^{*} - \mathbf{x}_{H})}{(\mathbf{x}_{K}^{*} - \mathbf{x}_{K})}}.
$$
(7)

Так как средняя движущая сила  $\Delta C_{cp}$  в уравнениях (4), (5) выражена в килограммах на кубический метр, то

$$
\Delta \mathbf{C}_{\text{cp}} = \rho_{\text{m}} \Delta \mathbf{x}_{\text{cp}},\tag{8}
$$

где  $\rho_{\text{K}}$  – плотность жидкости, кг/м<sup>3</sup>.

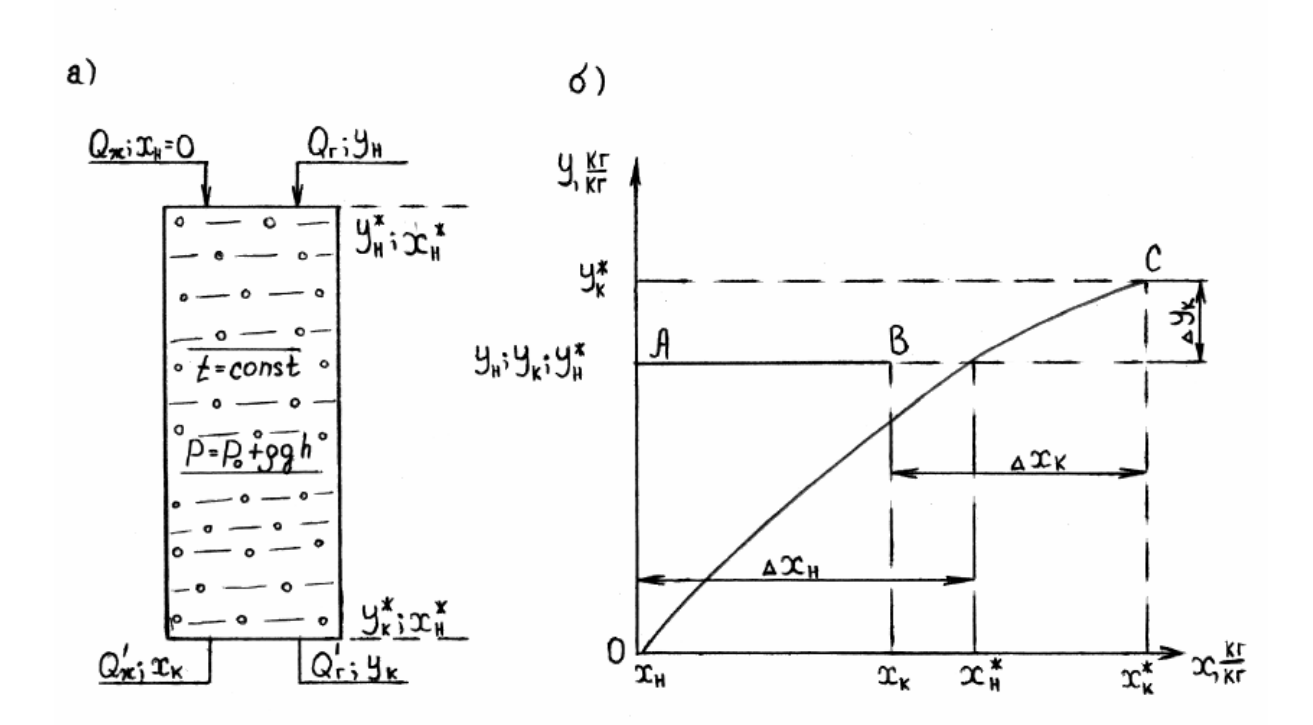

Рис. 1. Схема движения фаз (а) и диаграмма (б) процесса физической абсорбции чистого газа в прямоточном газожидкостном аппарате (поверхность массопереноса определяется поверхностью пузырей): АВ - рабочая линия, ОС - равновесная линия

Для рассмотренной выше схемы процесса величину М определяют из материального баланса по растворенному газу по уравнению, кг/с

$$
M = Q_{\kappa} \rho_{\kappa} (x_{\kappa} - x_{\kappa}). \tag{9}
$$

Отсюда

$$
\beta_{V_{\text{K}}} = \frac{M}{V_{\text{p}} \Delta C_{\text{cp}}} = \frac{Q_{\text{K}} \rho_{\text{K}} (x_{\text{H}} - x_{\text{K}})}{V_{\text{p}} \rho_{\text{K}} \Delta x_{\text{cp}}}.
$$
(10)

# **Принцип работы струйно-инжекционного кожухотрубного сатуратора**

Струйно-инжекционный кожухотрубный сатуратор (СИ–сатуратор) предназначен для одновременного проведения тепломассообменных процессов между газом и жидкостью.

Принцип работы сатуратора прост и основан на уносе (инжекции) струей жидкости газа, дроблении его в жидкости и образовании в трубах газожидкостной смеси (рис. 2).

Струя жидкости 1 выходит с большой скоростью (от 2 до 20 м/с) из сопла 2 и поступает в расположенную соосно вертикальную трубу 3, которая заполняется газожидкостной смесью 4. Газ, окружающий струю, уносится ею за счет неровностей, образуемых на поверхности самой струи и трения газа о нее. Далее происходит интенсивное дробление газа за счет турбулентных пульсаций в жидкой фазе и образование пузырьков, через которые и происходит массоперенос из газовой фазы в жидкую. Образовавшаяся газожидкостная смесь движется нисходящим потоком по трубе 5 и, достигнув ее конца, поступает в следующую трубу 6. В этой трубе газожидкостная смесь движется восходящим потоком и поступает в пространство 7, где происходит частичное отделение не прореагировавшего газа от жидкости. Последняя удаляется из аппарата через сливную трубу 8. Подавая в межтрубное пространство тепло- и хладоноситель, можно нагревать или охладить газожидкостную смесь. В лаборатории представлена экспериментальная прозрачная модель сатуратора, позволяющая наблюдать гидродинамическую обстановку и исследовать процесс массообмена в каждой из труб в отдельности.

# **Описание экспериментальной установки**

Экспериментальная установка (рис.3) состоит из сатуратора 1, центробежного насоса 2, ротаметра 4, приемного бака 5, баллона с *СО2* 6, расширительной емкости 8, регулирующих вентилей 3 ,9, 10, 18, манометров 11, 12, пробоотборников 13-16.

Установка работает следующим образом: вода из водопровода подается насосом 2 через вентиль 3 к соплу 17 с известным диаметром проходного сечения. Необходимый расход определяется по ротаметру 4 и регулируется вентилем 3.

Газ подают из баллона 6 с жидким диоксидом углерода через редуктор 7 и вентиль 10 в расширительную емкость 8, давление в которой контролируют манометром 11 и регулируют вентилем 10. Жидкость, выходя из сопла, инжектирует газ в трубы, где и происходит основной процесс абсорбции. Затем насыщенная газом жидкость сливается в приемный бак 5 и удаляется из установки в канализацию. Часть не прореагировавшего диоксида углерода возвращается из бака 5 в аппарат по уравнительной линии 23. Давление в аппарате контролируют манометром 12. При избыточном давлении более 0,05 МПа (0,5 атм) работать запрещается!

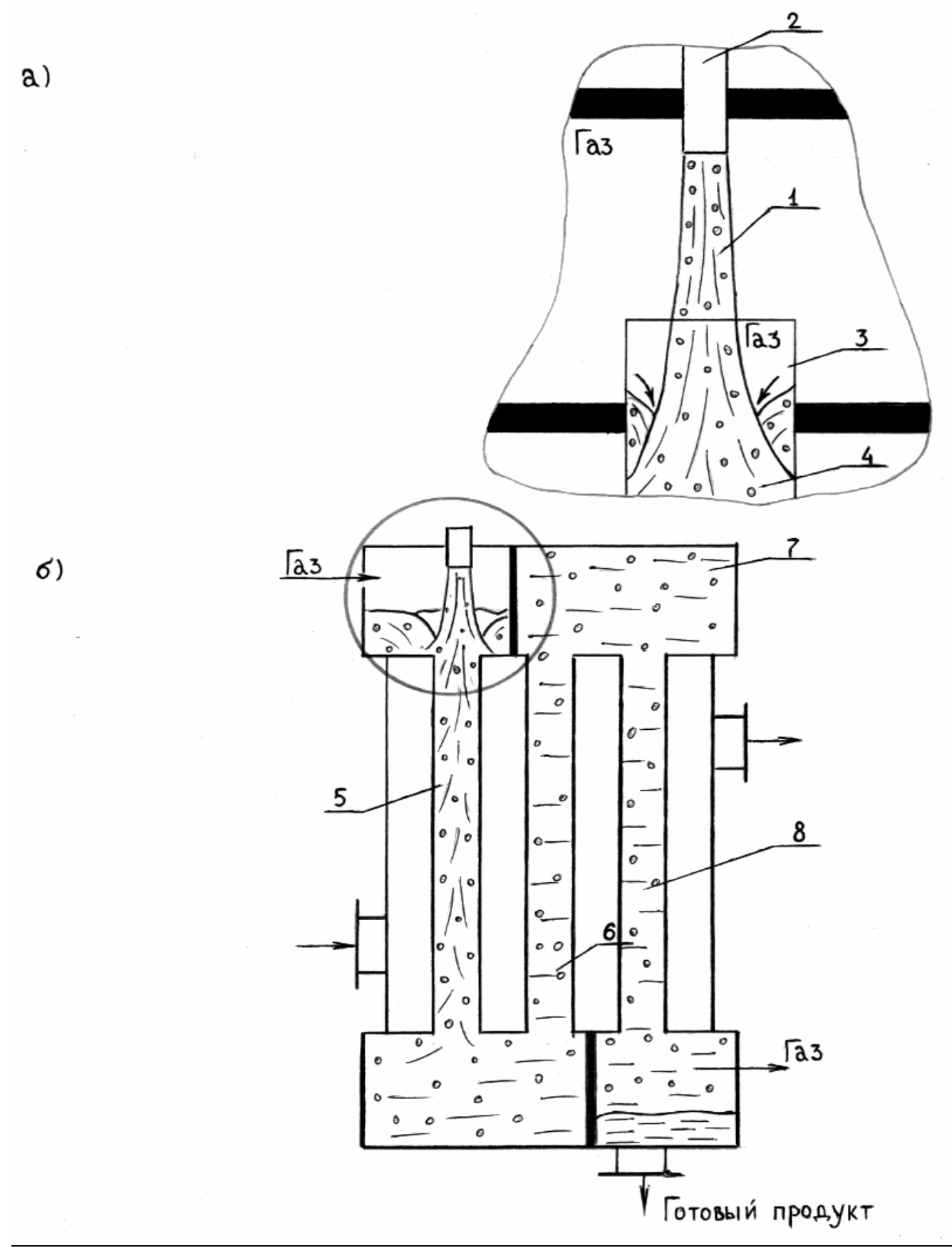

Рис 2. Схемы образования газожидкостной смеси в СИ-сатураторе (а) и устройстве СИ-сатуратора (б)

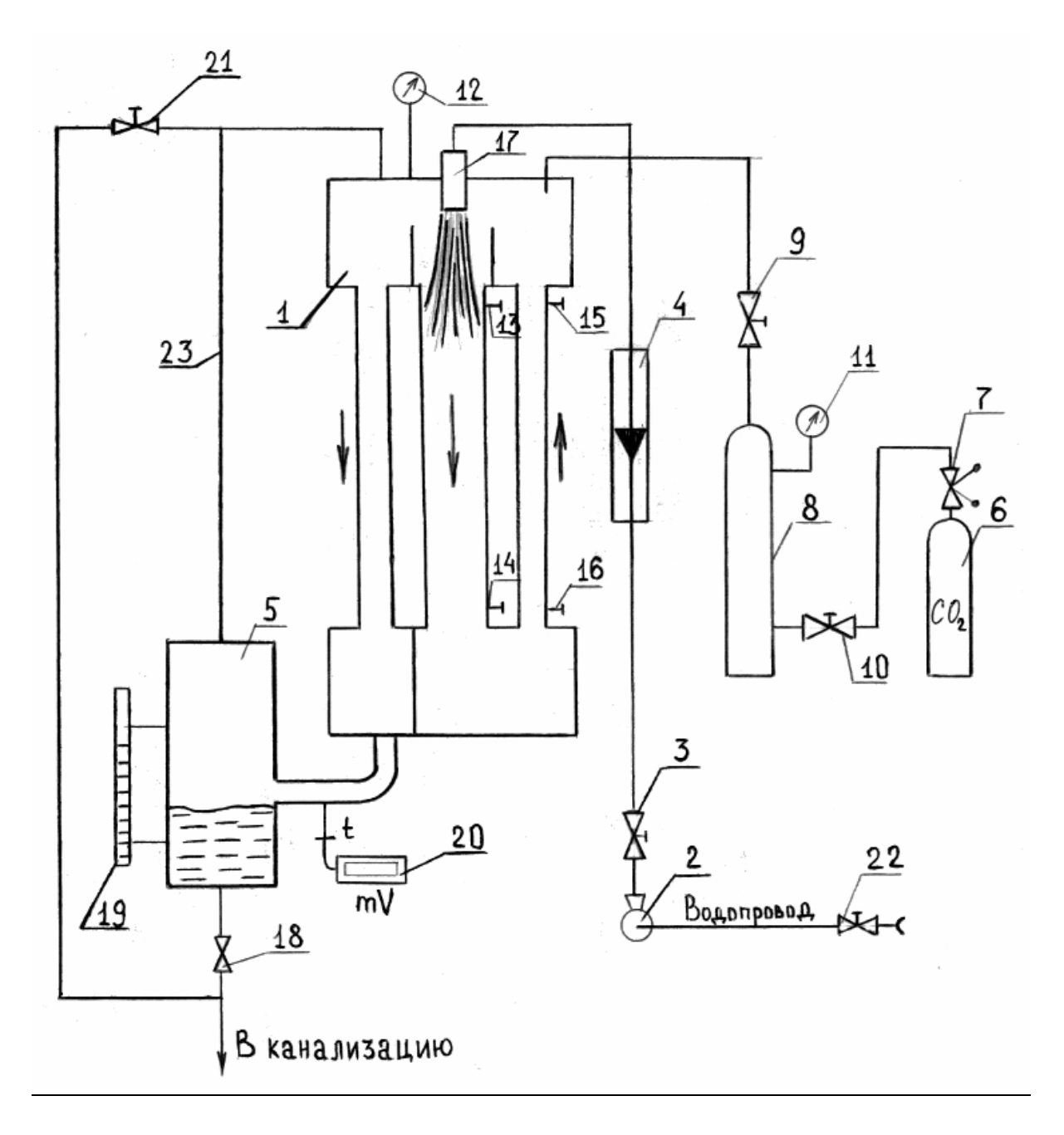

Рис. 3. Схема экспериментальной установки

Температуру жидкости определяют тарированным микротерморезистором, установленным на сливной трубе между аппаратом 1 и приемным баком 5. Показания с микротерморезистора снимаются цифровым вольтметром 20. Для определения концентрации растворенного газа в жидкости в каждой из труб установлены пробоотборники 13 и 14 для нисходящего потока и 15, 16 для восходящего потока.

## **Методика проведения работы**

1. Закрыть все вентили (3, 7, 9, 10, 21 и 22), кроме вентиля 18.

2. Включить в сеть цифровой вольтметр 20.

3. Удалить воздух из труб сатуратора 1 и бака 5, для чего закрыть вентиль 18, открыть вентили 3, 21 и 22 и включить насос 2. Заполнить установку водой до среза сопла, после чего закрыть вентили 3, 21 и 22 и выключить насос 2.

4. Подать диоксид углерода в установку, для чего открыть вентили 7 и 10, установить по манометру 11 давление в промежуточной емкости 8 не более 1 МПа, открыть вентиль 9 и подать диоксид углерода в сатуратор. Давление в сатураторе не должно превышать 0,05 МПа.

5. Открыть вентиль 18 и удалить из установки воду до половины высоты сливного бака 5 (по уровнемеру 19).

6. Включить насос 2, по ротаметру 4 вентилем 3 установить заданный расход жидкости.

#### **Порядок выключения установки**

После окончания опыта необходимо:

1. Закрыть вентили 7 (на баллоне с диоксидом углерода) и 9.

2. Закрыть вентили 3 и 22, после чего выключить насос 2 и вольтметр 20.

# **Методика отбора проб из газожидкостной смеси и расчет концентрации растворенного газа в жидкости**

# **Отбор проб**

После трехминутной работы сатуратора на заданном режиме приступить к снятию показаний и отбору проб.

На рис. 4 представлена система для отбора проб из газожидкостной смеси под давлением.

Стеклянные трубы верхним и нижним концами установлены в металлические втулки 2 с отводом 3, соединенным через кран 4 с сепаратором 5, который имеет два ответвления. Одно с краном 6 для отвода газа, второе – с винтовым зажимом 7 для отбора жидкости.

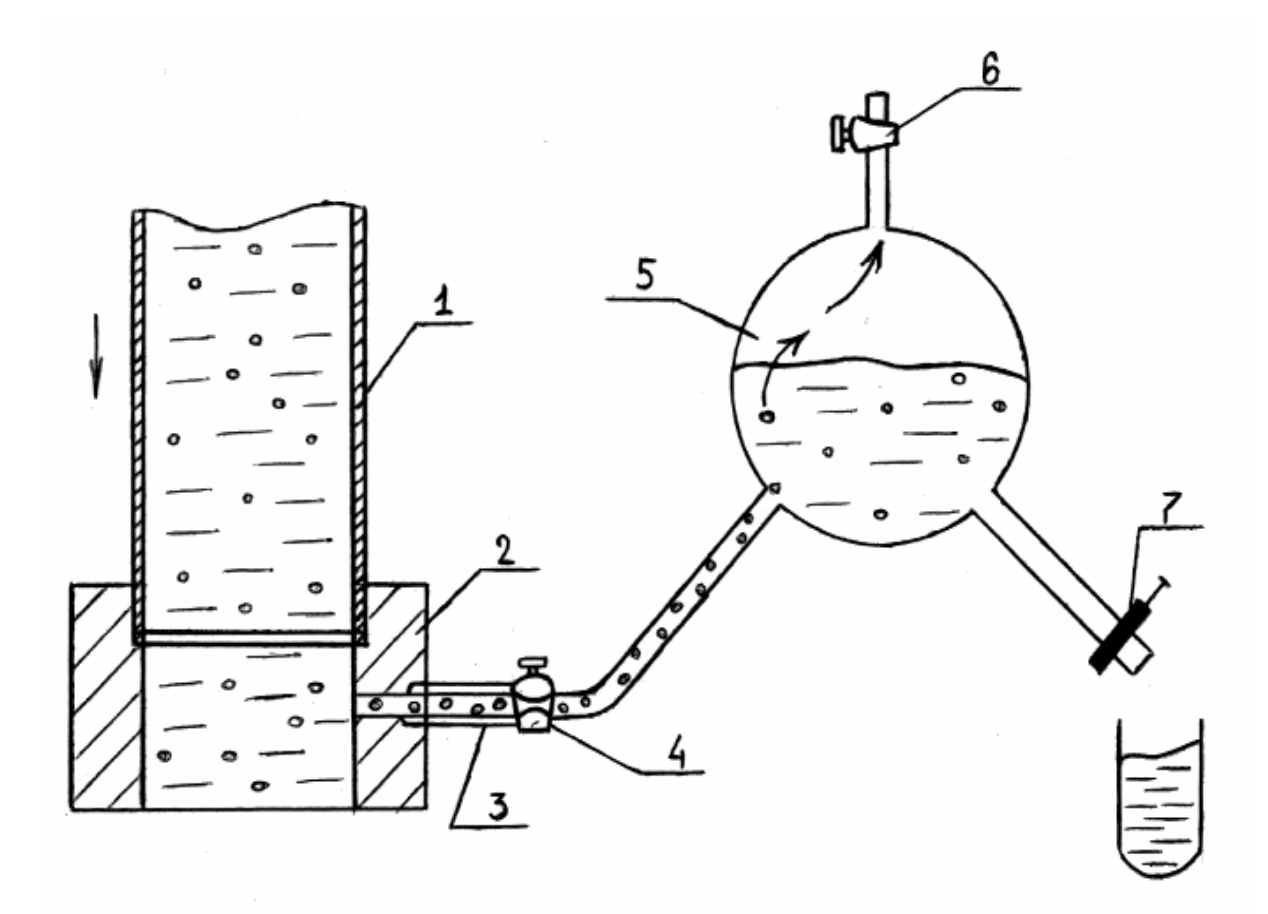

Рис. 4. Схема для отбора проб из газожидкостной смеси под давлением.

Для уравнивания температуры стенок трубок и сепаратора с температурой газожидкостной смеси открыть кран 7 и кран 4 и часть газожидкостной смеси пропустить через сепаратор.

Через 1-2 минуты зажим 7 закрыть, открыть кран 6 и произвести заполнение сепаратора жидкостью на 2/3 его объема. После заполнения открыть зажим 7 и часть жидкости (50 мл) слить в пробирку, специально охлажденную до температуры подаваемой в сатуратор воды. После заполнения пробирки закрыть краны 7, 4 и 6.

*Определение концентрации растворенного диоксида*

#### **углерода в воде**

Для определения малых концентраций растворенного в воде диоксида углерода (менее 1%) рекомендуется применять "бариевый" метод, который успешно используется при определении концентрации растворенного диоксида углерода в кефире, кисло-молочных заквасках, пивобезалкогольных напитках.

Схема установки для определения концентрации диоксида углерода в пробе жидкости показана на рис. 5. Она состоит из пробирки 1 с 0,1 н. раствором гидрата окиси бария Ва(ОН)<sub>2</sub>, пробирки 2 с исследуемой пробой и микрокомпрессора 3.

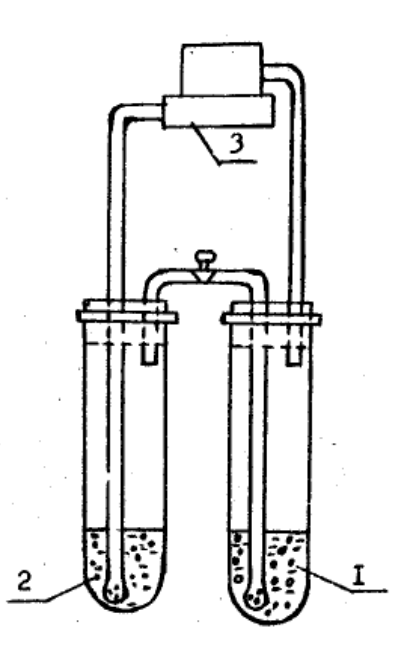

Рис.5. Установка для определения концентрации растворённого диоксида углерода в воде

В тщательно промытую пробирку 1 наливают 40 мл 0,1 н. раствора Ва(ОН)2 и закрепляют в установке. Затем в пробирку 2 переносят 16 мл отобранной жидкости, закрепляют эту пробирку на установке и пускают микрокомпрессор 3. Воздух, нагнетаемый микрокомпрессором, барботирует через пробу жидкости и вызывает десорбцию диоксида углерода из раствора, который вместе с воздухом поступает в пробирку с Ва(ОН)<sub>2</sub>. Здесь диоксид углерода поглощается раствором, вступая с ним в химическую реакцию,  $Ba(OH)_2 + CO_2 = BaCO_3 + H_2O$ .

Барботаж производится в течение 20 мин. После этого пробирку 1 снимают, а остаток Ва(ОН)<sub>2</sub> оттитровывают раствором соляной кислоты в присутствии фенолфталеина (перед титрованием в пробирку 2 необходимо добавить две капли фенолфталеина для окраски раствора в ярко-малиновый цвет). Кислота добавляется до тех пор, пока раствор в пробирке 2 не обесцветится. Количество миллилитров кислоты, пошедшей на титрование *V*1, записывают.

Для определения концентрации диоксида углерода в пробе необходимо знать, какое количество кислоты идет на титрование 40 мл чистого раствора  $Ba(OH)$ <sub>2</sub> без углекислоты, т.е. объем холостой пробы  $V<sub>x</sub>$ . Содержание диоксида углерода в пробе определяют по формуле, кг/кг

$$
x = \frac{V_x - V_1}{16}k',
$$
 (11)

где  $k'$  – титр соляной кислоты;  $16$  – объем жидкости в пробирке 2, мл.

## Методика определения объемного коэффициента массоотдачи в жидкой фазе в нисходящем потоке

1. Объемный коэффициент массоотдачи, соответствующий заданному режиму работы, определяют по уравнению,  $c^{-1}$ 

$$
\beta_{V_{\mathcal{K}}} = \frac{M}{V_p \Delta C_{cp}}.
$$

2. Количество поглощенного газа в единицу времени (скорость абсорбции) находят по уравнению, кг/с

$$
M = Q_{\text{K}} \rho_{\text{K}} (x_{\text{K}} - x_{\text{H}}).
$$

3. Среднюю движущую силу определяют по уравнению (8).

4. Объем газожидкостной смеси

$$
V_{\rm p}=\frac{\pi d_{\rm rp}^2}{4}H_{\rm cm},
$$

где H<sub>cM</sub> - высота газожидкостной смеси от точки входа струи в смесь до точки отбора пробы, или расстояние между двумя последовательными точками отбора проб (измеряется линейкой), м;  $d_{\text{TD}}$  – внутренний диаметр трубы, м.

 $\sim$ Равновесные концентрации определяются уравнению,  $\Pi$ <sup>O</sup> кмоль/кмоль

$$
X_{\mathrm{H}}^* = \frac{P_{\mathrm{H}}}{E}, \qquad X_{\mathrm{K}}^* = \frac{P_{\mathrm{K}}}{E}
$$

6. Константу Генри E находят из табл. 1 в зависимости от температуры.

7. Давление газа начальное

$$
P_{\rm H} = P_{\rm a6c} = P_0 + P_{\rm H36},
$$

где  $P_0$  и  $P_{\mu 36}$  – атмосферное и избыточное давление ( $P_0$  – определяют по барометру, а  $P_{436}$  – по манометру 12 (рис. 8), Па.

8. Давление в газовой фазе конечное, Па

$$
P_{\rm K} = P_{\rm a6c} + P_0 + \rho_{\rm K} g H_{\rm cm}
$$

где  $\rho_{\textsc{m}}$  – плотность жидкости, кг/м<sup>3</sup>; **g** – гравитационная постоянная  $(g = 9.81)$ , м/с<sup>2</sup>;  $H_{\text{cm}_B}$  – высота слоя жидкости в восходящем потоке.

Учитывая незначительное газосодержание в восходящем потоке, для упрощения, принимают

$$
H_{\rm cm_B} = H_{\rm rp},
$$

где H<sub>Tp</sub> - высота столба газожидкостной смеси от сечения в месте установки пробоотборной трубки до выхода смеси из восходящей трубы.

9. Равновесная концентрация (в массовых долях), кг/кг:

начальная 
$$
\overline{X}_{\rm H}^* = X_{\rm H}^* \frac{M_{\rm a}}{M_{\rm cm}}
$$
;  
конечная  $\overline{X}_{\rm K}^* = X_{\rm K}^* \frac{M_{\rm a}}{M_{\rm cm_{\rm K}}}$ ,

где  $M_a$  – молекулярная масса диоксида углерода, кг/кмоль;  $M_{cm}$  – сумма молекулярных масс воды и диоксида углерода, кг/кмоль

$$
M_{\text{CM}_{\text{H}}} = M_{\text{a}} X_{\text{H}}^{*} + M_{\text{B}} (1 - X_{\text{H}}^{*});
$$
  

$$
M_{\text{CM}_{\text{K}}} = M_{\text{a}} X_{\text{K}}^{*} + M_{\text{B}} (1 - X_{\text{K}}^{*}).
$$

Здесь  $M_{\rm R}$  – молекулярная масса воды, равная 18.

Начальная и конечная рабочие концентрации  $X_H$  и  $X_K$  находятся по уравнению (11).

В нисходящем потоке начальная концентрация  $X_H$  равна концентрации растворенного в водопроводной воде диоксида углерода, т.е.  $X_H = X_B$ .

Необходимо учесть, что в водопроводной воде всегда содержится определенное количество растворенного газа, поэтому следует оттитровать пробу воды.

Результаты измерений вписать в табл. 2, а результаты расчетов - в табл. 3.

# Таблица 3

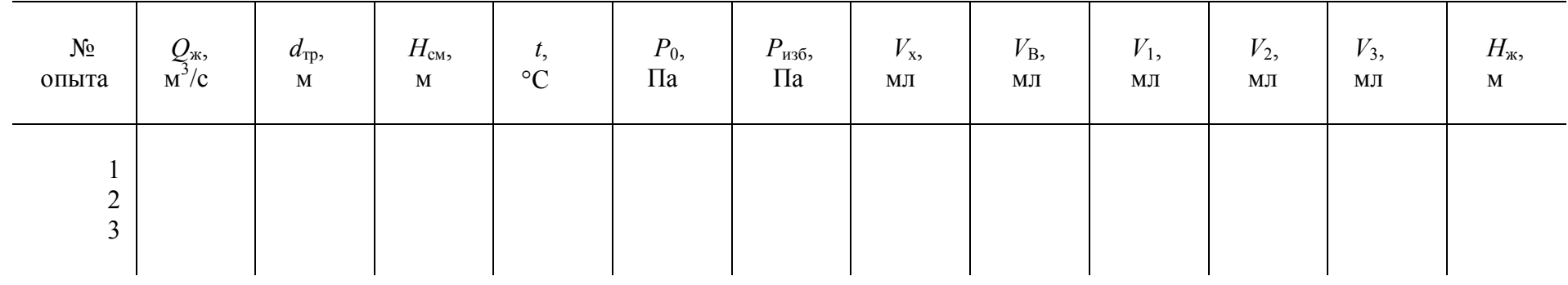

Таблица 4

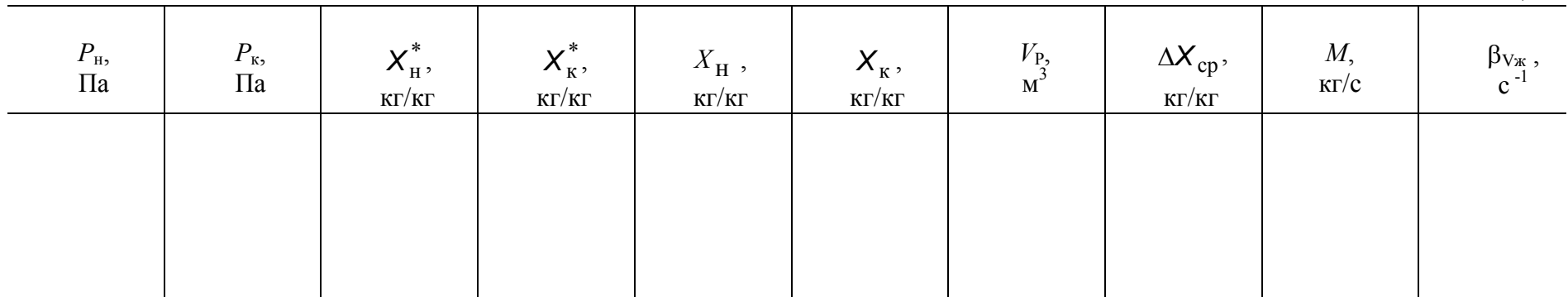

# **Контрольные вопросы**

1. В чем отличие химической абсорбции от хемосорбции?

2. Что понимается под равновесной концентрацией и от чего она зависит?

3. Что понимается под величинами поверхности контакта фаз и удельной поверхности контакта фаз?

4. Какова цель данной работы?

5. Что такое движущая сила процесса? Как ее определить?

6. Объясните принцип работы кожухотрубного СИ-сатуратора? Как в нем осуществляется процесс насыщения жидкости газом?

7. Как определить объемный коэффициент массоотдачи в жидкой фазе, используя данные опыта?

8. В чем отличие коэффициента массопередачи от коэффициента массоотдачи?

9. Как определить давление, температуру и концентрацию растворенного газа в жидкости? В каких единицах выражаются эти параметры в международной системе (СИ)?

# **Лабораторная работа N 6**

# **Изучение процесса фильтрования суспензий**

## **Введение**

Фильтрованием называют процесс разделения суспензий через пористую (фильтровальную) перегородку, которая задерживает твердую (дисперсную) фазу и пропускает жидкую (дисперсную) среду.

Процесс фильтрования подразделяют на два вида: поверхностное фильтрование (с образованием слоя осадка) и глубинное фильтрование (с закупориванием пор фильтровальной перегородки). Возможен также промежуточный вид фильтрования – поверхностно-глубинный. Вид фильтрования определяется взаимосвязью между свойствами суспензии и фильтровальной перегородки.

При разделении маловязких суспензий с концентрацией твердой фазы более 1%, через фильтровальную перегородку с размерами пор меньше размеров частиц имеет место поверхностное фильтрование. Твердые частицы накапливаются на поверхности фильтровальной перегородки и образует осадок. При дальнейшем разделении суспензий слой осадка начинает играть роль фильтрующего элемента, задерживая частицы твердой фазы и предотвращая закупоривание пор фильтровальной перегородки. При этом над входами в поры перегородки образуются "сводики" из твердых частиц, пропускающие жидкую фазу суспензии, но задерживающие другие твердые частицы. Разделение суспензий поверхностным фильтрованием наиболее целесообразно, так как закупоривание пор фильтровальной перегородки твердыми частицами с соответствующим увеличением ее сопротивления почти не происходит.

При разделении вязких суспензий с небольшой концентрацией мелкодисперсных фракций через фильтровальную перегородку с размерами пор больше размеров частиц имеет место глубинное фильтрование. Твердые частицы проникают в поры фильтровальной перегородки и задерживаются в них, не образуя осадка. Закупоривание пор твердыми частицами наблюдается уже в начальный период процесса разделения суспензий, что снижает производительность фильтра. Глубинное фильтрование используют только в фильтрах периодического действия. При этом необходима периодическая регенерация или замена фильтровальной перегородки.

С целью интенсификации производственного процесса фильтрования суспензий с концентрацией твердой фазы менее 1% в фильтрах используют вспомогательные вещества, которые наносят на фильтровальную

перегородку. Фильтровальные вспомогательные вещества образуют слой осадка, который препятствует проникновению твердых веществ в поры фильтровальной перегородки.

В качестве фильтрующих материалов применяют зернистые материалы – песок, гравий, хлопчатобумажные и шерстяные ткани, ткани из синтетических волокон, а также картон, пористые полимерные материалы, керамику и т.д. В фильтрах с намывным слоем применяют различные порошкообразные инертные материалы (диатомит, кедельгур, мел, гашеная известь), а также волокнистые материалы (целлюлоза).

Фильтровальные перегородки должны обладать необходимой задерживающией способностью, обеспечивать заданную чистоту фильтрата, не создавать значительного гидравлического сопротивления потоку и иметь высокую механическую прочность.

По целевому назначению процесс фильтрования может быть очистным или продуктовым. Очистное фильтрование применяют для разделения суспензий и очистки растворов от различного рода включений. Целевым продуктом является фильтрат. В пищевой промышленности очистное фильтрование используют при осветлении вина, виноматериалов, молока, пива и других продуктов.

Назначение продуктового фильтрования – выделение из суспензий диспергированных в них продуктов в виде осадка. Целевым продуктом является осадок. Примером такого фильтрования является разделение дрожжевых суспензий.

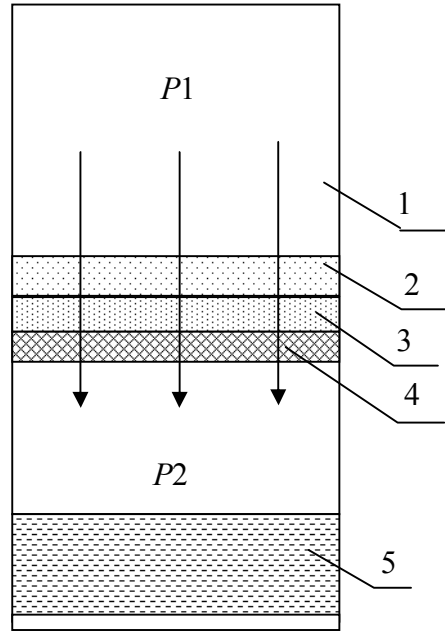

Рис.6 Схема фильтра для разделения суспензий.

1 – корпус; 2 – супензия; 3 – осадок; 4 – фильтровальная перегородка; 5 – фильтрат

Движущая сила процесса фильтрования – разность давлений по абсолютной стороне фильтровальной перегородки.

$$
\Delta p = p_1 - p_2 \text{ mpn } p_1 > p_2. \tag{12}
$$

Эта разность создается с помощью насоса, компрессора или вакуум насоса. Условия протекания процесса фильтрования зависят от способа создания разности давлений.

Существует фильтрование:

– при постоянной разности давлений  $\Delta p$  – const;

– при постоянной скорости *W* – const;

– при переменных разностях давлений и скорости  $\Delta p$  – var и  $W$  – var.

При фильтровании под давлением движущая сила процесса

$$
\Delta p = p_{\text{H}3\overline{0}} - p_{\text{arm}}; \ p_1 = p_{\text{H}3\overline{0}}; \ p_2 = p_{\text{arm}}.
$$
 (13)

Величина избыточного давления ограничена мощностью насоса и прочностью аппарата.

$$
\lim(\Delta p) = p_{\text{H36}} - p_{\text{arm}}.
$$
  

$$
p_{\text{H36}\to\infty}
$$
  
Input  $p_{\text{arm}} = 10^5$ ;  $\lim \Delta p = \infty$ .

При фильтровании под вакуумом движущая сила процесса

$$
\Delta p = p_{\text{arm}} - p_{\text{BAK}}; \ p_1 = p_{\text{arm}}; \ p_2 = p_{\text{BAK}},
$$
  
\n
$$
\lim(\Delta p) = p_{\text{arm}} - p_{\text{BAK}} = p_{\text{arm}} \approx 10^5 \text{ Ta}.
$$
\n(14)

Движущая сила процесса фильтрования под избыточным давлением выше, чем при фильтровании под вакуумом. Несмотря на это фильтрование под вакуумом получило более широкое распространение в промышленности. Это объясняется возможностью создания непрерывного процесса, так как слой осадка формируется со стороны атмосферного давления и может беспрепятственно удаляться.

Непрерывное удаление осадка при фильтровании под давлением значительно усложняет конструкцию фильтра. Фильтрование при постоянной скорости осуществляется, если суспензию подают на фильтр поршневым насосом с постоянной производительностью (при данном числе оборотов электродвигателя).

Если суспензию подают на фильтр центробежным насосом с уменьшающейся (при данном числе оборотов электродвигателя) производительностью при возрастании сопротивления осадка, то процесс

фильтрования осуществляются при переменных разности давлений и скорости.

Эффективность процесса разделения суспензий характеризуется "эффектом разделения" или степенью очистки η (в %)

$$
\eta = \frac{G - C_2}{C} \cdot 100,\tag{15}
$$

где *С*1 и *С*<sup>2</sup> – концентрации дисперсной фазы соответственно в суспензии и фильтрате.

Образующийся в процессе фильтрования осадок должен иметь минимальную влажность. Влажность осадка *U* (в %) определяют по формуле

$$
U = \frac{m_{\text{K}}}{m_{\text{oc}}} \cdot 100,\tag{16}
$$

где  $m_{\text{K}}$  – масса жидкой фазы в осадке;  $m_{\text{oc}}$  – масса влажного осадка.

Интенсивность процесса фильтрования оценивают скоростью или удельной производительностью  $\hat{W}$ ,  $\overline{M}^3/M^2$  с.  $W$  – это объем фильтрата (в м<sup>3</sup>), полученный с 1 м<sup>2</sup> фильтрующей поверхности за 1с.

$$
W = \frac{dQ}{F \cdot d\tau} = \frac{dV}{d\tau}.
$$
 (17)

Среднюю скорость процесса определяют по формуле

$$
W_{\rm cp} = \frac{Q}{F \cdot \tau} = \frac{V}{\tau},\qquad(18)
$$

где *F*  $V = \frac{Q}{\epsilon}$  – удельный объем фильтрата,  $(M^3/M^2)$ .

Скорость фильтрования может быть определена по закону Дарси

$$
W = k \Delta p, \qquad (19)
$$

где *k* – коэффициент сопротивления, м/Па с.

При фильтровании с образованием слоя осадка общее сопротивление фильтрованию *R* определяют как сумму сопротивлений фильтровальной перегородки  $R_{\phi}$  и слоя осадка  $R_{\text{oc}}$ 

$$
R = R_{\Phi} + R_{\text{oc}}.
$$
 (20)

Коэффициент сопротивления (фильтрования) имеет вид

$$
k = \frac{1}{\mu(R_{oc} + R_{\Phi})}.
$$
 (21)

где  $\mu$  – коэффициент динамической вязкости жидкой фазы суспензии,  $MC/M^2$ .

B каждый момент фильтрования времени скорость прямо пропорциональна разности давлений  $\Delta p$  и обратно пропорциональна сопротивлению R и вязкости жидкости и

$$
\frac{dV}{d\tau} = \frac{\Delta p}{\mu (R_{\text{oc}} + R_{\text{\text{th}}})}.
$$
\n(22)

Сопротивление слоя осадка определяют равенством

$$
R_{\rm oc} = r_{\rm oc} h,\tag{23}
$$

где  $r_{oc}$  – удельное сопротивление слоя осадка, м<sup>-2</sup>; h – толщина слоя осадка,  $M<sub>1</sub>$ 

$$
h = \frac{\chi \mathbf{Q}}{F} = \chi V \,, \tag{24}
$$

где  $\chi$  – объемная концентрация твердой фазы в разделяемой суспензии.

Из уравнения (22) с учетом (23) и (24) можно получить основное уравнение фильтрования

$$
\frac{dV}{d\tau} = \frac{\Delta p}{\mu(r_{\rm oc}hV + R_{\rm dp})}.
$$
 (25)

Решим уравнение (25) для фильтрования с образованием слоя несжимаемого осадка при постоянном перепаде давления. В этом случае:  $\Delta p$  = const – движущая сила постоянна;  $r_{\text{oc}}$  = const – осадок несжимаемый;  $h = \text{var} - \text{b}$ нсота слоя осадка увеличивается;  $\chi = \text{const} - \text{кон}$ центрация твердых частиц в суспензии постоянна;  $R_{\phi}$  = const - сопротивление фильтрующей перегородки не изменяется в процессе фильтрования.

После интегрирования (25) в пределах от 0 до V и от 0 до т, получим

$$
V^2 + 2\frac{R_{\phi}}{r_{\text{oc}}\chi}V = 2\frac{\Delta p}{\mu r_{\text{oc}}\chi}\tau
$$
 (26)

ИЛИ

$$
V^2 + 2cV = k\tau, \qquad (27)
$$

$$
r_{\text{Q}} = \frac{R_{\phi}}{r_{\text{O}} \times 2}
$$
,  $k = \frac{2\Delta p}{\mu r_{\text{O}} \times 2}$ , *c*, *k* – константы фильтрования.  
\nЕсли продифференцировать уравнение (27)  
\n
$$
2V dV + 2c dV = k d\tau,
$$
\nTO МОЖИО ПОЛУШТЕ МОДМУЛУ ЛИВ ДАСЧЕТВ СКОРОСТИ фИЦЕТРО

то можно получить формулу для расчета скорости фильтрования

$$
\frac{dV}{d\tau} = \frac{k}{2(V+c)}.
$$
 (28)

Константы фильтрования *с* и *k* в каждом конкретном случае чаще всего определяются экспериментально.

#### **Цель работы**

1.Определение сопротивления фильтровальной перегородки.

2.Определение констант фильтрования.

3.Определение производительности фильтра по фильтрату и влажному осадку.

#### **Описание установки**

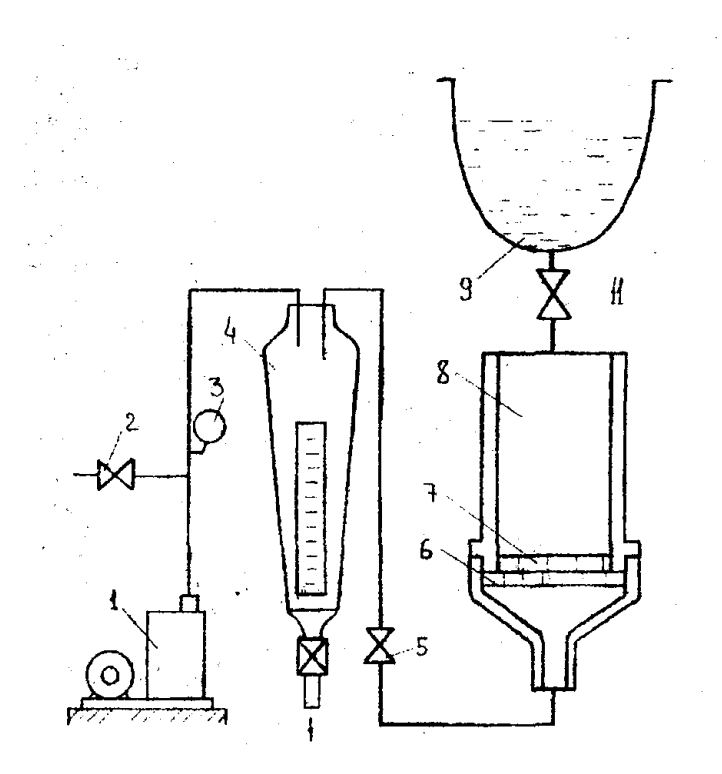

Рис.7.Схема установки.

Подлежащая фильтрованию суспензия приготавливается в сосуде 9. При открытом кране 11 суспензия поступает в фильтр 8,в котором на решетке 6 помещается фильтровальная перегородка 7. Фильтрат собирается и измеряется в сборнике 4. Фильтрование осуществляется за счет разрежения в сборнике 4,которое создается вакуум-насосом 1.С помощью вентиля 2 по вакуумметру 3 устанавливается заданное разряжение под фильтровальной перегородкой.

### **Методика проведения работы**

Приготавливают суспензию с определенной концентрацией. Массовая концентрация дисперсной фазы (в процентах) в разделяемой суспензии равна

$$
y_{\rm c} = \frac{G_{\rm A}}{G_{\rm c}} \cdot 100\,,
$$

где  $\textsf{G}_{\textup{\tiny{\textup{A}}}}$  – масса дисперсной фазы , кг;  $\textsf{G}_{\textup{c}}$  – масса суспензии, кг.

Проверяют готовность установки к работе. Вентиль 2, краны 5 и 11 должны быть закрыты. На решетку 6 укладывают фильтровальную перегородку.

Для определения сопротивления фильтровальной перегородки включают вакуум-насос и медленно открывают вентиль 2, устанавливая такую же величину вакуума, как при фильтровании. Наливают фильтрат в фильтр, затем медленно открывают кран 5 и одновременно включают секундомер. Замеряют время  $\tau_{\phi}$ , за которое пройдет через фильтровальную перегородку объем фильтрата *Q*ф (например 500 мл). По окончании этого опыта закрывают кран 11 и выключают вакуум-насос.

После определения времени фильтрования чистой воды через фильтровальную перегородку вновь включают вакуум-насос и медленно открывают вентиль 2, устанавливая заданную преподавателем величину вакуума по вакуумметру 3. Наливают суспензию в фильтр, затем медленно открывают кран 5 и одновременно включают секундомер. В ходе фильтрования поддерживают заданное значение вакуума.

С начала опыта записывают время (в секундах), за которое в мерном сборнике накапливаются заданные объемы фильтрата в мл. Результаты измерений заносят в таблицу 4.

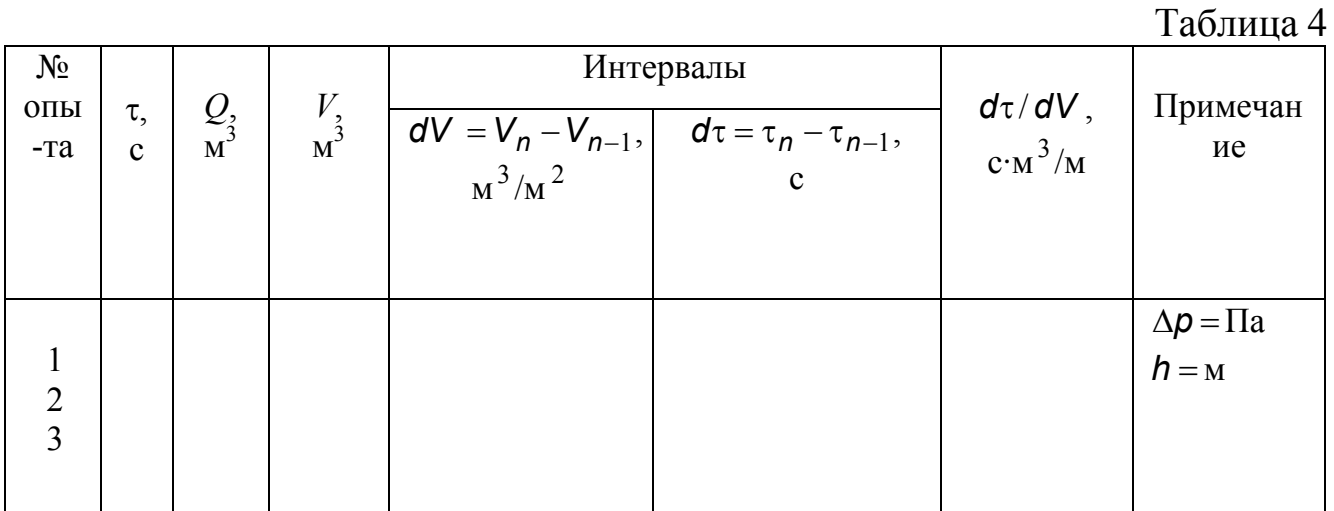

По окончании фильтрования закрывают кран 5, выключают вакуумнасос. Линейкой измеряют толщину слоя осадка и диаметр всего слоя. Из сборника фильтрат выливают в промежуточную емкость, разбирают фильтр, очищают фильтровальную перегородку от осадка, промывают ее водой, затем собирают фильтр.

#### Обработка опытных данных и составление отчета

1. По опытным данным подсчитывают сопротивление фильтровальной перегородки из уравнения

$$
\frac{Q_{\varphi}}{F\tau_{\varphi}} = \frac{\Delta p}{\mu R_{\varphi}}
$$

2. По данным последнего опыта (табл.4) и из уравнения (16) подсчитывают удельное сопротивление осадка.

3. Константы фильтрования *k* и *c* определяют следующим путем. Из уравнения (28) получим выражение для расчета величин обратной скорости фильтрования

$$
\frac{d\tau}{dV}=\frac{2V}{k}+\frac{2c}{k}.
$$

В координатах  $(d\tau/dV, V)$  эта зависимость отображается прямой линией, тангенс угла наклона которой равен  $t g\alpha = 2/k$  и которая отсекает на оси ординат отрезок  $b = 2c/k$  (рис. 8).

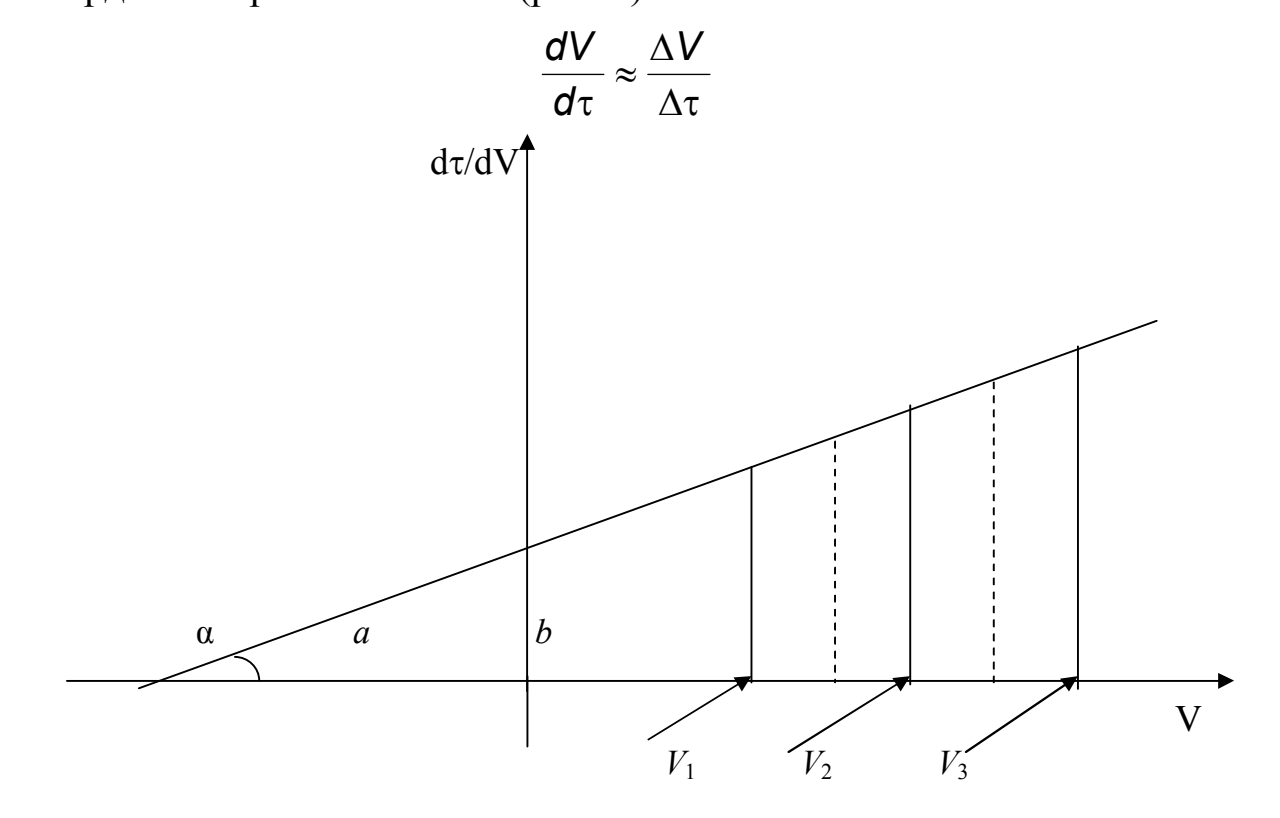

Рис.8. График зависимости  $d\tau/dV$  от  $V$ 

На оси абсцисс эта прямая отсекает а. Поскольку  $t \alpha = b/a$ , имеем  $b/a=2/k$  или  $a=k$   $b/2=k/2(2c/k)=c$ . Следовательно, отрезок ,отсекаемый прямой на оси абсцисс, численно равен константе с.

Для упрощения задачи на оси ординат откладывают значения отношений  $d\tau/dV$  (см. табл. 4) ,приближено считая их средними для соответствующих интервалов значения V. Поэтому значения  $d\tau/dV$ откладывают по вертикали ,проведенной из середины соответствующего участка (рис. 8).

4. Среднюю скорость фильтрования за время опытов определяют по уравнению (18). Скорость фильтрования в начальный и конечный моменты процесса подсчитывают по формулам

$$
\left(\frac{dV}{d\tau}\right)_1 = \frac{k}{2(V_1+c)}, \qquad \left(\frac{dV}{d\tau}\right)_n = \frac{k}{2(V_n+c)}.
$$

5. Определяют часовую производительность фильтра по фильтрату и влажному осадку

$$
Q_{\Phi} = \frac{Q_{\pi} 3600}{F \tau_{\pi}}, \qquad Q_{\text{oc}} = \frac{Fh 3600}{F \tau_{\pi}} = \frac{h 3600}{\tau_{\pi}}.
$$

где  $Q_n$  – общее количество фильтрата, собранного за время опыта, м<sup>3</sup>;  $\tau_n$  – продолжительность опыта, с

## Контрольные вопросы

1. Как подразделяются процессы фильтрования по виду фильтрования?

2. Какие целевые продукты получают при очистном и продуктовом фильтровании?

Требования, предъявляемые к фильтровальным перегородкам.  $3<sub>1</sub>$ Какие материалы используют изготовления фильтровальных ДЛЯ перегородок?

Как  $4_{\scriptscriptstyle{\ddots}}$ происходит процесс фильтрования  $\mathbf{c}$ использованием вспомогательных материалов?

5. Что является движущей силой процесса фильтрования? Способы создания движущей силы и их влияние на условия проведения процесса фильтрования.

6. Как определяется эффективность процесса разделения суспензии?

7. Как определяется удельная производительность процесса фильтрования?

8. Основные уравнения фильтрования.

9. Метод определения констант фильтрования.

10. Как определяют сопротивления фильтровальной перегородки и удельное сопротивление осадка?

# Лабораторная работа № 7.

#### Изучение процесса разделения эмульсии в центробежном поле

#### Ввеление

Эмульсии - неоднородные системы, состоящие из жидкости и распределенных в ней капель другой жидкости, не смешивающейся о первой.

В существующих теориях разделения эмульсий в центробежном поле (сепарирование) в качестве исходной предпосылки используют закон Стокса о скорости движения взвешенных частиц в жидкой среде. В соответствии с законом Стокса скорость движения частиц в сепараторе для ламинарного режима

$$
\text{Re} = \frac{W_{\text{oc}} d\rho_{\text{c}}}{18\mu_{\text{c}}} \le 2, \tag{29}
$$

где $W_{oc} = \frac{d^2(\rho - \rho_c)W^2R}{18\mu_c}$ ;  $d$  – диаметр частицы, м;  $\rho$  – плотность взвешенных частиц,  $\kappa r/m^3$ ;  $\rho_c$  – плотность жидкой среды,  $\kappa r/m^3$ ;  $\mu_c$  – коэффициент динамической вязкости жидкой среды. Па·с; W - угловая скорость вращения,  $1/c$ ;  $R$  – радиус вращения, м.

Свойства эмульсии, влияющие на процесс разделения, определяются величиной  $\frac{(\rho - \rho_c)}{c}$ . С увеличением значения этой величины скорость движения частиц в сепараторе возрастает. На практике этого добиваются путем нагревания жидкости, в результате чего уменьшается ее вязкость.

Скорость осаждения частиц, находящихся в центробежном поле, в  $\frac{W^2 R}{q}$  раз больше, чем при осаждении их только под действием силы

тяжести. Величина  $\frac{W^2 R}{g}$  называется фактором разделения, который, по существу, является центробежным критерием Фруда

$$
Fr = \frac{W^2 R}{g}
$$

Фактор разделения - один из основных параметров, определяющих условия осаждения частиц под действием центробежной силы.

Движение частиц легкой фракции в межтарелочном пространстве барабана показано на рис. 9.

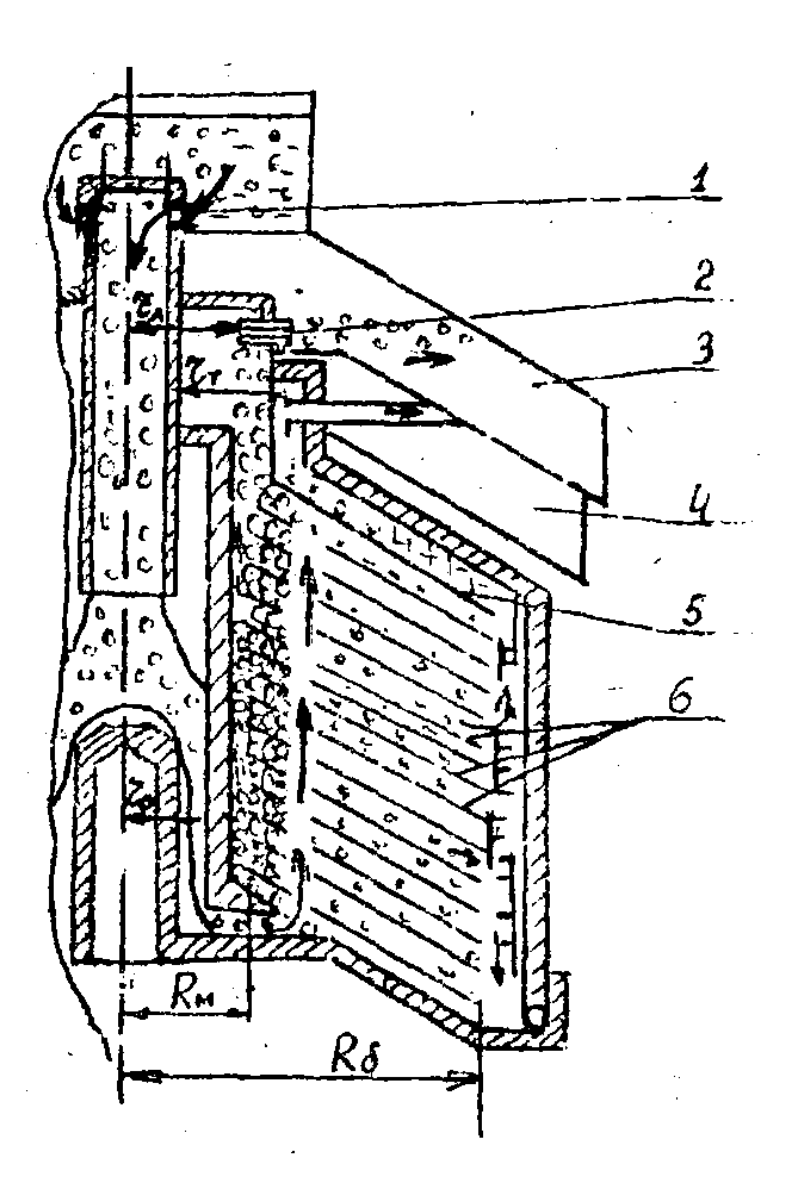

Рис.9. Схема движения потоков в барабане сепаратора

I – вход эмульсии а барабан через кран; 2 – регулировочный винт;3 – приемник легкой фракции; 4 – приемник тяжелой фракции; 5 – разделительная тарелка; 6 – тарелки

Диаметр выделяемых частиц в сепараторе зависит от производительности и определяется по формуле

$$
\mathbf{d} = \left(\frac{V\mu_{c}10^{6}}{5.55n^{2}R_{6}^{2}h^{2}\mathbf{z}(\rho - \rho_{c})\cos\alpha_{1}}\right)^{0,5},
$$
(30)

где  $V$  — производительность, м ${}^{3}/$ с;  $n$  — частота вращения барабана;  $R_{\tilde{6}}$  максимальный радиус тарелки, м; *h* – расстояние между тарелками по нормам, м;  $Z -$  число тарелок;  $\alpha -$  угол наклона поверхности тарелки  $(\alpha = 45^{\circ} - 40^{\circ}).$ 

Другой способ регулирования разделения эмульсии осуществляется при помощи регулировочного винта (рис. 9). От величины радиуса  $r_{\text{\tiny{J}}}$ зависит плотность смеси в межтарелочном пространстве

$$
\rho_{\text{cm}} = \rho_{\text{T}} \cdot \frac{R_6^2 - r_{\text{T}}^2}{R_6^2 - r_{\text{T}}^2},\tag{31}
$$

где  $\rho_{_{\rm T}}$  – плотность тяжелой фракции, кг/м $^3;$   $R_6$  – радиус разделительной тарелки, м;  $r_{\text{\tiny T}}$  – радиус выходного отверстия тяжелой фракции, м;  $r_{\text{\tiny J\hspace{-.1em}I}}$  – радиус выходного отверстия легкой фракции, м*.*

Под действием напора вновь поступающих порций эмульсий в барабане поддерживается непрерывное движение эмульсии, легкой и тяжелой фракций. Чтобы обеспечить напор, необходимый для этого движения, выходные отверстия для легкой и тяжелой фракций расположены на большем расстоянии от оси вращения, чем открытая поверхность вращающейся эмульсии (радиус ее *r*<sub>0</sub> ). Соотношение этих радиусов следующее:  $r_0 < r_{\text{r}} < r_{\text{r}}$ .

### **Цель работы**

1. Практическое ознакомление с работой сепаратора.

2. Установление влияния температуры эмульсии и положения регулировочного винта на выход легкой фракций.

3. Определение фактора разделения.

4. Определение потерь эмульсий, легкой и тяжелой фракции. Описание установки.

Лабораторная работа выполняется на сепараторе "Сатурн-2", предназначенном для разделения цельного молока на сливки и обезжиренное молоко. Сепаратор состоит из следующих основных узлов: станины, электропривода, барабана и приемно-выводного устройства (рис. 10).

Процесс разделения молока на сливки и обрат осуществляется следующим образом. Молоко через кран приемника молока стекает в поплавковую камеру, из которой поступает в питающую трубку корпуса барабана. По вертикальным каналам пакета конических тарелок молоко распределяется в межтарелочных зазорах, где под действием центробежной силы разделяется на две фракции: сливки и обрат (обезжиренное молоко).

Сливки как более легкая фракция направляются к оси вращения барабана и под действием новых порций молока поднимаются вверх до
верхней (разделительной) тарелки, где через отверстие регулировочного винта выводятся в приемную емкость.

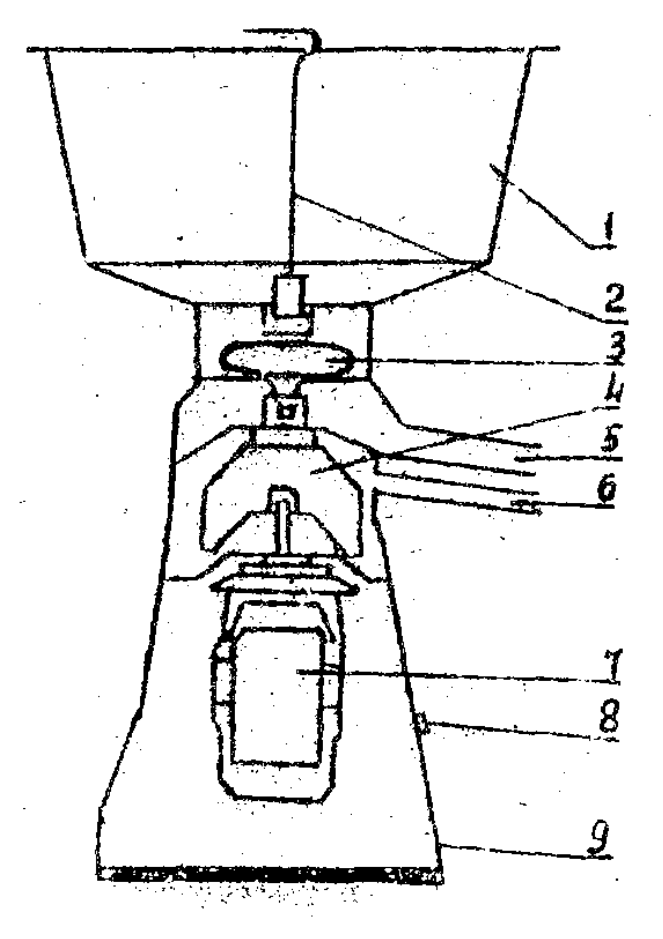

Рис.10.Общий вид электросепаратора

1 – приемник молока;2 – краник;3 – поплавок;4 – барабан;5 – приемник сливок;6 – приемник обезжиренного молока;7 – электродвигатель;8 – кнопка включения электродвигателя;9 – станина.

 Обрат как тяжелая фракция под действием центробежной силы отбрасывается к периферии барабана. Под давлением новых порций он поднимается в горловину кpышки барабана и через паз втекает в приемную емкость. Для регулирования частоты вращения барабана сепаратор включается в электросеть через ЛАТР.

### **Методика проведения работы**

1. Подготовить к работе строботахометр. Для этого перед включением вилки шнура питания в poзетку сети необходимо убедиться, что плавкий предохранитель вставлен в гнездо, соответствующее номинальному значению напряжений питающей сети, и левая ручка переключателя питания на лицевой панели находится в положении "выкл".

Включение прибора производится поворотом переключателя питания из положения "выкл" в положение "сеть", затем через 2-3 мин переключатель перевести в положение "лампа".

Для повышения точности измерений время прогрева увеличивается до 10-15 мин. Перед началом измерений следует проверить градуировку приборе. Для этого необходимо осветить окно вибратора на лицевой панели светом импульсной лампы и, с помощью отвёртки, поворотом соответствующих винтов на передней стенке шасси, добиться кажущейся неподвижности вибратора в следующих точках шкалы:

I диапазон – I 000 об/мин (видно одно неподвижное изображение вибратора),

II диапазон – 3 000 об/мин (видно одно неподвижное изображение вибратора),

Ш диапазон – 12 000 об/мин (видно два неподвижных изображения вибратора).

В тех случаях, когда нет каких-либо указаний о скорости изучаемого объекта, измерение следует начинать с самой высокой частоты вспышек .

Двойное изображение объекта, появляющееся в результате медленного снижения частоты вспышек свидетельствует о том, что основной синхронизм будет достигнут при вдвое меньшей частоте вспышек. При этом будет видно лишь одно неподвижное изображение объекта.

Следует иметь в виду, что при частоте вспышек 1/2, 1/3, 1/4 от скорости движения объекта также будет видно одно неподвижное изображение.

Правильному отсчету соответствует наибольшая частота вспышек, при которой наблюдается одно неподвижное изображение объекта. При сепарировании частоту вращения барабана следует определять по неподвижному изображению лопаток вентилятора электродвигателя, которые видны в специально сделанном для этого окне в корпусе сeпаpатopa.

2. Установить ЛАТРом по указанию преподавателя минимальное значение напряжения в сети. Включить электродвигатель и через 1-2мин заме-рить частоту вращения барабана строботахометром, после чего выключить электродвигатель.

3. При закрытом кране залить в молокоприемник порцию молока (1-2 л) при заданной преподавателем температуре, открыть кран и сепарировать молоко. Продолжительность сепарирования измерить секундомером. Количество сливок и обрата измерить с помощью мерных цилиндров.

4. Провести несколько опытов при разных частотах вращения барабана.

76

5. Для расчета потерь молока, сливок и обрата необходимо определить вес барабана до и после сепарирования  $(G_1 \cup G_2)$ .

6. Для установления влияния температуры молока на процесс разделения опыты проводить при постоянной частоте вращения барабана, указанной преподавателем.

7. Для изучения влияния на разделение молока положения регулировочного винта провести несколько опытов при разных значениях радиуса *r*<sub>л</sub>.

8.Чтобы установить зависимость качества обезжиривания от производительности сепараторов, необходимо менять подачу молока в барабан сепаратора при помощи крана.

9. Для определения жира в молоке и обрате необходимо в молочный жиромер (бутирометр), стараясь не смочить горлышко, налить автоматом 10 мл серной кислоты и осторожно, чтобы жидкости не смешивались, добавить пипеткой 10,77 мл молока и автоматом же I мл изоамилового спиртa.

Жиромер закрыть сухой резиновой пробкой, встряхнуть его до полного растворения белковых веществ и поставить пробкой вниз на 5 мин в водяную баню с температурой 65-70 °С.

Вынув из бани, вставить жиромеры в патроны центрифуги пробками вниз, располагая их симметрично. В случае нечетного числа жиромеров в центрифугу поместить жиромер, наполненной водой. Центрифугировать 5 мин при I000-I200 об/мин. После выдержки в течение 5 мин в бане (65-70 С) сделать отсчет жира.

Содержание жира в молоке взять как среднее из показаний 2-3-х бутирометров. Данные измерения записать в табл. 5.

Таблица 5

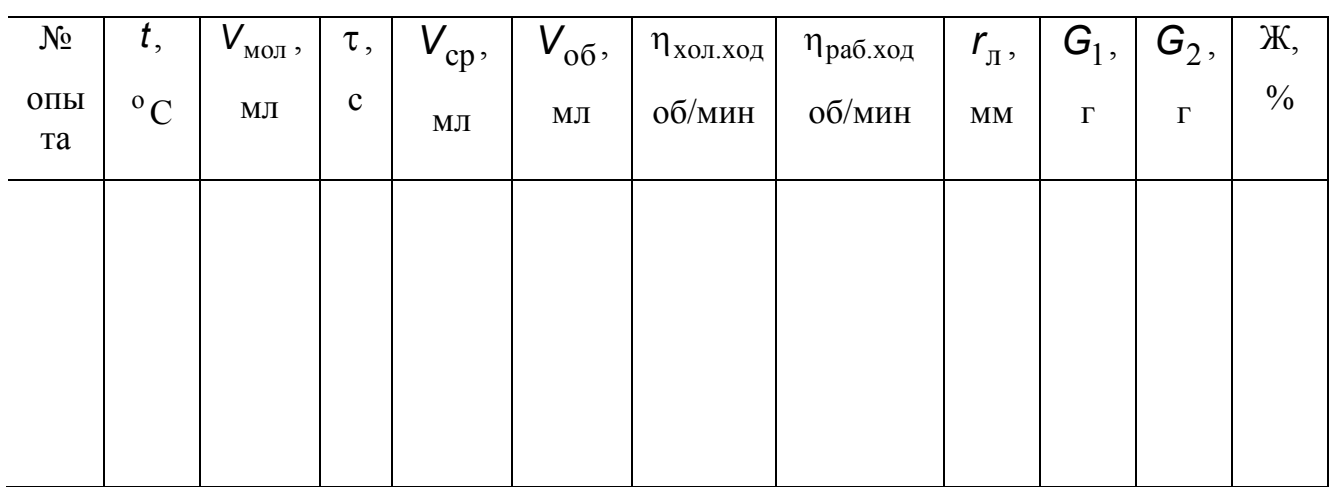

Категоритечски запрещяется.

1. Работать на неправильно собранном, установленном и непрочно закрепленном сепараторе.

2. Включать сепаратор в электросеть без приемно-выводного устройства, а также производить снятие приемно-выводного устройства и разборку сепаратора без полного отключения от электросети.

3. Работать на сепараторе при задавании барабаном приемновыводного устройства.

4. Тормозить барабан рукой.

Обработка опытных данных и составление отчета

В опытах с переменной частотой вращения барабана подсчитать фактор разделения.

Опытные данные следует представить в виде графиков  $V_{\text{c} \bar{n}} = f(r_{\bar{n}})$ ,  $V_{\rm cr} = f(t)$ . Сделать выводы по графикам. Определить потери молока, Сливок, обрата

$$
V_{\text{more}} = V_{\text{MOL}} - V_{\text{CII}} - V_{\text{O5}}
$$
.

### **Контрольные вопросы**

1.При каких значениях Rе имеет место ламинарный peжим осаждения?

2. Какие факторы влияют на скорость осаждения в центробежном поле?

3. Что называют фактором разделения?

4. Kaкова схема движения потоков в барабане сепаратора?

5. Какие способы регулирования разделения эмульсий в сепараторе?

6. Как определять частоту вращения барабана?

7.Техника безопасности при работе на сепараторе.

8. Как определить потери молока, сливок, обрата?

9. Методика определения жира в молоке.

# **Лабораторная работа № 8**

### **Изучение процесса измельчения в молотковой дробилке**

#### **Введение**

Эффективным способом измельчения твердых материалов являет ударное разрушение. Машины ударного действия имеют лучшие технологоэкономические показатели по сравнению с машинами другого принципа действия. Из машин ударного действия наиболее перспективными являются молотковые дробилки, применяемые в тех случаях, когда на одной ступени измельчения необходимо получить высокодисперсную смесь измельченных частиц. Молотковые дробилки хорошо измельчают хрупкие материалы (зерно, соль, сахар и др.) и менее эффективны при измельчении влажных материалов и продуктов с высоким содержанием жира. Наибольшее распространение получили дробилки со свободно подвешенными молотками.

Молотки должны перемещаться с такой окружной скоростью, при которой обеспечивается первичное разрушение материала в момент ударов по нему молотков. Эту необходимую скорость можно определить приближенно исходя из закона количества движения

$$
m(W_2 - W_1) = P\tau \tag{32}
$$

где *m* – масса измельчаем частицы, кг;  $W_2$  – скорость частицы после удара о молоток, м/с; *W*<sup>1</sup> – скорость частицы до удара о молоток, м/с; *Р* – сила удара, необходимая для первичного разрушения частицы, Н; – продолжительность удара, которая может быть принята равной  $10^{-5}$  м $\cdot{\rm c}$ 

Так как  $\boldsymbol{W}_1$  значительно меньше  $\boldsymbol{W}_2$ , то можно принять  $m\boldsymbol{W}_2 = \boldsymbol{P}$ т.

Эффективность измельчения на молотковых дробилках оценивается степенью измельчения, производительностью, удельным расходом энергии на проведении процесса.

Степенью измельчения *i* называется отношения среднего размера частиц исходного диаметра  $D_{\text{cp}}$  к среднему размеру частиц измельченного продукта  $d_{\text{cn}}$ .

$$
i = \frac{D_{cp}}{d_{cp}}.\t(33)
$$

Для определения среднего размера частиц до и после измельчения среднюю пробу материала просеивают через набор сит с отверстиями разных размеров и получают несколько фракций. Для каждой фракции

находят средний размер частиц фракции как полусумму размеров отверстий в сите, которые прошли частицы, и на котором частицы остались

$$
\boldsymbol{d}_{\rm cp} = \frac{\boldsymbol{d}_{i-1} + \boldsymbol{d}_i}{2}.
$$
\n(34)

Практически размер максимальных частиц определяется размером отверстий сита, через которые проходит весь материал данной фракции, а размер минимальных частиц – размером отверстий сита, на котором данная фракция материала находится.

Средний размер частиц в смеси вычисляют по уравнению

$$
\mathbf{d}_i^{\Phi} = \frac{1}{\sum_{i=1}^n (\mathbf{x}_i / \mathbf{d}_{\mathrm{cp}_i})},\tag{35}
$$

где  $\boldsymbol{d}_{\text{cpl}}... \boldsymbol{d}_{\text{cpn}}$  — средний размер частиц каждой фракции;  $\boldsymbol{\mathsf{x}}_{1,}... \boldsymbol{\mathsf{x}}_{n}$  относительное массовое содержание каждой фракции в смеси.

$$
X_{i} = \frac{G_{i}}{\sum_{i=1}^{n} G_{i}},
$$
\n(36)

где *G<sup>i</sup>* - масса остатка на *i*-м сите.

Производительность молотковых дробилок зависит не только от вида и свойств материала, но и от числа оборотов вала, на котором крепятся молотки, от размеров дробилки, размеров решетки на выходе из дробилки.

Производительность *Q* молотковых дробилок

$$
Q = K_1 \rho D_p L n \tag{37}
$$

где *K*<sup>1</sup> – эмпирический коэффициент, который зависит от типа и размеров отверстий решетки, физико-механических свойств сырья и конструктивных особенностей молотковых дробилок;  $\rho$  - плотность измельченного материала, кг/м<sup>3</sup> ;  $D_{\text{p}}$  – диаметр ротора дробилки, м;  $L$  – длина ротора дробилки, м; *n –* частота вращения ротора, с<sup>-1</sup>.

Потребляемая мощность *N* электродвигателя дробилки на процесс измельчения

$$
N = K_1 K_2 D_p^2 n, \qquad (38)
$$

где *K*<sup>2</sup> – эмпирический коэффициент, который в основном зависит от получаемой степени измельчения и физико-механических свойств измельчаемого материала, кВтс/кг.

Значения эмпирических коэффициентов *K*<sup>1</sup> ,*K*<sup>2</sup> следующие: для сит с диаметром отверстий до 3 мм  $K_1$  от  $3,6 \cdot 10^{-5}$  до  $4,7 \cdot 10^{-5}$ ; для чешуйчатых сит с диаметром отверстий от 4 - 5 до 10 мм  $K_1$  от 6,0 $\cdot$ 10<sup>-5</sup> до 10,5 $\cdot$ 10<sup>-5</sup> (меньшее значение коэффициента *K*<sup>1</sup> принимают для сит с меньшим размером отверстий),  $K_2$  от 2,0 – 4,0 (меньшее значение коэффициента  $K_2$ принимают при крупном размоле, а большее – при мелком размоле).

### *Цель работы*

1. Ознакомление с устройством и работой молотковой дробилки.

2. Измельчение в молотковой дробилке заданной порции материала.

3. Проведение ситовых анализов. Определение степени измельчения материала.

4. Установление зависимости производительности дробилки и степени измельчения от размеров решетки.

5. Построение кривых распределения измельченного материала по размерам.

#### *Описание установки*

На рис. 11 показана схема молотковой дробилки. Дробилка работает от электродвигателя 9, на валу которого закреплены литые молотки 7, вращающиеся в литой рабочей камере 8, в которой происходит измельчение. Материал из бункера 6 поступает в рабочую камеру дробилки, где в результате ударного воздействия молотков и истирания материала при движении в кольцевом вращающемся слое о стенки рабочей камеры дробилки происходит интенсивное его разрушение.

Материал находится в зоне измельчения до тех пор, пока частицы его не пройдут чepeз сменную peшеткy 5, установленную в нижней части дробилки. Измельченный материал собирается в емкость 3. Изменяя размеры отверстий решетки, регулируют крупность дробленного продукта. При опорожнении емкости 3 отвинчивают пробку 1 и полученный продукт через патрубок 2 поступает в емкость для готового продукта.

При работе дробилки через бункер 6 подсасывается окружающий воздух. Он проходит через решетку в сборную емкость 3, из которой удаляется через пылефильтрующий рукав 4.

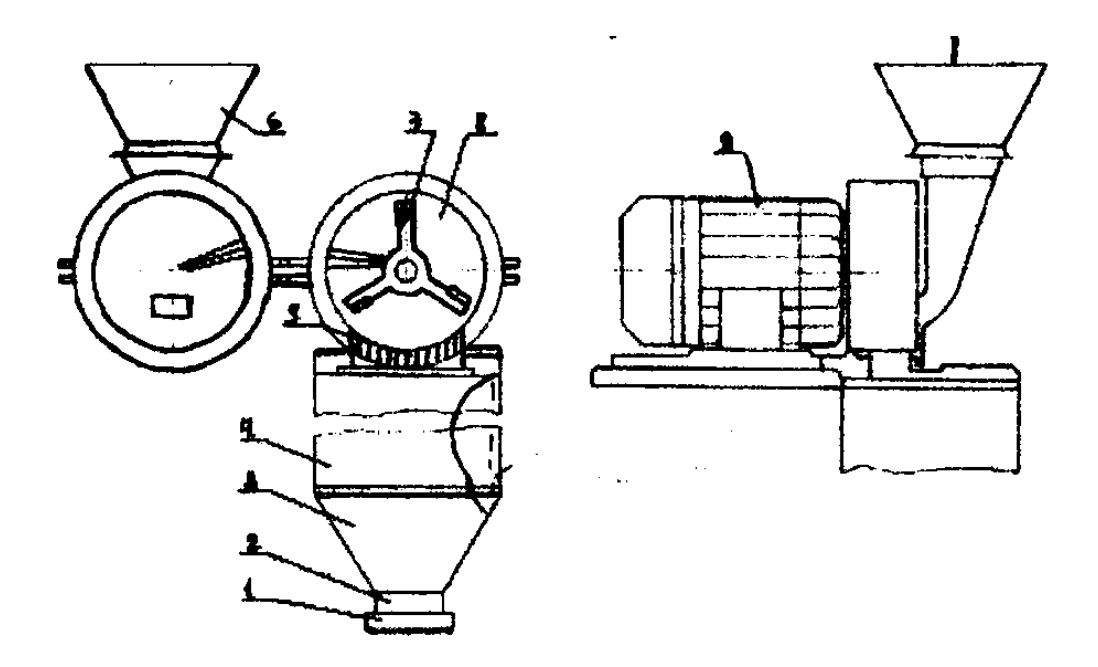

Рис.11*.* Схема молотковой дробилки

### **Методика проведения работы**

Устанавливают сменную решетку 5 с заданным размером отверстий. Порцию зерна *G*нач по указанию преподавателя засыпают в бункер. Включают электродвигатель. Открывают задвижку под бункером и одновременно включают секундомер. По окончании измельчения останавливают секундомер, выключают электродвигатель. Взвешивают измельченный материал  $G_{\text{KOH}}$ , затем проводят ситовой анализ. Сита располагают в порядке уменьшения размеров их отверстий сверху вниз.

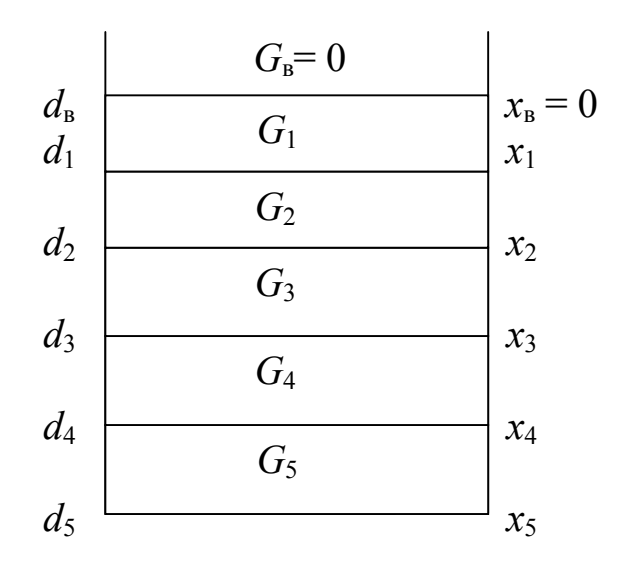

Рис.12. Набор сит с размерами ячеек  $d$ :  $d_1 = 3$ мм;  $d_2 = 2$ мм;  $d_3 = 1$ мм;  $d_4 = 0, 5$ мм;  $d_5 = 0$ 

сухой пробы, Массу взвешенной указанную преподавателем, помещают на верхнее наиболее грубое сито и затем его встряхивают вручную. По окончании рассева взвешивают остаток на каждом сите  $(G_1, G_2,...G_5)$ , включая также материал, попавший на дно сборника.

Данные измерений и результаты ситового анализа необходимо внести в табл.6 и 7.

Опыты проводят при различных размерах решетки. Для определения среднего размера частиц материала до измельчения проводят ситовой анализ.

Таблица 6.

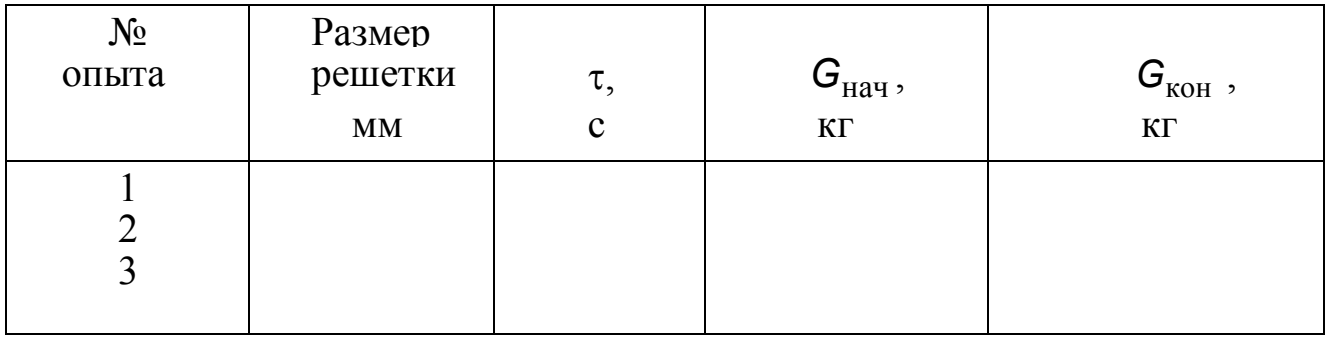

Таблина 7.

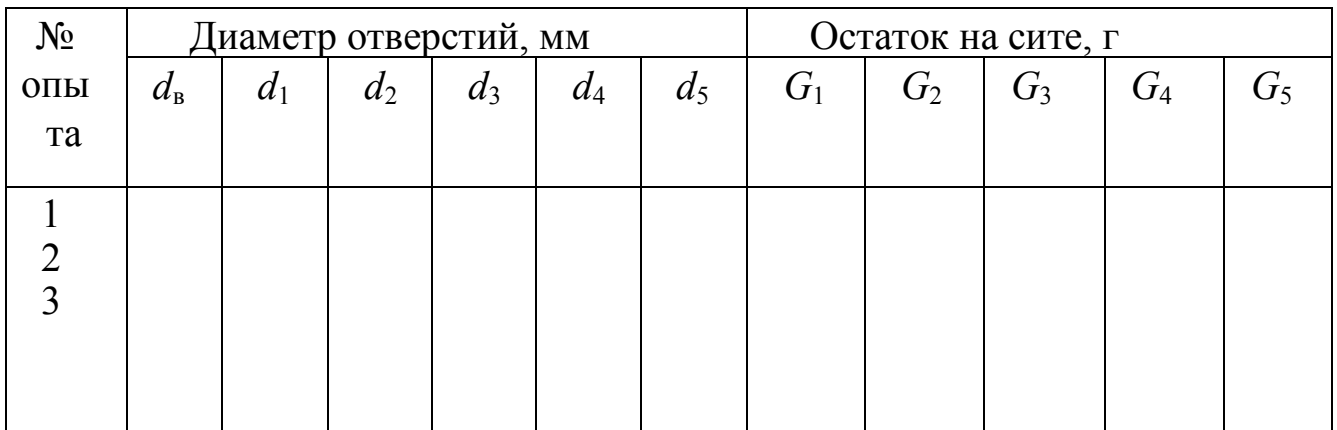

## Обработка опытных данных

1. Производительность молотковой дробилки Q определяют с использованием данных табл.6 по формуле, кг/с

$$
Q=\frac{G_{_{H\bar{a}^{_{H}}}}}{\tau}.
$$

2. По формулам 34, 35, 36 с использованием опытных данных ситового анализа (табл.7) определяют средний размер частиц в смеси.

3. Степень изменения материала вычисляют по формуле 33.

4. Полученные расчетные данные заносят в табл.8

Таблина 8

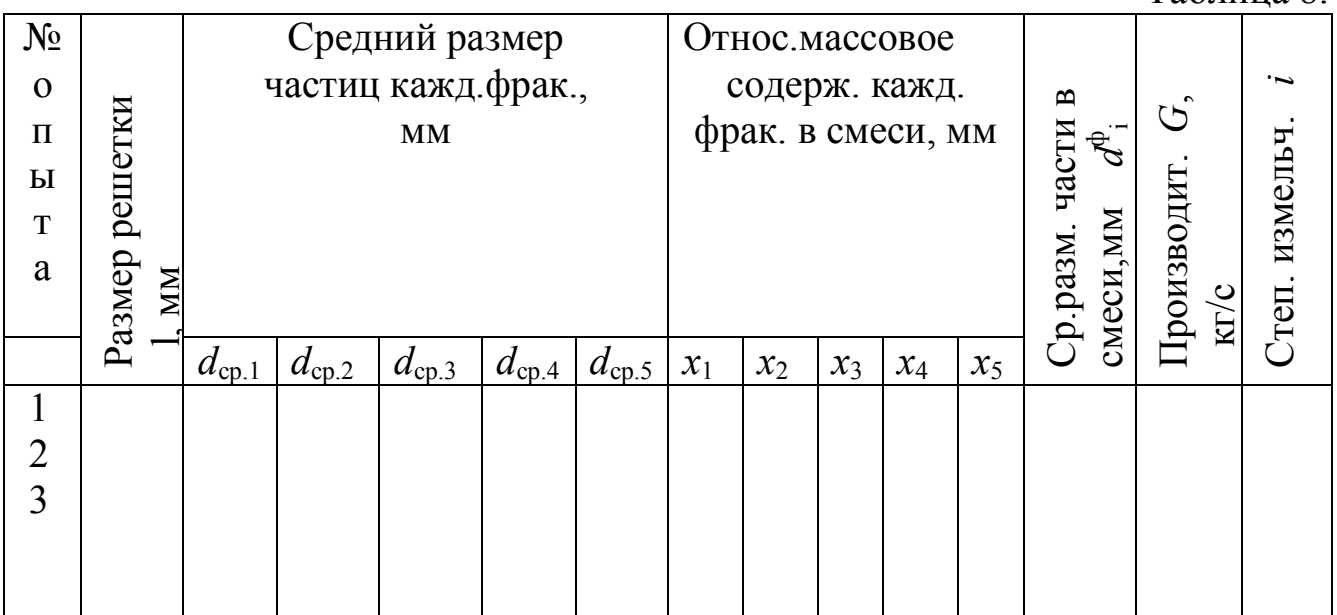

5. По результатам ситового анализа представляют кривые функции распределения измельченного материала по диаметрам частиц *R(d)* (рис.13).

Функция *R(d)* равна выраженному в процентах отношению массы всех частиц, диаметр которых больше *d*, к общей массе пробы измельченного материала. Величина d определяется по диаметру отверстий сита.

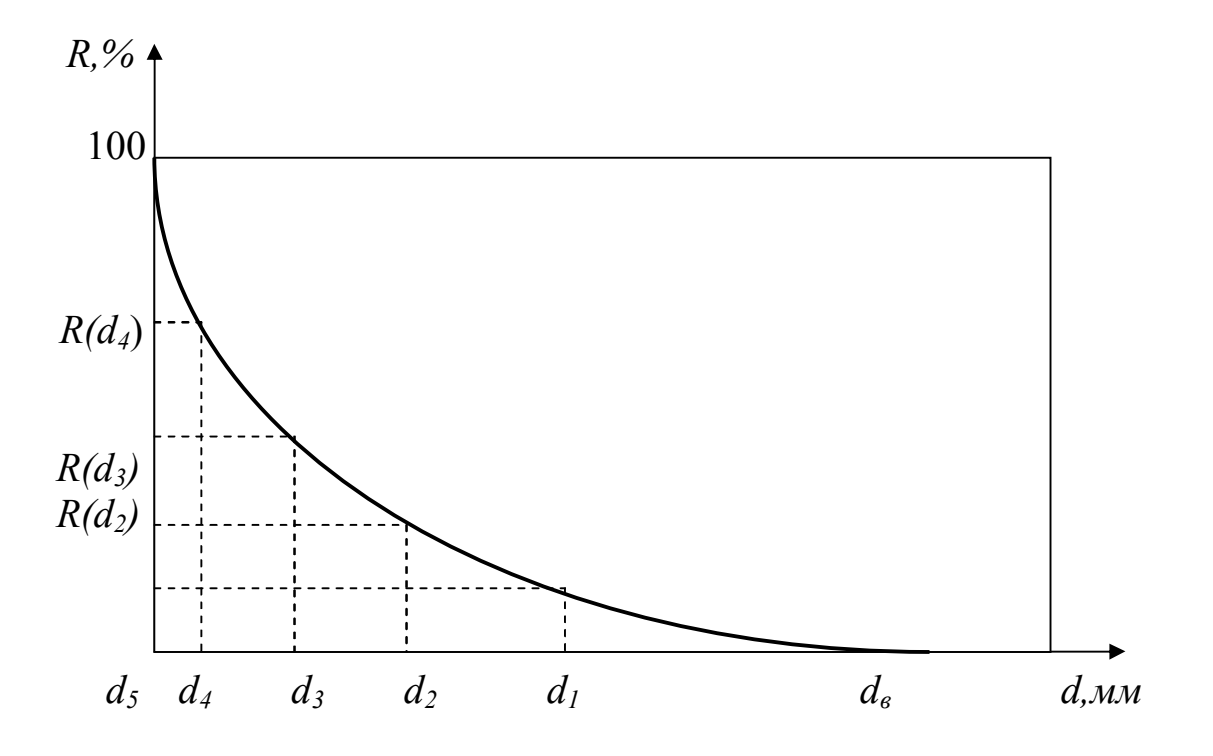

Рис.13. Кривая распределения измельченного материала. *R(d1)=x1100*;  $R(d_2) = (x_1 + x_2)100$ ;  $R(d_3) = (x_1 + x_2 + x_3)100$ ;  $R(d_4) = (x_1 + x_2 + x_3 + x_4)100$ 

6. По результатам опытов строятся зависимости  $Q = f(l)$ .

В заключение делают вывод о влиянии размера решетки в молотковой дробилке на степень измельчения и производительность.

### **Контрольные вопросы**

1.Каким способом измельчается материал в молотковой дробилке?

2. Как оценивается эффективность измельчения?

3. Что такое степень измельчения?

4. Как определить средний размер частиц в смеси?

5. Какие факторы влияют на производительность молотковой дробилки?

6. Устройство и принцип действия молотковой дробилки.

7. Как построить кривую функции распределения измельченного материала?

## **Лабораторная работа №9**

## **Изучение процессов нагрева и рекуперации теплоты в трубчатой теплообменной установке**

#### **Введение**

На предприятиях пищевой промышленности одним из наиболее распространённых процессов является тепловая обработка продуктов.

В зависимости от характера и цели технологического процесса тепловая обработка должна обеспечивать поддержание температуры продукта на определённом уровне, а также нагревание или охлаждение его.

Пищевые жидкости с целью их пастеризации или стерилизации необходимо нагреть до высокой температуры, затем эти жидкости охлаждают до сравнительно низкой температуры. Раздельно проводить эти два процесса экономически невыгодно. Если горячую жидкость пустить внутри труб теплообменного аппарата, а холодную подавать в межтрубное пространство, то горячая жидкость охладится, а холодная нагреется, в результате будут сэкономлены теплота для нагрева и холод для охлаждения этих жидкостей. Процесс обратной передачи теплоты от уже нагретой горячей среды к среде, поступающей на подогрев, с целью утилизации теплоты горячей среды, в технике принято называть регенерацией теплоты.

Количество теплоты, идущей на стерилизацию или нагревание без регенерации

$$
Q = mc(t_3 - t_1), \tag{39}
$$

где:  $t_3$  – температура продукта после пастеризации или стерилизации,  $^{\circ}\textrm{C};\;t_1$ – температура продукта до нагревания, <sup>о</sup>С; *c* – теплоёмкость, Дж/(кг·К); *m* – производительность аппарата, кг/с.

Холодный продукт, проходя через регенератор, будет нагреваться от температуры  $t_1$  до температуры регенерации  $t_2$ , несколько меньшей температуры *t3*.

Количество теплоты, используемой в регенераторе, находится из уравнения

$$
Q_p = m\alpha(t_2 - t_1). \tag{40}
$$

Эффективность работы регенератора характеризуется коэффициентом регенерации, который представляет собой отношение количества теплоты, использованной в регенераторе, к количеству теплоты, необходимой для нагревания продукта от его начальной температуры до температуры пастеризации или стерилизации

$$
\varepsilon = \frac{Q_p}{Q} = \frac{t_2 - t_1}{t_3 - t_1}.
$$
\n(41)

Основной характеристикой любого теплового процесса является количество подаваемой теплоты, от которого зависит величина необходимой поверхности теплообмена.

Для установившегося процесса перехода теплоты применимо общее уравнение теплопередачи

$$
Q = kF \Delta t_{\rm cp},\tag{42}
$$

где Q - количество подаваемой теплоты, Вт; k - коэффициент теплопередачи, Вт/(м<sup>2</sup>·K);  $F$  – поверхность теплообмена, м<sup>2</sup>;  $\Delta t_{cp}$  – средняя разность температур между средами.

Среднюю разность температур рассчитывают по формуле

$$
\Delta t_{\rm cp} = \frac{\Delta t_6 - \Delta t_{\rm M}}{2.3 \lg \left( \frac{\Delta t_6}{\Delta t_{\rm M}} \right)}\tag{43}
$$

где;  $\Delta t_6$  и  $\Delta t_m$  – большая и меньшая разности температур между средами. Если отношение  $\Delta t_0 / \Delta t$ <sub>M</sub>  $\leq$  2 то с достаточной точностью вместо теоретической формулы можно применять более простую

$$
\Delta t_{\rm cp} = \frac{\Delta t_6 + \Delta t_{\rm M}}{2} \,. \tag{44}
$$

Коэффициент теплопередачи определяется по формуле

$$
k = \frac{1}{\frac{1}{\alpha_1} + \frac{\delta}{\lambda} + \frac{1}{\alpha_2}},
$$
\n(45)

где  $\alpha_1$  – коэффициент теплоотдачи от горячей среды к стенке,  $Br/(m^2 \cdot K);$  $\delta$  - толщина стенки, м;  $\lambda$  - коэффициент теплопроводности материала стенки,  $Br/(M \cdot K); \alpha_2 - \kappa$ оэффициент теплоотдачи от стенки к холодной жидкости,  $Br/(M^2 \cdot K)$ .

При движении среды внутри труб коэффициент теплоотдачи находят по одной из следующих формул:

а) при турбулентном режиме (Re>10 000)

$$
Nu = 0.021 \text{Re}^{0.8} \text{Pr}^{0.43} \left(\frac{\text{Pr}_{\text{K}}}{\text{Pr}_{\text{cr}}}\right)^{0.25};
$$
 (46)

б) при переходном режиме (10 000>Re>2 320)

$$
Nu = 0.008 \,\text{Re}^{0.9} \,\text{Pr}^{0.43};\tag{47}
$$

в) при ламинарном режиме (Re<2 320)

$$
Nu = 0.17 \,\text{Re}^{0.33} \,\text{Pr}^{0.43} \,\text{Gr}^{0.1} \bigg( \frac{\text{Pr}_{\text{K}}}{\text{Pr}_{\text{cr}}} \bigg)^{0.25} \,. \tag{48}
$$

При движении среды в межтрубном пространстве кожухотрубного теплообменника при отсутствии перегородки

$$
Nu = 1,16d_3 \text{Re}^{0,6} \text{Pr}^{0,23},\tag{49}
$$

где  $d_3 = \frac{D_B^2 - nd_H^2}{nd}$  – эквивалентный диаметр межтрубного пространства, м;

 $D_{\rm B}$  – внутренний диаметр кожуха теплообменника, м;  $d_{\rm H}$  – наружный диаметр внутренней трубы, м; n - число труб.

При эксплуатации теплообменных аппаратов потери теплоты  $Q_n$ стенками аппарата в окружающую среду происходят как за счёт теплового излучения, так и за счёт конвекции

$$
\mathbf{Q}_{\rm \Pi} = \alpha_{\rm c} \mathcal{F} (t_{\rm cr} - t_{\rm B}) \tag{50}
$$

где  $F$  – наружная поверхность аппарата, м<sup>2</sup>;  $t_{cr}$  – температура наружной стенки аппарата, °C;  $t_B$  – температура окружающего воздуха, °C;  $\alpha_c$  – коэффициент теплоотдачи, BT/(м<sup>2</sup>·K).

Для аппаратов с температурой наружной стенки до 150 °С и, находящихся в помещении,  $\alpha_c = 9.74+0.07(t_{cr} - t_B)$ .

### Цель работы

- 1. Изучить устройство и принцип действия трубчатой теплообменной установки.
- 2. Экспериментально определить коэффициент теплопередачи при разных скоростях движения среды.
- 3. Провести сравнение полученных опытным путем значений коэффициентов теплопередачи с рассчитанными по уравнениям (46-49).
- 4. Определить коэффициент регенерации при разных скоростях движения среды.
- 5. Определить потери теплоты стенками аппарата в окружающую среду.

## Описание установки и методика проведения работы

Схема экспериментальной установки представлена на рис. 14. Установка включает в себя горизонтальный трубчатый теплообменный аппарат, состоящий из двух одинаковых секций  $C_1$  и  $C_2$ , электрического парогенератора ПГ и мерника М. Первая и вторая секции соединены между собой переходным коленом. В качестве теплообменивающихся сред используется вода. Техническая характеристика теплообменника представлена в таблице 9.

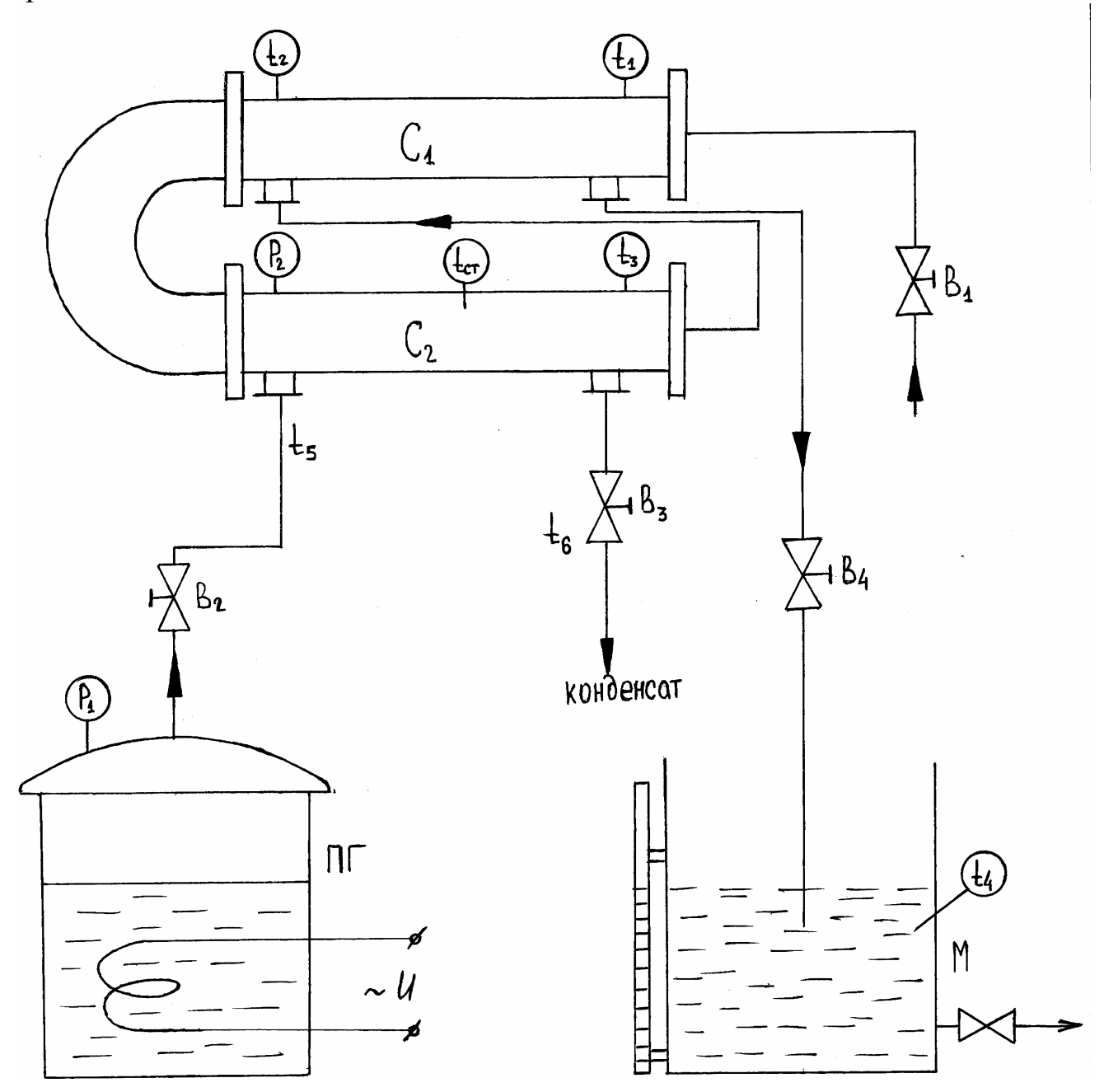

Рис. 14. Схема установки

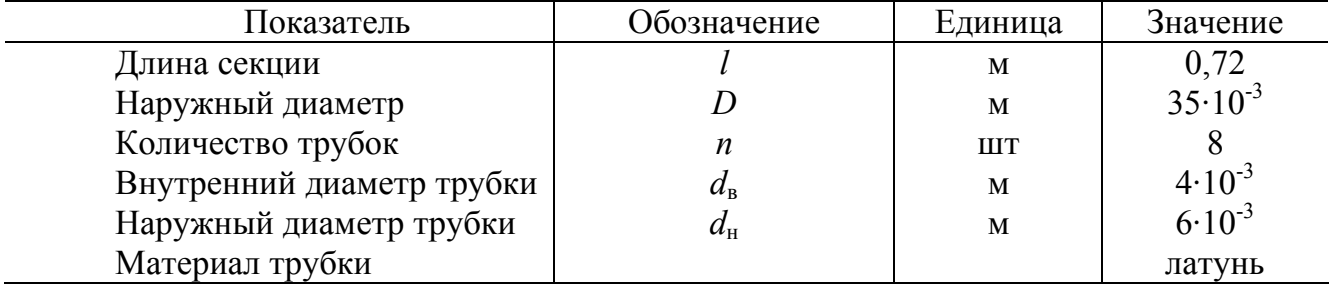

### **Техническая характеристика теплообменника**

Для обогрева секции  $C_2$  используется насыщенный водяной пар, поступающий в межтрубное пространство секции. Секция С<sub>1</sub> обогревается водой, поступающей в межтрубное пространство из секции С<sub>2</sub>.

Установка работает следующим образом. При открывании вентиля В1, вода из трубопровода поступает в трубное пространство секции С<sub>1</sub>, где нагревается от температуры  $t_1$  до температуры  $t_2$ . Затем по переходному колену вода поступает в секцию  $C_2$ , где паром нагревается до температуры  $t_3$ . Причём, количество воды, проходящее через секции  $C_1$  и  $C_2$ , которое замеряется в мернике объёмным методом, одинаково. Таким образом в секции  $C_2$  исследуется процесс нагревания, а в секции  $C_1$  процесс рекуперации тепла.

Для исследования процесса нагревания и рекуперации тепла необходимо открыть вентиль  $B_1$  подачи воды и замерить расход воды поступающей в мерник М. Затем снять показания термометров и манометра *Р*2 и занести их в таблицу 10. Причём, снимать показания приборов необходимо при установившемся режиме, который наступает тогда, когда показания термометра *t*3 не изменятся 2-3 минуты.

 $t_1$  – температура воды на входе в трубное пространство секции  $C_1$ , °C;  $t_2$ – температура воды на выходе из секции C<sub>1</sub>, °C;  $t_3$  – температура воды на выходе из секции С<sub>2</sub>, °С;  $t_4$  – температура воды на выходе из межтрубного пространства секции C<sub>1</sub>, °C;  $t_6$  – температура конденсации пара выходящего из секции  $C_2$ , °C;  $P_2$  – давление греющего пара в паровой рубашке секции  $C_2$ , кг/см<sup>2</sup>;  $t_{cr}$  – температура стенки секции С<sub>2</sub>, °С;  $t_{\text{B}}$  – температура воздуха в помещении,  ${}^{\circ}C$ ;  $t_5$  – температура греющего пара,  ${}^{\circ}C$ .

Провести 3 - 4 опыта при различных расходах воды. Результаты испытаний занести в таблицу 10.

Таблица 10

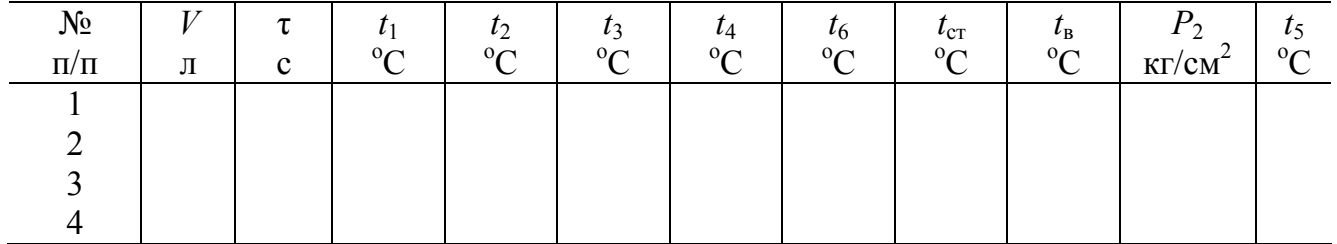

Пользуясь таблицей зависимости температуры насыщенного пара от давления, определить температуру  $t_5$  по давлению  $P_2$  и результаты занести в таблицу 10.

### Обработка опытных данных

Подсчитать поверхность теплообмена в каждой секции, м<sup>2</sup>

$$
F = \pi dl \cdot n
$$

где  $n$  – число трубок;  $l$  – их длина, м;  $d$  – диаметр, м.

По уравнению расхода определить скорость воды, м/с

$$
W = \frac{V}{f\tau}
$$

где  $f$  – площадь поперечного сечения восьми труб. Определить среднюю температуру нагретой воды в первой секции

$$
t_{\rm cp1} = \frac{t_1 + t_2}{2}
$$

Вычислить среднюю температуру нагретой воды во второй секции

$$
t_{\rm cp2} = \frac{t_2 + t_3}{2}
$$

Определить среднюю разность температур  $\Delta t_{cp_1}$  и  $\Delta t_{cp_2}$  между средами в каждой секции по формуле (43) или (44). Для удобства расчёта рекомендуется построить температурные графики для каждой секции (пример построения на рис. 15).

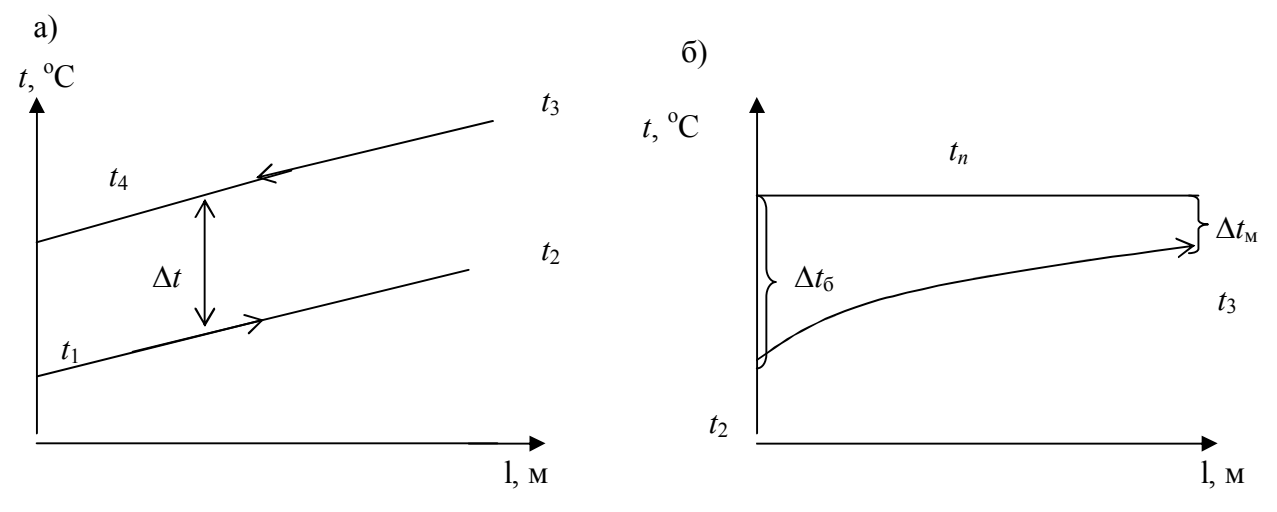

Рис. 15. Температурные графики секций  $C_1$  (а) и  $C_2$  (б).

Подсчитать коэффициент теплопередачи для каждой секции в каждом опыте

$$
k = \frac{mc(t_2 - t_1)}{F \Delta t_{cp}}
$$

где  $m$  – массовый расход воды в трубном пространстве, кг/с;  $c$  – теплоёмкость воды, Дж/(кг·К);  $t_1 - t_2$  - степень нагрева или охлаждения воды в трубном пространстве секции, °С.

При проведении испытания установки как регенератора теплоты в первой секции следует рассчитать коэффициент регенерации по формуле (41). По формуле (50) рассчитать потерю теплоты в окружающую среду. Результаты обработки опытных данных записать в табл. 11.

Таблина 11

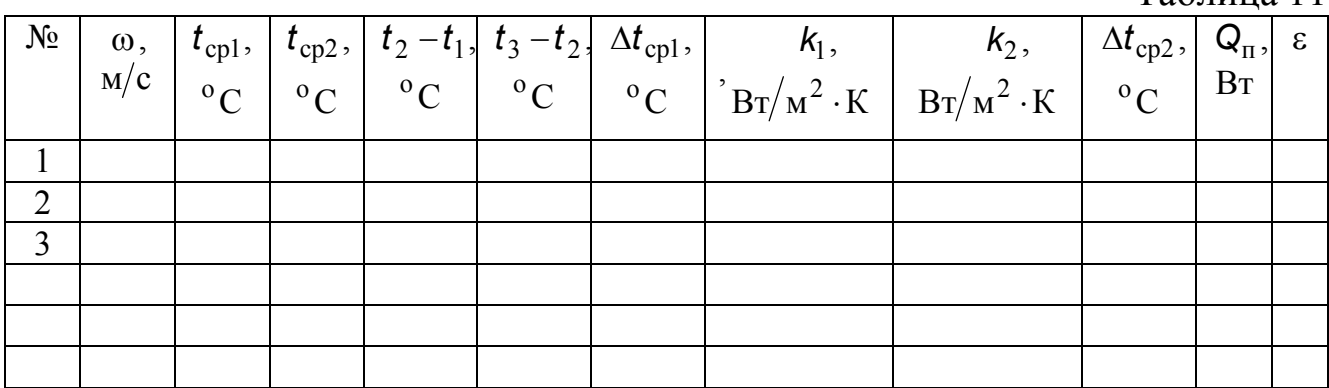

Для анализа влияния скорости движения воды на коэффициент теплопередачи построить на миллиметровой бумаге графики  $K = f(\omega)$ . Полученные в опытах значения *k* сопоставить с рассчитанными по уравнениям (46-49).

### **Контрольные вопросы**

- 1. Какой процесс называется регенерацией теплоты?
- 2. Как характеризуется эффективность работы регенератора?
- 3. Уравнение теплового баланса теплообменника.
- 4. Какие факторы влияют на интенсивность теплообмена?
- 5. Как определяется средняя движущая сила в теплообменнике?
- 6. Критерии подобия процесса теплообмена.
- 7. Как определяются потери теплоты стенок аппарата в окружающую среду?

## **Лабораторная работа № 10**

#### **Исследование работы двухкорпусной выпарной установки**

#### **Введение**

Выпаривание **–** это процесс удаления при кипении жидкого летучего компонента из растворов или неоднородных жидких систем с целью увеличения концентрации нелетучих компонентов.

Выпариванию подвергаются однородные растворы нелетучих веществ в летучем растворителе (например, сахара или соли в воде) и неоднородные системы – такие специфические для мясной и молочной промышленности, как кровь, бульоны, экстракты, молочные продукты.

Выпаривание отличается от процесса испарения. Испарение происходит с поверхности жидкой системы при любой температуре, в то время как выпаривание происходит по всему объему жидкой системы при температуре, соответствующей температуре кипения при данном давлении, и является более интенсивным процессом.

В процессе выпаривания летучая составная часть системы кипит и удаляется из нее в виде паров. Количество остающейся части системы уменьшается, а содержание нелетучих компонентов остается неизменным. Таким образом концентрация сухих веществ в ходе процесса непрерывно возрастает.

Основным фактором, определяющим интенсивность выпаривания и производительность выпарного аппарата, является температурный перепад  $\Delta t$  – разность между температурами теплоносителя (например, греющего пара  $t_{\text{r}}$ ) и температурой кипения жидкой системы  $t_{\text{r}}$ 

$$
\Delta t = t_{\text{r.n}} - t_{\text{KMI}}.\tag{51}
$$

Температура кипения растворов всегда выше температуры растворителей, она зависит от химической природы растворенных веществ и растворителей и растет с увеличением концентрации растворов и внешнего давления.

Разность между температурой кипения раствора *t* и чистого растворителя  $t_n$ *t* при одинаковом внешнем давлении называется температурной депрессией  $\Delta_1$ , которую иногда называют физикохимической депрессией

$$
\Delta_1 = t - t_p. \tag{52}
$$

Повышение температуры кипения раствора определяется наряду с температурной депрессией также гидростатической и гидравлической депрессиями.

Если жидкость кипит внутри вертикальной трубки, то температура кипения на поверхности будет ниже, чем внизу кипятильной трубки, так как к давлению вторичного пара в паровом пространстве прибавляется еще гидростатическое давление столба жидкости.

Если давление вторичного пара над раствором  $p_{B,\Pi}$  известно, то из таблиц свойств водяного пара можно найти температуру вторичного пара  $t_{B,\Pi}$ .

Прибавляя к давлению пара  $p_{\text{B},\text{II}}$  величину дополнительного давления *р*, получают общее давление

$$
\rho = \rho_{\rm B\,II} + \Delta \rho. \tag{53}
$$

Дополнительное давление принимают как среднее по высоте *Н* слоя раствора давление:

$$
\Delta p = \frac{\rho g H}{2} \tag{54}
$$

где  $\rho$  – плотность жидкой системы, кг/ м $^3.$ 

По этому давлению из таблиц свойств водяного пара находят температуру *t* .

Значение гидростатического депрессии

\n
$$
\Delta_2 = t - t_{\text{B}.\text{n}}.\tag{55}
$$

Повышение температуры кипения раствора из-за повышения давления в аппарате вследствие гидравлических потерь при прохождении вторичного пара через ловушки, сепараторы, выходной паропровод и т.д. называется гидравлической депрессией  $\Delta_3$ .

Таким образом, температура кипения жидкой системы в выпарном аппарате определяется по формуле

$$
t_{\text{kHH}} = t_{\text{B}.\text{II}} + \Delta_1 + \Delta_2 + \Delta_3, \tag{56}
$$

где  $t_{\text{B},\text{n}}$  – это температура вторичного пара при давлении, равном давлению в конденсаторе выпарной установки.

Такой способ расчета  $t_{\text{KHT}}$  возможен при условии, что известно давление в конденсаторе выпарной установки.

Если же это давление не известно, то температура кипения раствора может быть определена по следующей формуле

$$
t_{\text{kHH}} = t_{\text{B}.\text{II}} + \Delta_1 + \Delta_2, \tag{57}
$$

где  $t_{\text{B},\text{II}}$  – температура вторичного пара в выпарном аппарате над раствором, соответствующая его давлению.

Принцип работы многокорпусных выпарных установок состоит в том, что вторичный пар, полученный в первом аппарате (корпусе), поступает на обогрев второго корпуса, в котором давление в зоне кипения должно быть ниже давления вторичного пара в первом корпусе. Таким образом, выпаривание во втором корпусе происходит за счет использования теплоты вторичного пара из первого корпуса.

Первый корпус лабораторной установки работает на электрическом обогреве. В этом случае количество тепла, выделяемое электрическим нагревателем *Q* , определяется по формуле, Дж

$$
Q = I U \tau = N \tau, \qquad (58)
$$

где *I* – сила тока, А; *U* – напряжение, В; *N* – мощность электронагревателя, Вт; – продолжительность опыта, с.

Количество вторичного пара, полученного в первом корпусе, можно определить из уравнения теплового баланса

$$
N\tau = m_{\rm l}c_{\rm l}(t_{\rm KHH} - t_{\rm Hau}) + W_{\rm l}r_{\rm B.II} + Q_{\rm II},\tag{59}
$$

где  $m_{\rm l}$  – масса раствора, кг;  $\,$ с<sub>1</sub> – удельная теплоемкость, Дж/(кг°C);  $\,$   $t_{\rm \kappa un}$  – температура кипения раствора, °С;  $t_{\text{Haq}}$  – начальная температура раствора,  $^{\circ}$ C ;  $W_{1}$  – масса вторичного пара, полученная в первом корпусе за время  $\tau$ , кг;  $r_{\rm_{B.II}}$  – удельная теплота парообразования вторичного пара, Дж/кг; Q<sub>п</sub> – потери тепла в окружающую среду, Дж.

Если жидкость нагрета до температуры кипения, и, если не учитывать потери теплоты в окружающую среду (вся теплота пошла на выпаривание), то уравнение (59) примет вид

$$
N\tau = W_1 r_{\text{B}.\text{n}}.\tag{60}
$$

При стационарном тепловом состоянии системы вся теплота, выделившаяся в электронагревателе, передается кипящей жидкости. В этом случае уравнение теплоотдачи

$$
N = \alpha F_1(t_{\rm cr} - t_{\rm KHI.1}),\tag{61}
$$

где *–* коэффициент теплоотдачи от стенки к кипящей жидкости,  $\rm Br/\rm M^2.^oC;\, \it t_{cr}$  – температура стенки, °C;  $\rm F_{1}$  – площадь теплоотдачи, м $^{2}.$ 

Температура стенки первого корпуса определяется с помощью двух термопар, закрепленных на наружной поверхности электронагревателя. По результатам измерений температуры поверхности в двух точках определяется температура стенки, как среднее этих двух замеров

$$
t_{\rm cr} = \frac{t_3 + t_4}{2} \,. \tag{62}
$$

Второй корпус лабораторной установки обогревается вторичным паром, полученным в первом корпусе. В этом случае тепло, выделившееся при конденсации этого пара (без учета нагрева раствора до температуры кипения и потерь тепла) пойдет на парообразование. Уравнение теплового баланса

$$
W_1(i - c_{\kappa}t_{\kappa}) = W_2r_{\kappa} \tag{63}
$$

где *i –* теплосодержание пара, Дж/кг;  $c_{\kappa}$  – удельная теплоемкость конденсата, Дж/(кг°С);  $t_{\text{\tiny K}}$  – температура конденсата, °С;  $W_2$  – количество вторичного пара, образовавшегося во втором корпусе за время т, кг.

Теплота от конденсирующего пара  $W_2$  передается к кипящей системе во втором корпусе за счет теплопередачи

$$
\mathbf{Q}_2 = k \mathbf{F}_2 (t_1 - t_{\text{KHT},2}) \tau, \qquad (64)
$$

где  $k$  – коэффициент теплопередачи,  $Br/(M^2 \cdot ^{\circ}C); t_1$  – температура греющего пара (температура вторичного пара, вышедшего из первого корпуса), °С;  $F_2$  – поверхность теплопередачи, м<sup>2</sup>.

При установившемся процессе выпаривания во втором корпусе

$$
W_2 r_{\text{B}.\text{n}} = Fk(t_1 - t_{\text{K} \text{H} \text{H}.\text{2}}) \tau \,. \tag{65}
$$

### **Цель работы**

1. Изучить процесс выпаривания жидкости в условиях естественной циркуляции (визуальное наблюдение).

2. Определить коэффициент теплоотдачи в первом корпусе и коэффициент теплопередачи во втором корпусе по данным опытов.

3. Определить потери тепла в окружающую среду.

#### **Описание установки**

На рисунке 16 приведена схема лабораторной установки. Первый корпус К1 работает на электрическом обогреве. Внутри медной трубы, установленной по центру стеклянной трубы, вмонтирована электрическая спираль, к выводам которой от автотрансформатора через ваттметр подведено питание. Между внутренней стенкой стеклянной трубы и наружной поверхностью медной трубы образуется кольцевой зазор, куда поступает жидкость из питательного бака ЕЗ.

Пароотделитель П4 центробежного типа состоит из стеклянного корпуса, внутри которого вмонтирован паропровод, соединенный с кипятильником. В этом трубопроводе установлен патрубок, пробка и отражатель. Патрубок установлен касательно к корпусу, что обеспечивает вращательное движение парожидкостной смеси. При вращении раствор отбрасывается к стенке корпуса и стекает по циркуляционной трубе Ц5 обратно в кипятильник, а вторичный пар проходит через отверстия отражателя и уходит через трубу во второй корпус К2 установки.

Вторичный пар, поступающий из первого корпуса подается внутрь кипятильной трубки, установленной по центру стеклянной трубы, где конденсируется и собирается в мернике Мб. Во второй корпус жидкость также поступает из мерника ЕЗ. Второй корпус имеет пароотделитель П7 и циркуляционную трубу Ц8, которые работают так же как в первом корпусе.

Вторичный пар из второго пароотделителя П7 по трубе уходит в конденсатор К9. Пар сначала омывает наружную трубу кольцевого конденсатора, затем внутреннюю. Освободившийся от конденсата воздух уходит через патрубок в промежуточную емкость ЕЮ и далее откачивается водоструйным насосом НИ. Конденсат стекает в стеклянный корпус, который одновременно является мерником М12. При открытии крана конденсат из мерника Ml2 поступает в промежуточную емкость Е10, откуда через водоструйный насос Н11 удаляется из установки.

Мощность, потребляемая электронагревателем первого корпуса, измеряется ваттметром В12 и регулируется при помощи автотрансформатора (ЛАТР) Тр13.

## **Пуск и работа выпарной установки**

При открытии вентиля подачи воды стрелка манометра покажет давление воды перед соплом водоструйного насоса НИ. Вода, выходя из сопла, будет увлекать за собой воздух. За счет этого в установке создается давление ниже атмосферного (вакуум), что можно наблюдать по вакуумметру  $P_p$ . При открытии крана вода пойдет в конденсатор К9, что можно наблюдать по струе воды, выходящей из трубки в воронку для слива. При открытии кранов раствор поступит в первый корпус К1 и во второй К2. При включении в сеть электронагревателя будет нагреваться раствор. После определенного времени раствор в первом корпусе закипит. Вторичный пар с капельками раствора поступает в пароотделитель П4, где происходит

98

отделение от пара капелек жидкости, которые по циркуляционной трубе Ц5 возвращаются в корпус К1. Вторичный пар из первого корпуса уйдет во второй корпус и будет использован как греющий пар. Раствор, находящийся во втором корпусе К2, закипит и вторичный пар вместе с капельками раствора будет выбрасываться через рожок в корпус пароотделителя П7. Жидкость будет отбрасываться к стенке и стекать по циркуляционной трубе во второй корпус, а вторичный пар уйдет в конденсатор К9. Пар сконденсируется и конденсат опустится в нижнюю часть конденсатора (в мерник М12). Воздух будет откачиваться насосом НИ. Как только уровень конденсата в мернике будет подходить к конденсатору, необходимо открыть кран и конденсат насосом Н11 будет удален из установки. По окончании работы отключается подача питания на электронагреватель и подача холодной воды.

## **Методика проведения работы**

Заполнить водой питательный бачок ЕЗ, затем открыть кран и наполнить первый корпус на заданную преподавателем высоту. Заполнить второй корпус на указанную высоту.

Регулируя вентилем давление воды перед соплом водоструйного насоса, создать определенное разрежение во втором корпусе.

Включить электрический нагреватель в сеть, установив ЛАТРом заданную мощность.

Сначала закипит вода в первом кипятильнике. Кипение во втором корпусе начнется после того, как жидкость прогреется до температуры кипения.

При установившемся процессе надо отметить время наполнения определенного количества конденсата вторичного пара в мерниках М6 и M12. Для этого надо закрыть краны слива из мерников и включить секундомер.

Далее следует следить за температурой по термометрам  $t_1$ ,  $t_2$ . Установить температуру стенки по термопарам  $t_3$  и  $t_4$ . Уровень наполнения кипятильных трубок, вакуум во втором корпусе, мощность, потребляемую электронагревателем, надо поддерживать постоянными в течение опыта. Все наблюдения записываются в табл12.

Таблица 12

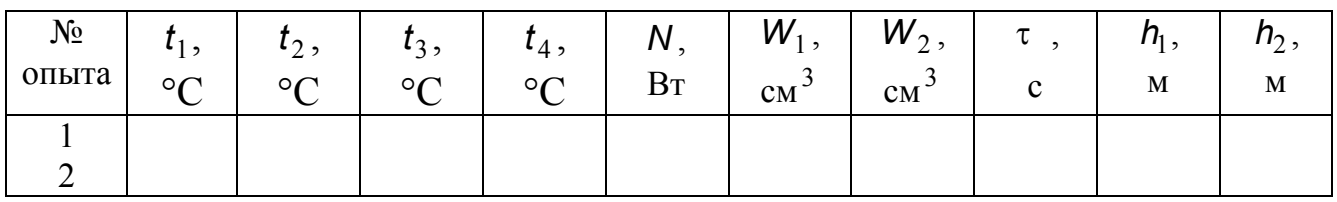

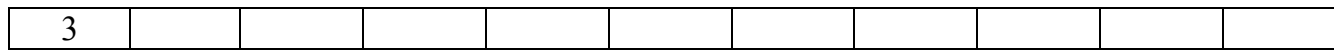

#### **Обработка опытных данных**

1. По формуле (56) рассчитать температуры кипения жидкости в каждом корпусе  $t_{\text{KHT}1}$  и  $t_{\text{KHT}2}$ 

2. Подсчитать поверхность теплообмена в каждом корпусе, м<sup>2</sup>,

$$
F=\pi d_{\text{map.1}}I,
$$

где *d*нар.1 – наружный диаметр кипятильной трубы, м; *l* – длина кипятильной трубы, м. Для первого корпуса:  $l_1$ = 0,84 м,  $d_1$ = 0,016 м. Для второго корпуса:  $l_2 = 0.62$  м,  $d_2 = 0.018$  м.

3. Из формулы (61) определить коэффициент теплоотдачи от стенки к кипящей жидкости в первом корпусе,  $Br/(M^2 °C)$ ,

$$
\alpha = \frac{N}{F_1(t_{\rm cr} - t_{\rm KHI.1})}.
$$

4. Вычислить потери тепла в окружающую среду в первом корпусе  $Q_{\text{H}} = Q - W_{1} r_{\text{B H}}$ .

5. Из формулы (65) рассчитать коэффициент теплопередачи во втором корпус

$$
k = \frac{W_2 r_{\text{B}.\text{n}}}{F_2(t_1 - t_{\text{K} \text{H} \text{H}.\text{2}})\tau}
$$

.

6. Определить поверхностную плотность теплового потока в первом корпусе

$$
q=\frac{Q}{F}.
$$

7. Результаты обработки опытных данных следует записать в таблицу 13.

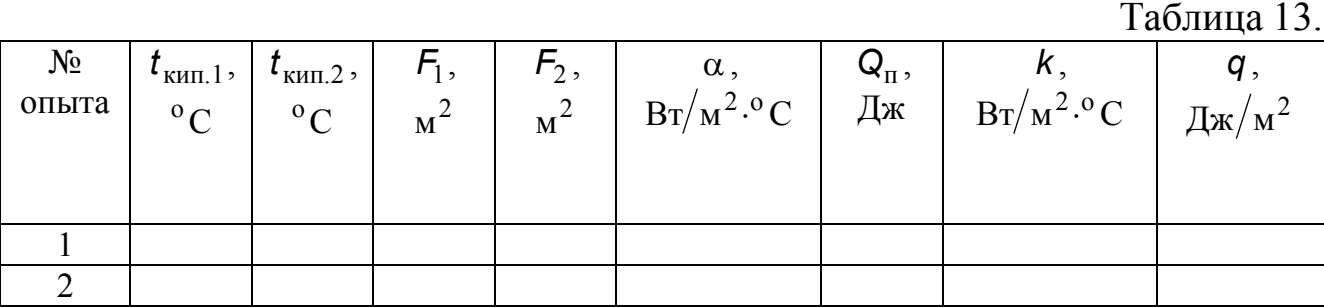

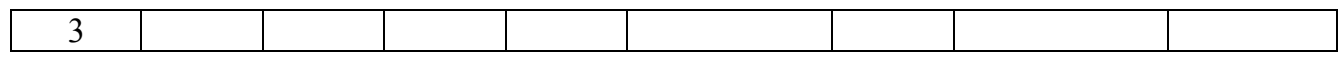

8. Сопоставить полученные в опытах значения и *k* с рассчитанными по известным формулам.

9. Построить графики изменения  $\alpha$  и  $\kappa$  от  $q$ .

### **Контрольные вопросы**

1. Что является движущей силой процесса выпаривания?

2. Каким образом определяется температура кипения раствора?

3. Каков физический смысл температурной, гидростатической и гидравлической депрессии?

4. В чем преимущество многокорпусного выпаривания перед однокорпусным?

5. Как можно записать уравнение теплового баланса каждого корпуса?

6. Объясните принцип работы выпарного аппарата с естественной циркуляцией раствора?

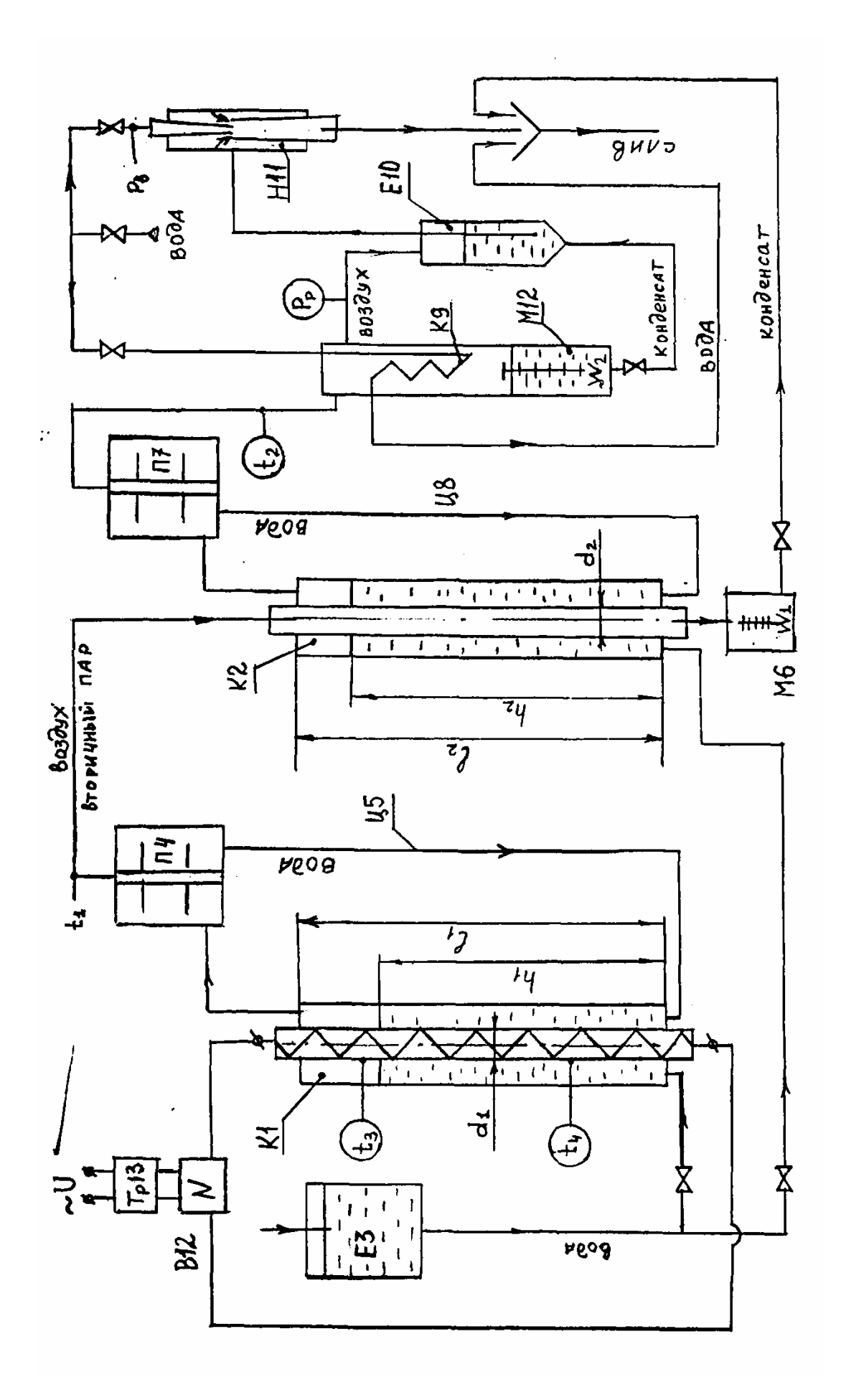